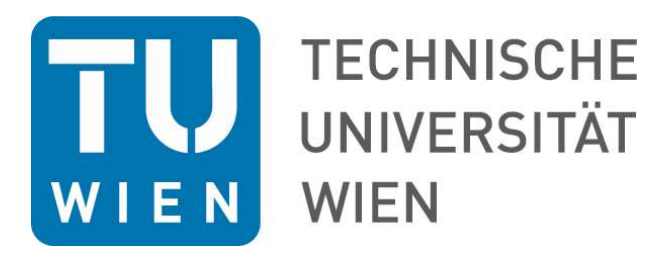

## **DISSERTATION**

# **Optimizing the Density Functional Theory Code WIEN2k**

ausgeführt zum Zwecke der Erlangung des akademischen Grades eines

## **Doktor der Technischen Wissenschaften**

unter der Leitung von

## **Ao.Univ.Prof. Dipl.-Ing. Dr.techn. Peter Blaha**

Institut für Materialchemie (E165), TU Wien, Österreich

eingereicht an der Technischen Universität Wien Fakultät für Technische Chemie

von

## **Dipl.-Ing. Thomas Ruh, BSc.**

Matrikelnummer 00825393

Wien, 5. Juni 2023

Thomas Ruh

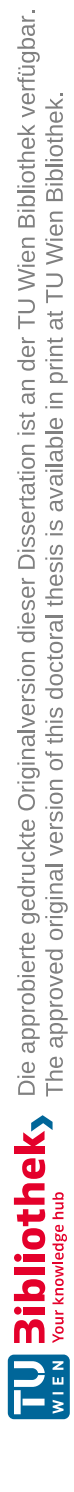

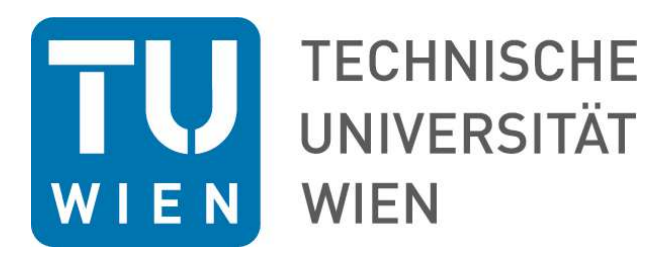

## **DISSERTATION**

# **Optimizing the Density Functional Theory Code WIEN2k**

carried out in partial fulfilment of the requirements for the degree of

## **Doktor der Technischen Wissenschaften**

under the supervision of

## **Ao.Univ.Prof. Dipl.-Ing. Dr.techn. Peter Blaha**

Institut für Materialchemie (E165), TU Wien, Österreich

submitted to the TU Wien Faculty of Technical Chemistry

by

## **Dipl.-Ing. Thomas Ruh, BSc.**

Registration Number 00825393

Vienna, 5<sup>th</sup> June, 2023

Thomas Ruh

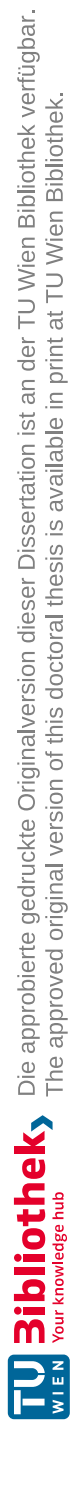

*But we all got a chickenduckwomanthing waiting for us.*

BUSHES OF LOVE – BAD LIP READING, YouTube, 02.01.2016

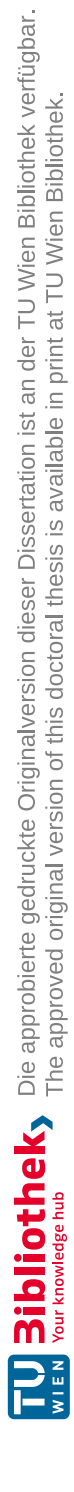

## **Erklärung zur Verfassung der Arbeit**

Dipl.-Ing. Thomas Ruh, BSc.

Hiermit erkläre ich, dass ich diese Arbeit selbständig verfasst habe, dass ich die verwendeten Quellen und Hilfsmittel vollständig angegeben habe und dass ich die Stellen der Arbeit – einschließlich Tabellen, Karten und Abbildungen –, die anderen Werken oder dem Internet im Wortlaut oder dem Sinn nach entnommen sind, auf jeden Fall unter Angabe der Quelle als Entlehnung kenntlich gemacht habe.

Wien, 5. Juni 2023

Thomas Ruh

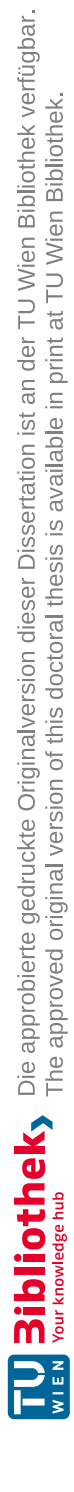

## **Kurzfassung**

<span id="page-8-0"></span>Erkenntnisse über moderne Materialien auf einem atomistischen Level sowie ein Verständnis von Struktur-Eigenschaftsbeziehungen sind von größter Bedeutung, wenn es um das Design und/oder die Optimierung von Materialien geht. Eine Möglichkeit, solche Erkenntnisse zu gewinnen, stellen Computersimulationen dar, für deren Durchführung heute eine Vielzahl verschiedener Modelle und Näherungsmethoden im Einsatz sind.

Das Softwarepaket WIEN2k verwendet "Full-Potential Linearized Augmented Plane Wave" Kohn-Sham-Dichtefunktionaltheorie (DFT), um Materialien zu beschreiben und deren Eigenschaften zu berechnen und/oder vorherzusagen. Die Grundlage dafür sind fundamentale quantenmechanische Simulationen ihrer elektronischen Strukturen.

Heutzutage ist die Leistungsfähigkeit moderner Computerhardware so weit fortgeschritten, dass es möglich ist, derartige Simulationen auf einem "normalen" Laptop zu rechnen, sofern es sich um "einfache" Materialien handelt. Allerdings wachsen die komputativen Kosten solcher Simulationen mit der dritten Potenz der Zahl der Atome, die notwendig ist, um das Material zu modellieren. Dies führt dazu, dass die Verwendung von hocheffizienten und optimierten Computercodes unerlässlich ist, um deshalb immer noch herausfordernde komplexere Materialien mit Simulationen behandeln zu können.

Eine der größten Hürden bei der Behandlung von komplexen Materialien besteht in der Tatsache, dass im Zuge von DFT-Simulationen wiederholt generalisierte Eigenwertprobleme zu lösen sind, die immer noch zu den für Computer am schwierigsten zu lösenden algebraischen Problemen gehören.

In dieser Arbeit wird die Leistungsfähigkeit der in WIEN2k verwendeten Algorithmen zur Lösung von Eigenwertproblemen getestet und optimiert – sowohl im Zusammenhang mit High Performing Computing (deutsch etwa "Hochleistungsrechnen") als auch für Fälle, in denen alle statt nur "einige" der niedrigsten Eigenwerte benötigt werden (wie es bei Routinerechnungen mit WIEN2k der Fall ist). Darüber hinaus wird mithilfe eines neuen Programms (3DDENS) eine neue signifikant schnellere Methode zur Berechnung von Elektronendichten auf 3D-Rastern aus WIEN2k-Daten implementiert. Schließlich wird WIEN2k auf einige Fallbeispiele unterschiedlicher Komplexität angewendet, um unterschiedliche Anforderungen verschiedener Problemstellungen an komputative Parameter sowie Optimierungsansätze zu zeigen.

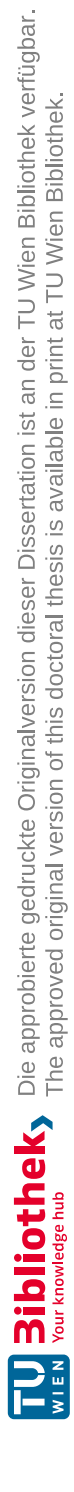

## **Abstract**

<span id="page-10-0"></span>Insights into modern advanced materials on an atomistic level as well as an understanding of structure-property relations are crucial for designing and/or optimizing materials with specifically tailored properties. Simulations are an effective way of gaining such understanding. A vast variety of different models and approximations are used nowadays.

The software package WIEN2k utilizes full-potential linearized augmented plane wave Kohn-Sham **D**ensity **F**unctional **T**heory (DFT) to describe materials and obtain and/or predict their properties based on fundamental quantum mechanical simulations of their electronic structure.

Nowadays, hardware performance has grown to a degree that lets laptops run DFT simulations of "simple" materials. However, the computational cost of simulations grows cubically with the number of atoms needed to model it, which means that more complex materials are still challenging and need efficient and well-optimized codes.

A major cause of these challenges with DFT simulations is the fact that during these simulations generalized eigenvalue problems have to be solved repeatedly, which still belong to the most difficult algebraic problems for computers to solve efficiently.

In this thesis, the performance of WIEN2k is assessed and optimized with a particular focus on the utilized eigensolvers – both in context of high performance computing and in cases when all eigenvalues are needed (instead of the lowest "few" eigenvalues that are used in routine calculations). Furthermore, a new and much faster method to obtain electronic densities on a 3D grid from WIEN2k data was implemented in WIEN2k by adding a new program (3DDENS). Finally, WIEN2k is applied to several problems with different levels of complexity to illustrate how different simulations have different computational requirements and benefit from different optimizations.

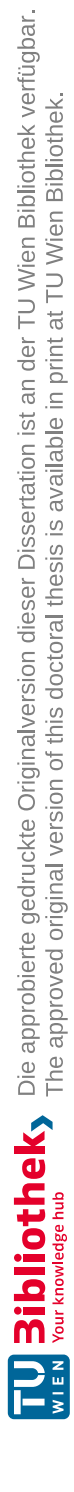

## **Acknowledgements**

<span id="page-12-0"></span>A doctoral thesis is an undertaking that cannot be completed without the support of a multitude of different people:

First and foremost, I want to thank my supervisor Peter Blaha for the possibility to join his group and work on my thesis, for sharing his knowledge and experience, and for his help in all matters DFT and WIEN2k. Second, I would like to thank Fabien Tran (who shared his office with me) for his help in making sense of WIEN2k.

It would be remiss of me to not acknowledge all the friends I made along the way of my academic endeavours. They made the good times so much better and substantially lightened the frustration during the more challenging and stressful stretches: Christian, Danny, and Max, with whom I began my studies back in 2008; Jesús, Andi, Andre, Christoph, Florian (two actually), Glix, Hedda, Leila, Lorenz, Karin, KoPé, Peter, Raffael, Ralf, Sebastian, Ulrike, Tobi, Vera, Verena, and all the others, who have – sadly – currently slipped my mind, I had the great pleasure of meeting during my PhD work at TU Wien; all the people from Ghent University (Stefaan, Kurt, my office mates Michiel and Sam, and so many more) who made my stay in Belgium that much more fun...

Finally, I owe my deepest gratitude to my husband, Klaus Ruh, my parents Karin and Christian Ruh as well as my sister Hannah for their constant support (morally, emotionally, and financially) during all of my studies (beginning with my bachelor studies all the way through to the completion of this doctoral thesis).

The computational results presented have been achieved using the Vienna Scientific Cluster (VSC). Therefore, I would also like to express my gratitude to the good people from the VSC team (Claudia, Dieter, Irene, Jan, Markus, and Sig), for their patience and their support with all HPC-related troubles.

Last but not least, I gratefully acknowledge financial support by the FWF (project P27738-N28 and the doctoral school Solids4Fun), and the VSC Research Center funded by the Austrian Federal Ministry of Science, Research, and Economy (bmwfw) for funding the VSC School.

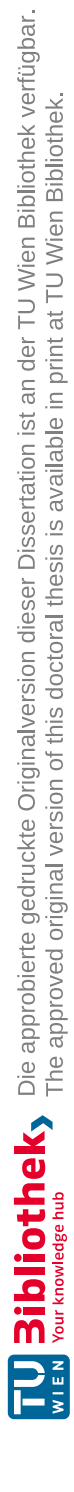

## **Contents**

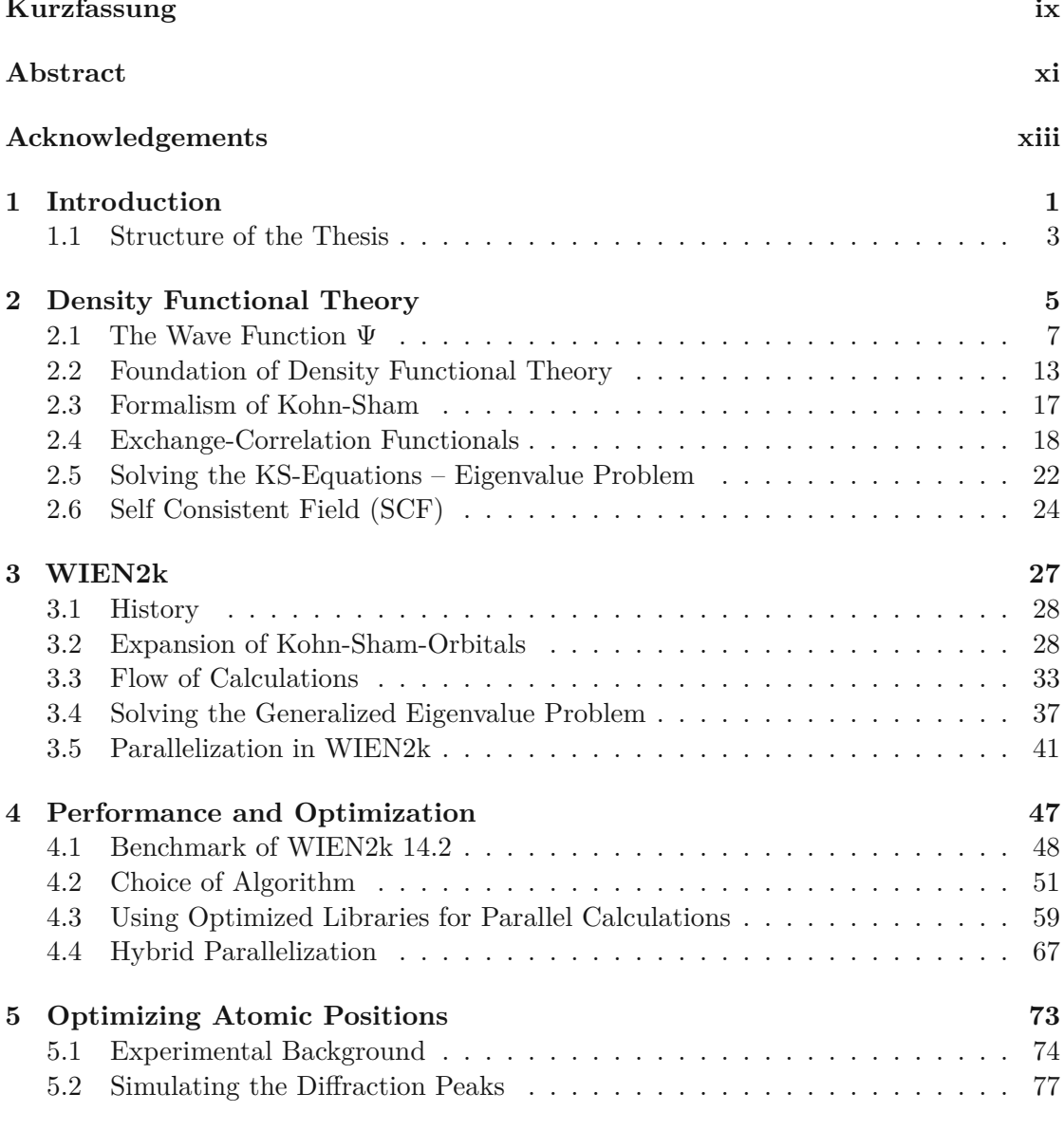

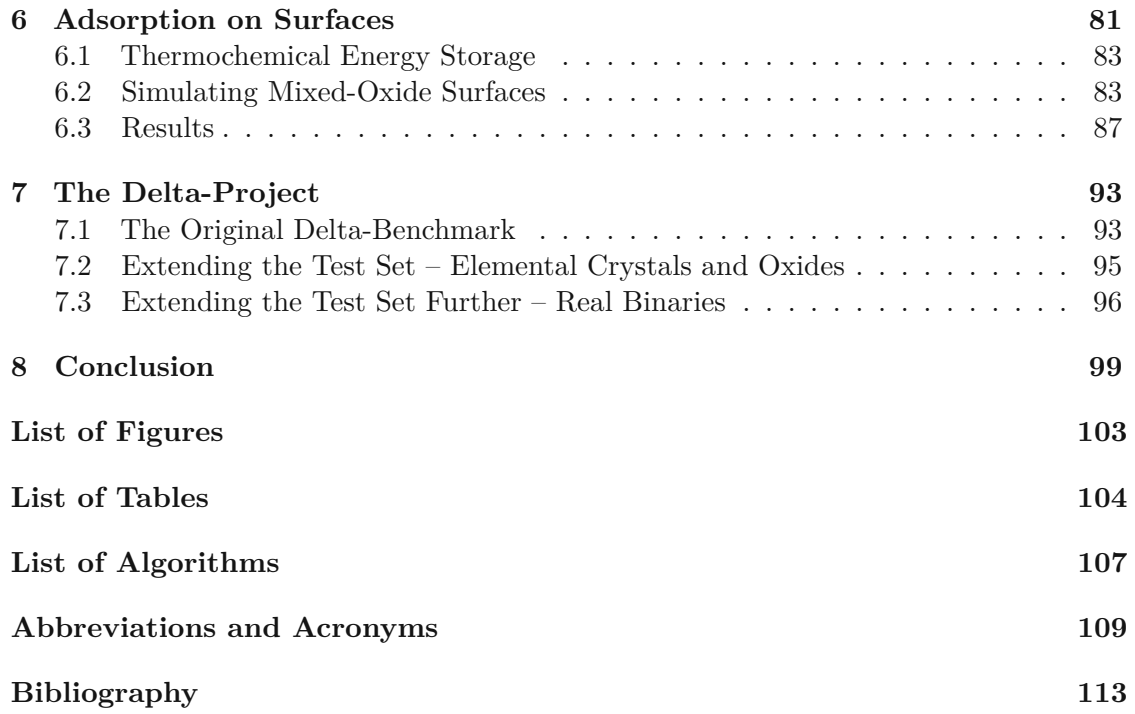

## **CHAPTER**

## **Introduction**

<span id="page-16-0"></span>*In the beginning the Universe was created. This has made a lot of people very angry and been widely regarded as a bad move.*

Douglas Adams, The Restaurant at the End of the Universe (1980)

Solid materials in any shape or form have always been  $-$  and still are  $-$  the very foundation of day-to-day life: basic building materials (wood, concrete, steel, glass...) used in construction of infrastructure and housing, components in mechanical engineering (often metals or ceramics) or "high-tech" materials based on semi-conductors (transistors, solar cells...) are only a few examples.

Nowadays, applications grow ever more complex and need specific – and often specifically tailored – materials with certain desired properties. Therefore, it is not surprising that materials science plays a major role, since the understanding of materials – and relations between certain characteristics (e.g. structure or composition) and materials properties – becomes more and more essential.

One possible way to gain crucial insights are simulations – both complementary to experiments and stand-alone: In their capacity as complementary methods, simulations can support key findings, assist with interpretation of results, or shed light on the roots of interesting properties and their trends. As stand-alone tool, they can be used to predict properties of new materials or properties of known materials that are difficult to investigate experimentally. Another possible use of simulations – particularly due to the advent of machine learning – are screenings, in which a large pool of possible candidate materials are checked for the suitability for a given application.

Today, a multitude of theoretical methods is available that use different approaches and approximations; examples include empirical models with problem-/material-specific parameters [\[1,](#page-128-1) [2\]](#page-128-2), Monte Carlo techniques using repeated random sampling and subsequent stochastic analysis [\[3,](#page-128-3) [4\]](#page-128-4), or ab-initio (or first-principle) methods like **D**ensity **F**unctional **T**heory (DFT) [\[5,](#page-128-5) [6\]](#page-128-6), which takes the electronic density in a molecule or a unit cell into account.

Looking at the number of publications gives a clear proof of the growing importance of simulations in general and DFT in particular: Searching for the keywords "density funct[i](#page-17-0)onal theory" in the Web of Science Core Collection<sup>i</sup> and Scopus<sup>[ii](#page-17-1)</sup> (both are widely used databases of scientific literature), yields more than 202 000 and 210 000 results, respectively, for the years 1990–2020 (see Figure [1.1\)](#page-17-2). The milestone of 10 000 yearly publications listed in those databases has been reached in 2012 and 2011, respectively, and this number is still growing rapidly – resulting in an average of almost 40 daily DFT publications during the last decade.

<span id="page-17-2"></span>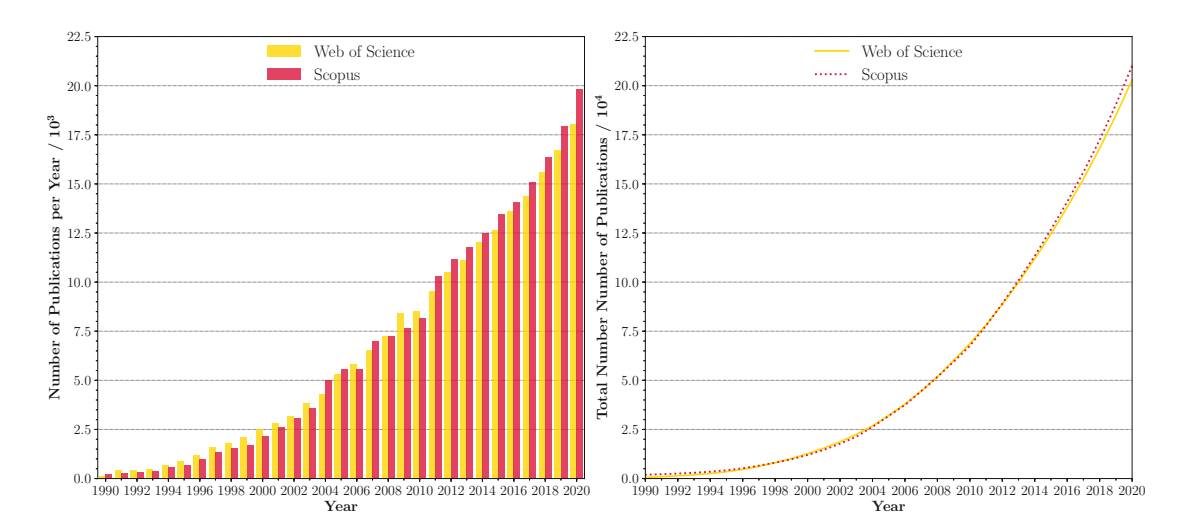

Figure 1.1: The yearly (left) and total (right) number of publications between 1990 and 2020 found when searching the Web of Science Core Collection and Scopus for the keywords "density functional theory".

DFT simulations of "simple" materials – with structures that can be modelled using small unit cells up to 50 atoms and structures that exhibit inversion symmetry – are feasible on any modern PC. However, the computational cost scales with the cube of the number of atoms. Therefore, efficient use of resources, both memory and time, during calculations is paramount to successfully run simulations on more complex structures (structures with defects, surfaces, layered materials...).

This work aims to examine the performance of the software package WIEN2k [\[7,](#page-128-7) [8\]](#page-128-8) and implement modifications to improve its efficiency.

<span id="page-17-0"></span><sup>i</sup><www.clarivate.com/webofsciencegroup>

<span id="page-17-1"></span>ii<www.scopus.com>

#### <span id="page-18-0"></span>**1.1 Structure of the Thesis**

This thesis is divided into three main parts:

<span id="page-18-1"></span>iii<https://molmod.ugent.be/deltacodesdft>

Firstly, a general overview of DFT is presented after a brief introduction into the relevant fundamentals of quantum mechanics is given (Chapter [2](#page-20-0) – "Density [Functional](#page-20-0) Theory"). Details of the software WIEN2k (a quick summary of its history, implementation of DFT, flow of programs, parallelization schemes. . .) are provided in Chapter [3](#page-42-0) – ["WIEN2k"](#page-42-0).

In the second part, Chapter [4](#page-62-0) ("Performance and [Optimization"](#page-62-0)) deals with benchmarks of the initial parallel performance of core parts of WIEN2k as of the start of the thesis project, modifications and optimizations that were done during the project, as well as another set of benchmarks of the "new" parallel performance after the main part of the project was done.

Lastly, three use cases of WIEN2k are shown to demonstrate various applications that benefit from different kinds of parallelization:

- (i) *Optimization of Atomic Positions*: In Chapter [5,](#page-88-0) calculations on small-to-mediumsized unit cells are presented, which were needed to optimize atomic positions of "building blocks" to set up the **O**rder-**D**isorder (OD) structure of Chlorodithionite in order to properly simulate intensity data of an **X**-**R**ay **D**iffraction (XRD) experiment.
- (ii) *Adsorption on Surfaces*: Chapter [6](#page-96-0) deals with medium-to-large unit cells of mixed magnesium/calcium oxide surfaces – which means additional vacuum has to be considered, increasing computational cost – and the behaviour of adsorbed water molecules.
- (iii) *Error Estimation in DFT Codes*: In Chapter [7,](#page-108-0) the ∆-Project [iii](#page-18-1) is introduced, which is an on-going large-scale project of multiple research groups. The aim is to create benchmark sets to compare different DFT codes and provide estimates for their precision.

Calculations within the scope of this ∆-Project were generally done on small unit cells, however, the sheer number of test cases (thousands of small unit cells had to be computed) and the required accuracy still present a computational challenge.

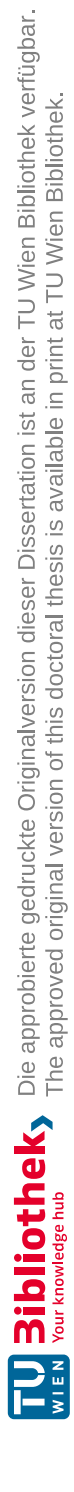

# CHAPTER 2

## <span id="page-20-0"></span>**Density Functional Theory – From Wave Functions to Electronic Densities**

*In fact, the mere act of opening the box will determine the state of the cat, although in this case there were three determinate states the cat could be in: these being Alive, Dead, and Bloody Furious.*

Terry Pratchett, Lords and Ladies (1995)

One of the main goals of computational chemistry is to gain insights into characteristics and properties of materials (molecules, nanoparticles, solids...) by describing them using models and simulations run by computer programs. A particular type of models is used in so-called "ab-initio methods" – **D**ensity **F**unctional **T**heory (DFT), the focus of this thesis, is a reputable example of such methods: No empirical parameters or experimental inputs aside of a (rough estimate of a) structure are necessary. Only fundamental principles ("first principles") of quantum mechanics are used and the resulting equations (Schrödinger or Schrödinger-like equations [i](#page-20-1) ) are solved.

In quantum mechanics, a set of postulates is used as foundation (which are described in many introductory textbooks on the topic – e.g. references [\[9\]](#page-128-9) and [\[10\]](#page-128-10)). A thorough overview of the main postulates as well as derived ones can be found in reference [\[11\]](#page-128-11).

<span id="page-20-1"></span> $i$ Strictly speaking, relativistic systems – e.g. systems with heavy elements – would require the usage of the Dirac equation instead; however, for the relevant considerations in this thesis, the Schrödinger equation is sufficient.

In short, the main postulates of quantum mechanics are:

- *State*: The state of any given quantum mechanical system is uniquely and completely defined by a normalized complex wave function  $\Psi(\vec{r}, s, t)$ , where  $\vec{r}$  are the position vectors of the particles, *s* describes the spin degrees of freedom, and *t* is the time.  $\Psi$  is the subject of a more detailed discussion in Section [2.1.](#page-22-0)
- *Probability*: Ψ is interpreted as probability amplitude, such that the probability to find a given particle in the volume  $dV = d\vec{r} = dxdydz$  is given by the square of the complex modulus  $|\Psi|^2$ . This can also be expressed as the product of  $\Psi$  with its complex conjugate  $\Psi^*$  (absolute square) according to:

$$
|\Psi(\vec{r},s,t)|^2 = \Psi^*(\vec{r},s,t)\Psi(\vec{r},s,t)d\vec{r}.
$$
 (2.1)

This interpretation is the reason that a valid wave function  $\Psi$  must be normalized, since the following condition must hold:

$$
\int_{-\infty}^{\infty} \Psi^*(\vec{r}, s, t) \Psi(\vec{r}, s, t) d\vec{r} = 1,
$$
\n(2.2)

as the probability to find the particle **somewhere** in space must be 1.

• *Schrödinger Equation*: The time evolution of Ψ of a non-relativistic system is derived from the **T**ime-**D**ependent **S**chrödinger **E**quation (TDSE):

<span id="page-21-0"></span>
$$
i\hbar \frac{\partial \Psi(\vec{r}, s, t)}{\partial t} = \hat{\mathcal{H}} \Psi(\vec{r}, s, t) , \qquad (2.3)
$$

where  $\hat{\mathcal{H}}$  is the Hamilton operator, which is a linear Hermitian operator, and  $\hbar$  is the reduced Planck constant  $\left(\hbar = \frac{h}{2\pi}\right)$ .

In case of stationary wave functions (e.g. for systems in the ground state), no time dependency has to be considered. Therefore, the **T**ime-**I**ndependent **S**chrödinger **E**quation (TISE) can be used:

<span id="page-21-1"></span>
$$
\hat{\mathcal{H}}\Psi(\vec{r},s) = E\Psi(\vec{r},s),\tag{2.4}
$$

where E is the total energy of the system, corresponding to the Hamiltonian  $\hat{\mathcal{H}}$ .

• *Correspondence Principle*: In quantum mechanics, a particular Hermitian operator corresponds to every observable in classical mechanics (momentum, energy. . .). Examples for such operators are the momentum operator  $\hat{p}$ :

$$
\hat{p} = i\hbar \frac{\partial}{\partial x} \frac{\partial}{\partial y} \frac{\partial}{\partial z},\qquad(2.5)
$$

and the kinetic energy operator  $\hat{T}$ :

$$
\hat{T} = -\frac{\hbar^2}{2m} \frac{\partial^2}{\partial x^2} \frac{\partial^2}{\partial y^2} \frac{\partial^2}{\partial z^2},\tag{2.6}
$$

where *m* is the mass of the given particle.

• *Results of Measurements*: The result of a measurement of an observable *A* of a quantum system will be the eigenvalue  $a_i$  of the corresponding operator  $\hat{A}$  if the state  $\Psi$  is an eigenfunction of  $\tilde{A}$  (cf. Equation [2.7\)](#page-22-1) – the system will be in the corresponding eigenstate  $\Psi_i$  after the measurement.

<span id="page-22-1"></span>
$$
\hat{A}\Psi(\vec{r},s,t) = a_i \Psi(\vec{r},s,t)
$$
\n(2.7)

If  $\Psi$  is not an eigenfunction of  $\hat{A}$ , the measurement will result in a distribution of values with an expectation value  $\langle A \rangle$  given by:

$$
\langle A \rangle = \frac{\int \Psi^*(\vec{r}, s, t) \hat{A} \Psi(\vec{r}, s, t) d\tau}{\int \Psi^*(\vec{r}, s, t) \Psi(\vec{r}, s, t) d\tau}, \qquad (2.8)
$$

where  $d\tau$  is a shorthand for an integration over all arguments of  $\Psi$ .

• *Completeness of Eigenfunctions*: The linearly independent eigenfunctions of a Hermitian operator  $\hat{A}$  form a complete basis, which means that a general state  $\Psi$ can be expanded as linear combination of eigenfunctions  $\Psi_i$  of  $\hat{A}$ :

$$
\Psi = \sum_{i=1}^{n} c_i \Psi_i , \qquad (2.9)
$$

where  $c_n$  are the linear coefficients and  $n$  might go to infinity.

This is not per se its own postulate, but follows from the correspondence principle. However, this expansion plays an important role in many schemes to solve the Schrödinger equation (cf. Sections [2.1](#page-22-0) and [2.5\)](#page-37-0). Thus, it is mentioned explicitly.

Many fundamental principles of physics and chemistry can be derived directly from these postulates. As an example, Heisenberg's uncertainty principle directly follows from the correspondence principle – two measurements can only be independent if the corresponding operators commute.

#### <span id="page-22-0"></span>**2.1 The Wave Function** Ψ

In order to treat a material computationally, a model of the state of a given system is necessary. The first step in such models is the "translation" of the state of a real material  $(\text{atom}, \text{model}, \text{solid})$  into a mathematical representation that defines the state (with respect to the constituents and geometry of the material):

In Figure [2.1,](#page-23-0) a schematic representation of a 4-particle system (two nuclei and two electrons – for instance  $H_2$ ) is shown as an example: The positions of all particles are defined by position vectors  $\vec{r}_1$ ,  $\vec{r}_2$ ,  $\vec{R}_1$ , and  $\vec{R}_2$  (by convention, electronic properties and positions are denoted by lower case letters; upper case letters are used for the nuclear analogues). Additionally, the masses of the nuclei  $M_1$  and  $M_2$ , the electron mass  $m_e$ , and the charges of the particles ( $Z_1$  and  $Z_2$  for the nuclei and  $-e$  for the electrons) as well as information about the spins of the electrons are needed for a complete description.

The second ingredient necessary for any computational treatment is a relation of the properties (e.g. the total energy) of the material to its state.

<span id="page-23-0"></span>In case of quantum mechanical systems, the state is defined by a wave function  $\Psi$ depending on the quantities listed above, and the relation between  $\Psi$  and the properties of the system is given by the Schrödinger Equation.

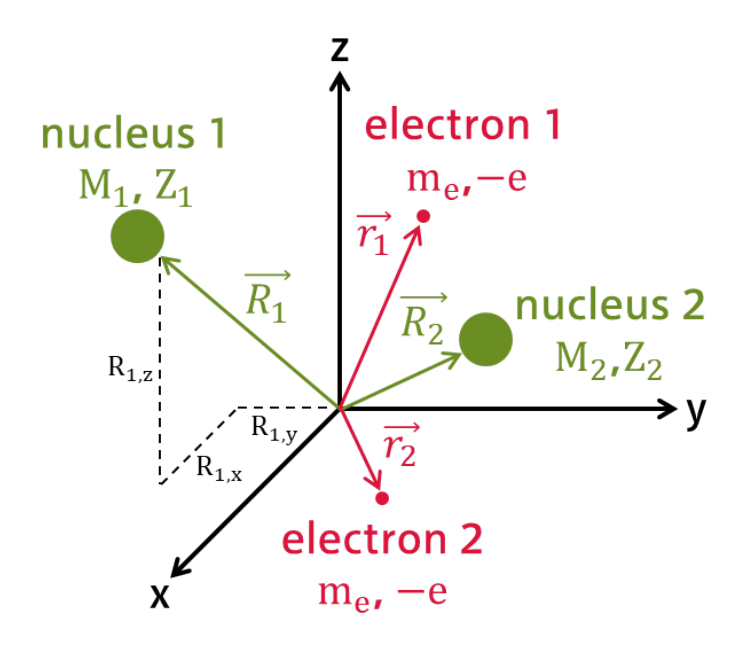

Figure 2.1: Schematic representation of a 4-particle system (comprised of two nuclei and two electrons, for instance  $H_2$ ). The system is defined by the position vectors for all particles  $(\vec{r}_1, \vec{r}_2, \vec{R}_1, \text{ and } \vec{R}_2)$ , their masses  $(M_1, M_2, \text{ and } m_e)$  and charges  $(Z_1, Z_2, \text{)}$ and <sup>−</sup>*e*). By convention, lower case letters are used for electronic properties; upper case letters denote nuclear properties.

#### **2.1.1 Schrödinger Equation**

In 1926, Erwin Schrödinger published a series of communications [\[12](#page-128-12)[–15\]](#page-129-0) – which were summarized later that same year in his "Physical Review" publication "An Undulatory Theory of the Mechanics of Atoms and Molecules" [\[16\]](#page-129-1) – in which he detailed a theory that relates "*material points*" [\[16\]](#page-129-1) to what he calls "*wave-systems*" [\[16\]](#page-129-1). The ultimate consequence of Schrödinger's theory are the postulates that the state of a system is defined by an associated wave function  $\Psi(\vec{r}, s, t)$  and that its dynamics are described by the time-dependent Schrödinger Equation (see above, Equation [2.3\)](#page-21-0). In case of stationary states (e.g. ground states), the time-independent version can be used to obtain the total energy of any given system:

<span id="page-23-1"></span>
$$
\hat{\mathcal{H}}\Psi(\vec{r},s,t) = E\Psi(\vec{r},s,t).
$$
 (2.4 revisited)

8

Depending on the system size (i.e. the number of particles in a given system), different constructions of the Hamiltonian  $\hat{\mathcal{H}}$  have to be used:

The single particle Hamiltonian  $\hat{\mathcal{H}}_{\text{sp}}$  is given by Equation [2.10](#page-23-1) and includes kinetic energy contributions as well as the potential in which the particle is located.

$$
\hat{\mathcal{H}}_{\rm sp} = -\frac{\hbar}{2m}\nabla^2 + V(\vec{r}),\qquad(2.10)
$$

where *m* and  $V(\vec{r})$  are the mass and the position-dependent potential of the particle, respectively,  $\hbar$  is the reduced Planck constant, and  $\nabla^2$  is a shorthand notation for the sum of the partial double derivatives of the spatial coordinates *x*, *y*, and *z*:

$$
\nabla^2 = \frac{\partial^2}{\partial x^2} + \frac{\partial^2}{\partial y^2} + \frac{\partial^2}{\partial z^2}.
$$
 (2.11)

In case of systems made up of more than one particle and more than one type of particle (electrons **and** nuclei), the many-body Hamiltonian  $\hat{\mathcal{H}}_{\text{mb}}$  contains kinetic energy contributions for all particles as well as Coloumb interactions (attraction or repulsion) between particle pairs – as sums over all particles or possible pairs, respectively. It is given by:

$$
\hat{\mathcal{H}}_{\rm mb} = \hat{T}_{\rm e} + \hat{T}_{\rm N} + \hat{V}_{\rm eN} + \hat{V}_{\rm NN} + \hat{V}_{\rm ee},\tag{2.12}
$$

<span id="page-24-0"></span>where the following expressions for the individual operators are used:

kinetic energy of electrons:

$$
\hat{T}_{\rm e} = -\frac{\hbar^2}{2} \sum_{i}^{n} \frac{1}{m_i} \nabla_i^2, \qquad (2.12a)
$$

kinetic energy of nuclei:

electron-nucleus attraction:

electron-electron repulsion:

nucleus-nucleus repulsion:

$$
\hat{T}_{\rm N} = -\frac{\hbar^2}{2} \sum_{a}^{N} \frac{1}{M_a} \nabla_a^2, \qquad (2.12b)
$$

$$
\hat{V}_{\text{eN}} = -\frac{1}{4\pi\varepsilon_0} \sum_{i}^{n} \sum_{a}^{N} \frac{Z_a e}{\vec{r}_{ai}}, \qquad (2.12c)
$$

$$
\hat{V}_{\text{ee}} = \frac{1}{4\pi\varepsilon_0} \sum_{i < j}^{n} \frac{e^2}{\vec{r}_{ij}}, \text{ and} \tag{2.12d}
$$

$$
\hat{V}_{\rm NN} = \frac{1}{4\pi\varepsilon_0} \sum_{a\n(2.12e)
$$

Here, *n* and *N* are the numbers of electrons and nuclei, respectively,  $m_i$  and  $M_a$  are the masses of electron *i* and nucleus *a*, respectively, and  $Z_a$  and  $Z_b$  are the nuclear charges of nuclei *a* and *b*. *e* is the elementary charge; and  $\varepsilon_0$  is the vacuum permittivity.  $\vec{r}_{ij} = \vec{r}_i - \vec{r}_j$ ,  $\vec{r}_{ai} = \vec{R}_a - \vec{r}_i$ , and  $\vec{R}_{ab} = \vec{R}_a - \vec{R}_b$  are distances between pairs of particles electron-electron, electron-nucleus, and nucleus-nucleus pairs.

#### **2.1.2 Born-Oppenheimer Approximation**

The **B**orn-**O**ppenheimer (BO) approximation [\[17\]](#page-129-2) is a first step to reduce the dimensionality of the wave function  $\Psi$  – thus, making the solution of the Schrödinger equation more tractable.

The base consideration of this approximation is the fact that nuclei are substantially more massive than electrons ( $m_{\text{electron}} \approx \frac{1}{1836} m_{\text{proton}}$ ) – consequently, their dynamics happen on vastly different time scales. Thus, the total wave function  $\Psi_{\text{tot}}$  is first separated into a product of an electronic part *ψ*elec and a nuclear part *ψ*nuc (which is not specific to the BO approximation but a common ansatz to solve partial differential equations)

$$
\Psi_{\text{tot}} = \psi_{\text{elec}} \psi_{\text{nuc}}.
$$
\n(2.13)

This allows splitting the total Hamiltonian  $\hat{\mathcal{H}}_{total}$  in electronic and nuclear terms and subsequently neglecting the cross-terms – it is here where approximations take effect:

The kinetic energy of the nuclei is assumed to be 0 (the nuclei are kept "frozen" during the time scale of electronic motion) and ignored entirely. The electron-nucleus interactions (coulombic attraction) cannot be removed completely; however, they enter as static external Coulomb potential  $(v_{ext})$  acting on the electrons. The fixed positions of the nuclei are now only parameters to determine this potential.

The remaining electronic Hamiltonian  $\hat{\mathcal{H}}_{\text{elec}}$  is given by Equation [2.14:](#page-25-0)

<span id="page-25-0"></span>
$$
\hat{\mathcal{H}}_{\text{elec}} = -\frac{\hbar^2}{2} \sum_{i}^{n} \frac{1}{m_i} \nabla_i^2 + \sum_{i}^{N} v_{\text{ext}}(\vec{r}_i) + \sum_{i < j}^{N} v_{\text{ee}}(\vec{r}_i, \vec{r}_j) ; \tag{2.14}
$$

where  $v_{\text{ee}}$  is the interaction potential between the electrons.  $\hat{\mathcal{H}}_{\text{elec}}$  is then used to solve the electronic Schrödinger equation approximatively (cf. Section [2.1.3\)](#page-25-1).

Obviously, the BO approximation does not give exact solutions; however, the errors remain small for many materials – especially in systems where nuclear motion does not play a significant role (e.g. in case of low-temperature simulations) and electrons are in the ground-state. Even if the approximation breaks down (e.g. in case of vibrational transitions [\[18\]](#page-129-3) or occasionally in the presence of light elements like hydrogen [\[19\]](#page-129-4)), it is often possible to add corrections [\[18–](#page-129-3)[21\]](#page-129-5).

#### <span id="page-25-1"></span>**2.1.3 Methods to Solve the Many-Body Schrödinger Equation**

For the sake of brevity, **a**tomic **u**nits (a.u.) are introduced for the following considerations: In this unit system, distances are given in multiples of the Bohr radius  $a_0$  (5.29 × 10<sup>-11</sup> m), which corresponds to the most probable proton-electron distance in the ground-state hydrogen atom. The unit of energy is called hartree (1 Ha  $\approx 27.2 \text{ eV} \approx 4.36 \times 10^{-18} \text{ J}$ ).  $\hbar$ ,  $e^2$ ,  $m_e$ , and the quantity  $\frac{1}{4\pi i}$  $\frac{1}{4\pi\varepsilon_0}$  take the value of 1 a.u., leading to simplified equations with a reduced number of pre-factors.

After the BO approximation is applied, the electronic Schrödinger equation has to be solved to obtain the electronic wave function  $\psi_{\text{elec}}$  for a given set of nuclear coordinates. In the following, examples of possible ways to achieve such solutions are presented:

#### **2.1.3.1 Exact and Numerical Solutions**

Exact solutions are only possible in single-electron systems (hydrogen or "hydrogen-like" cations like  $H_2^+$ ,  $He^+$ ,  $Li^{2+}$ ...) – the electron-electron interaction of multiple electrons would introduce additional terms, thus preventing the separation of variables. Such solutions are achieved by translating the Cartesian coordinates to spherical coordinates (i.e. giving the position by the distance to the origin  $r$  – usually put to the nucleus – and two angles  $\theta$  and  $\phi$ ). Then, the (electronic) wave function  $\psi_{\text{elec}}$  depends on on these variables  $r$ ,  $\theta$ , and  $\phi$ . Now,  $\psi_{\text{elec}}$  can be separated:

$$
\psi_{\text{elec}}(r,\theta,\phi) = u(r)Y_{l,m}(\theta,\phi),\qquad(2.15)
$$

where  $u(r)$  is the radial part of the wave function that depends only on the distance to the nucleus, and  $Y_{l,m}(\theta,\phi)$  are the famous spherical harmonics that contain the angular dependence of  $\psi_{\text{elec}}$ . They take different expressions for different values of the quantum numbers *l* and *m* and, thus, cause the different shapes of atomic orbitals (e.g. spherical for s-orbitals with  $l = 0$ , dumbbell-like for p-orbitals with  $l = 1$ , and so on).

Going beyond hydrogen (or related single-electron systems), it is no longer possible to solve the electronic Schrödinger equation exactly. In principle, one can use numerical methods to solve many-body equations, however, these methods grow increasingly costly with the number of electrons to be considered.

#### <span id="page-26-0"></span>**2.1.3.2 Hartree-Fock**

An alternative approach is to use combinations of single-particle wave functions  $\phi$  instead of the many-body wave function *ψ*elec. One possibility is the so-called Hartree product [\[22\]](#page-129-6):

$$
\Psi(\vec{r_1}, \vec{r_2}, \dots, \vec{r_N}) = \prod_i^N \phi_i(\vec{r_i})
$$
\n(2.16)

that simply combines all  $\phi_i$  multiplicatively. However, this ansatz is symmetric and, thus, does not satisfy the Pauli exclusion principle (which requires electronic wave functions to be anti-symmetric) [\[23,](#page-129-7) [24\]](#page-129-8). As a consequence, the exchange energy (the energy contribution to the total energy of a quantum system caused by the presence of indistinguishable particles without classical analogue) is neglected completely.

The **H**artree-**F**ock (HF)-method, an extension of the Hartree method, uses the same single-particle wave functions to construct Slater determinants instead [\[25,](#page-129-9) [26\]](#page-129-10):

$$
\Psi(\vec{r_1}, \vec{r_2}, \dots, \vec{r_N}) = \frac{1}{\sqrt{N!}} \begin{vmatrix} \phi_1(\vec{r_1}) & \phi_2(\vec{r_1}) & \dots & \phi_N(\vec{r_1}) \\ \phi_1(\vec{r_2}) & \phi_2(\vec{r_2}) & \dots & \phi_N(\vec{r_2}) \\ \vdots & \vdots & \ddots & \vdots \\ \phi_1(\vec{r_N}) & \phi_2(\vec{r_N}) & \dots & \phi_N(\vec{r_N}) \end{vmatrix},
$$
\n(2.17)

where *N* is the number of electrons and  $\frac{1}{\sqrt{2}}$  $\frac{1}{N!}$  is a normalization factor.

11

Solving a Schrödinger equation in the HF framework results in a set of parameters  $\epsilon_i$  that are interpreted as energies of single-particle orbital according to Koopmans' theorem [\[27\]](#page-129-11):

#### **Theorem 1: Koopman's Theorem**

The ionization energy  $I$  of a given electron is equal to the negative orbital energy *ϵ*.

 $I = -\epsilon$  (2.18)

The usage of such determinants recovers the anti-symmetry, as swapping of two columns (corresponding to pairwise electron swaps) will change the sign.

While using a determinant instead of a product accounts for exchange, electronic correlation (another type of electron-electron interaction exclusive to quantum systems that arises, for instance, from interactions of electrons of opposite spin) is still not included. In fact, the formal definitions of exchange and correlation energies are related to the Hartree and Hartree-Fock methods, respectively: The exchange energy is the difference of the energy given by the Hartree method compared to the HF energy; the correlation energy is the difference between the unknown "true" energy and the HF energy.

#### **2.1.3.3 Post-Hartree-Fock Methods**

To account for missing electronic correlation, so-called "post-Hartree-Fock"-methods are used to add correlation using the HF result as starting point (at increased computational cost compared to "pure" HF). Widely used methods include (details can be found in ref. [\[28\]](#page-129-12)):

• **C**onfiguration **I**nteraction (CI):

Here, the wave function is set up by a linear combination of additional Slater determinants corresponding to electronically excited states (configurations). "Interaction" in the name of the method refers to the mixing of these different configurations.

• **M**øller–**P**lesset (MP) perturbation theory [\[29\]](#page-130-0):

In general, perturbation theory treats complex systems by adding a (small) perturbation to a (Hamilton) operator of a Schrödinger equation with an exact solution. These unperturbed operators are derived from simpler models that cannot accurately describe the given systems. In MP perturbation theory, the Fock operator of the HF-method is used as unperturbed operator and the correlation potential corresponds to the perturbation.

• **C**oupled **C**luster (CC):

Similarly to CI, CC methods use excited Slater determinants; however, in contrast to CI, they are added perturbatively to the reference wave function derived via HF.

• Quantum Monte Carlo methods

12

#### <span id="page-28-0"></span>**2.2 Foundation of Density Functional Theory**

One of the main problems when solving the electronic Schrödinger equation – both numerically or by means of wave function based methods like  $(post-)HF - is$  the fact that the electronic wave function  $\psi_{\text{elec}}$  still depends on 4 *N* parameters – three spatial coordinates and one spin coordinate for each of the *N* electrons of the system at hand. As a direct consequence, the computational cost of calculations grows rapidly; and one quickly runs into what Walter Kohn called "*an exponential wall*" [\[30\]](#page-130-1) that severely limits the size of tractable systems.

This exponential wall is a twofold challenge. Firstly, the computation times of wave function based methods increase exponentially with the system size  $N - HF$ , for instance, nominally scales with  $\mathcal{O}(N^4)$  [\[31\]](#page-130-2), which means that a system with twice the number of electrons would take 16  $(2^4)$  times longer to compute. Post-HF methods tend to behave even worse than that: compute times of coupled cluster methods for instance exhibit naive scaling in the order of  $\mathcal{O}(N^8)$  [\[32\]](#page-130-3)<sup>[ii](#page-28-1)</sup>.

Secondly, the memory requirements to store the necessary data blow up exponentially as well. This second problem can be illustrated with a simple thought experiment: Suppose, one wants to numerically calculate – and subsequently store – the wave function of a single oxygen atom with 8 electrons. The wave function  $\Psi_{\Omega}$  (Equation [2.19\)](#page-28-2) then depends on the positions of those electrons, or in other words, on 24 Cartesian coordinates (leaving aside the spin coordinate for each electron):

<span id="page-28-2"></span>
$$
\Psi_{\mathcal{O}} = \Psi_{\mathcal{O}}(\vec{r}_1, \vec{r}_2, \dots, \vec{r}_8) = \Psi_{\mathcal{O}}[(x_1, y_1, z_1), (x_2, y_2, z_2), \dots, (x_8, y_8, z_8)].
$$
\n(2.19)

If  $\Psi_{\rm O}$  is to be expressed on a course grid of only 10 grid points per dimension,  $10^{24}$  values have to be saved. Assuming only the real part of  $\Psi_{\Omega}$  is stored and a single value takes 8B of memory (nowadays, this so-called "double precision" is widely used)<sup>[iii](#page-28-3)</sup> leads to a total memory requirement of  $8 \times 10^{24}$  B or  $8 \times 10^9$  PB. By comparison, the currently most powerful supercomputer (Frontier at the Oak Ridge National Laboratory, United States)<sup>[iv](#page-28-4)</sup> has a total shared storage capacity of about 700 PB.

A possible way to work around these issues of wave function based methods is to use DFT instead. DFT replaces wave functions with electron densities, thus reducing the number of spatial coordinates from 3 *N* to just 3.

<span id="page-28-1"></span>ii In practice, it is usually possible to achieve better performance by leaving aside negligible contributions (provided they can be determined – inexpensively – on the fly), by using advanced, sometimes speciallytailored, algorithms, or by introducing additional approximations or simplifications. The scaling of HF for instance can be reduced even below  $\mathcal{O}(N^3)$  [\[31\]](#page-130-2).

<span id="page-28-3"></span>iiiStoring the complete complex wave function would take 16 B per value, thus doubling the required memory.

<span id="page-28-4"></span>ivAccording to <www.top500.org>, which is a ranking of supercomputers compiled by Jack Dongarra, Erich Strohmaier, and Horst Simon twice a year. Its latest iteration of November 2022 lists Frontier at the top spot.

#### **2.2.1 Hohenberg-Kohn Theorems**

The foundation of DFT is built by two theorems formulated and proven by Pierre Hohenberg and Walter Kohn in 1964 [\[33\]](#page-130-4). The observable quantity "electron density"  $\rho(\vec{r})$  lies at the heart of these theorems (and, subsequently, DFT); and it is defined in Equation [2.20:](#page-29-0)

$$
\rho(\vec{r}) = N \int \cdots \int |\Psi(\vec{r}_1, \vec{r}_2, \vec{r}_3, \dots, \vec{r}_n)|^2 d\vec{r}_2 d\vec{r}_3 \dots d\vec{r}_n \tag{2.20}
$$

<span id="page-29-1"></span><span id="page-29-0"></span>
$$
N[\rho] = \int \rho(\vec{r})d\vec{r} = N \tag{2.21}
$$

The additional requirement for  $\rho$  that integrating over all of space must give the number of electrons *N* (Equation [2.21\)](#page-29-1) is automatically contained in Equation [2.20,](#page-29-0) since only normalized wave functions  $\Psi$  are allowed.

As mentioned before (cf. Section [2.1\)](#page-22-0), any given system (atom, molecule, or solid) is defined by the position of its constituents and their respective masses and charges. After the BO approximation is applied and the nuclear positions are fixed, the system can be summarily described by the external potential  $v_{ext}(\vec{r})$  generated by the nuclear charges at their positions (cf. Figure [2.1\)](#page-23-0), in which the electrons move. As  $v_{ext}(\vec{r})$  enters into the electronic Hamiltonian  $\hat{\mathcal{H}}_{\text{elec}}$  (Equation [2.14\)](#page-25-0), it determines the wave function of the system (e.g. obtained via solving the TISE) and, subsequently, the properties of the system (e.g. total energy  $E_{\text{tot}}$ , the electron density  $\rho$ ...):

$$
v_{ext} \to \hat{\mathcal{H}} \to \Psi \longrightarrow \text{all properties } (E_{\text{tot}}, \rho...). \tag{2.22}
$$

According to Hohenberg and Kohn, it can be shown "[...]*that conversely*  $[v_{ext}(\vec{r})]$  *is a unique* functional of  $[\rho(\vec{r})]$ *, apart from a trivial additive constant.*" [\[33\]](#page-130-4) This is the first Hohenberg-Kohn theorem:

#### **Theorem 2: 1** *st* **Hohenberg-Kohn Theorem**

The ground-state (GS) electron density  $\rho_{GS}(\vec{r})$  of a given system unambiguously defines the electron number N **and** the external potential  $v_{ext}(\vec{r})$ ; and thus, subsequently, defines  $\hat{\mathcal{H}}$  for the system and – by extension – everything else of the system (wave function, energy and derived properties. . .). Therefore:

$$
E_{GS} = E[\rho_{GS}], \qquad (2.23)
$$

where  $E_{GS}$  is the energy of the ground-state [\[33,](#page-130-4) [34\]](#page-130-5).

While the first theorem of Hohenberg and Kohn does prove that the energy of the ground-state of a system is a functional of the corresponding electron density  $\rho_{\rm GS}$  and that there is no other system (with a different wave function:  $\Psi \neq \Psi'$ ) that can have the same density, no further information about the nature of this functional is given.

14

The second Hohenberg-Kohn theorem now states that such a functional does not only exist, it can also be used to find the ground-state energy  $E_{\text{GS}}$  by way of a variational principle:

#### **Theorem 3: 2** *nd* **Hohenberg-Kohn Theorem – Density Variational Principle**

A functional  $F[\rho]$  of the electron density  $\rho(\vec{r})$  exists that allows to express the energy of a system in a given potential *vext* as:

<span id="page-30-0"></span>
$$
E_{v_{ext}}[\rho] = F[\rho] + \int v_{ext}(\vec{r})\rho(\vec{r})d\vec{r} \ge E_{GS}.
$$
 (2.24)

The second equality in Equation [2.24](#page-30-0) holds true, if  $\rho(\vec{r})$  is the density of the ground-state (i.e. for  $\rho_{CS}(\vec{r})$  the functional  $F[\rho]$  minimizes the energy). Moreover,  $F[\rho]$  is universal – valid for any number of particles and any external potential [\[33\]](#page-130-4).

So far, no approximations or simplifications have been used – Equation [2.24](#page-30-0) would give the true ground-state energy, provided  $F[\rho]$  is known. However, the exact expression of  $F[\rho]$  is **not** known, therefore, approximations have to be introduced.

#### **2.2.2 Approximating** *F*[*ρ*]

Approximating  $F[\rho]$  in its entirety would introduce errors of the order of more than 10%, thus failing to describe real systems sufficiently well for results to be predictive. Therefore, a more sophisticated approach to approximating  $F[\rho]$  with the goal of achieving smaller errors is needed:

In the wave function picture, the total electronic energy  $E_{\text{elec}}$  can be split into several contributions: the kinetic energy  $T$ , the electronic interaction energy  $E_{ee}$ , and the external potential energy *E*ext. *E*ee can be split further into a classical Coulomb energy part *E*Coul (arising from repulsive electron-electron interaction of a continuous classical charge distribution of density  $\rho$ ) and two contributions without classical analogues that stem from the quantum nature of electrons: electronic exchange  $E_x$  (resulting from the exchange interaction between indistinguishable particles) and correlation *E*<sup>c</sup> (which mostly arises from interactions of electrons of opposite spin)<sup>[v](#page-30-1)</sup>.  $E_{\text{elec}}$  is then given by

$$
E_{\text{elec}} = T + E_{\text{Coul}} + E_{\text{x}} + E_{\text{c}} + E_{\text{ext}} ,
$$
\n(2.25)

with

<span id="page-30-2"></span>
$$
E_{\rm ee} = E_{\rm Coul} + E_{\rm x} + E_{\rm c} \,. \tag{2.25a}
$$

<span id="page-30-1"></span><sup>&</sup>lt;sup>v</sup>As mentioned in Section [2.1.3.2,](#page-26-0)  $E_x$  is formally defined as the difference between the Hartree limit (neglecting exchange and correlation completely) and the Hartree-Fock limit (which treats exchange exactly, but neglects correlation completely. Analogously, *E*<sup>c</sup> is the difference between the Hartree-Fock limit and the (unknown) true ground state energy.

A reasonable ansatz to construct the Hohenberg-Kohn functional is to assume an analogous split of  $F[\rho]$  into a sum of functionals (Equation [2.26\)](#page-31-0) and search for expressions for the individual parts.

<span id="page-31-0"></span>
$$
F[\rho] = T[\rho] + E_{\text{Coul}}[\rho] + E_{\text{x}}[\rho] + E_{\text{c}}[\rho]
$$
\n(2.26)

Note that  $E_{ext}[\rho]$  is not a part in the construction of the unknown functional  $F[\rho]$  as it is non-universal – it depends on the system at hand – while all parts of the sum in Equation [2.26](#page-31-0) are universal. Moreover,  $E_{ext}[\rho]$  is one of two contributions mentioned in Equation [2.25](#page-30-2) that can be written down exactly as a functional of  $\rho$  (cf. Equation [2.24,](#page-30-0) second term on the right); the other being the Coulomb energy  $E_{\text{Coul}}[\rho]$ . All other parts need to be approximated; however, by being able to express  $E_{\text{Coul}}[\rho]$  exactly, the error introduced is already smaller.

Two main approaches to tackle the approximations of the remaining terms (with the goal of reducing errors even further) exist:

#### • *Kohn-Sham-DFT*

In **K**ohn-Sham (KS)-DFT [\[35\]](#page-130-6), single-particle functions  $\Phi_i$  – called KS-orbitals – are introduced, thus replacing the many-body Hamiltonian with a sum of singleparticle Hamiltonians. This method (details are presented in Section [2.3\)](#page-32-0) is used in WIEN2k [\[7,](#page-128-7) [8\]](#page-128-8) and is widely spread due to its high accuracy.

#### • *Orbital-free DFT*

Orbital-free (sometimes called "pure") DFT aims to find explicit expressions for the functionals and is based on the Thomas-Fermi model [\[36,](#page-130-7) [37\]](#page-130-8), in which a way to calculate electronic energies from the density *ρ* was developed already in 1927. This model uses the kinetic energy of an **U**niform **E**lectron **G**as (UEG)  $T^{\text{UEG}}$  as approximation for  $T$  and approximates  $E_{ee}$  with  $E_{\text{Coul}}$  (neglecting exchange and correlation entirely):

<span id="page-31-3"></span><span id="page-31-1"></span>
$$
E_{\rm TF}[\rho] = T^{\rm UEG}[\rho] + E_{\rm Coul}[\rho] + E_{\rm ext}[\rho],\tag{2.27}
$$

leading to

$$
E_{\rm TF}[\rho] = C_1 \int \rho(\vec{r})^{\frac{5}{3}} d\vec{r} + \frac{1}{2} \int \int \frac{\rho(\vec{r}) \rho(\vec{r}')}{|\vec{r}' - \vec{r}|} d\vec{r} d\vec{r}' + \int v_{ext}(\vec{r}) \rho(\vec{r}) d\vec{r}, \quad (2.27a)
$$

with

<span id="page-31-2"></span>
$$
C_1 = \frac{3}{10} (3\pi^2)^{\frac{2}{3}}.
$$
\n(2.27b)

In 1930, this model was improved by Dirac [\[38\]](#page-130-9) – leading to the **T**homas-**F**ermi-**D**irac (TFD) model, which added a functional for the exchange energy (second term in Equation [2.28\)](#page-31-2) – again, the UEG was used as approximation:

$$
E_{\rm TFD}[\rho] = E_{\rm TF}[\rho] + C_2 \int \rho(\vec{r})^{\frac{4}{3}} d\rho(\vec{r}), \qquad (2.28)
$$

16

with

$$
C_2 = -\frac{3}{4} \left(\frac{3}{\pi}\right)^{\frac{1}{3}}.
$$
 (2.28a)

The advantage of orbital-free DFT (compared to KS-DFT) lies in the fact that it is much faster computationally – which makes it usable for large systems. However, it is less accurate; the underlying model (cf. Equation [2.27a\)](#page-31-3), for instance, predicts molecules to be unstable in general, as all atoms repel each other [\[39\]](#page-130-10). Moreover, energies calculated by TFD exhibit errors of about 10 %, and the model fails to properly replicate the shell structure of atoms [\[35\]](#page-130-6).

Despite these shortcomings, orbital-free DFT is still developed and refined, and more advanced versions of these models are in use [\[40\]](#page-130-11).

#### <span id="page-32-0"></span>**2.3 Formalism of Kohn-Sham**

In this formalism proposed by Kohn and Sham in 1965 [\[41\]](#page-130-12), the "real" system of *n* interacting electrons is replaced by a system of non-interacting electrons with the same electron density. Thus, instead of the many-body wave function, a coupled system of *n* single-particle orbitals  $\Phi_i$  is used to describe the material. The density  $\rho(\vec{r})$  is then defined as

$$
\rho(\vec{r}) = \sum_{i=1}^{n} |\Phi_i^2| \,, \tag{2.29}
$$

where  $\Phi_i$  are the KS orbitals and *n* is the number of occupied KS orbitals (i.e. *n* is chosen such that the orbital energies  $\epsilon_i$  of all considered orbitals are smaller or equal to the Fermi energy  $E_F$ :  $\epsilon_i \leq E_F$ ).

The non-interacting kinetic energy  $T_s$  for this system is given by:

$$
T_s = -\frac{1}{2} \int \Phi^*(\vec{r}) \nabla^2 \Phi(\vec{r}) d\vec{r}, \qquad (2.30)
$$

and the electronic interaction energy *E*ee is approximated with the classical Coloumb energy:

$$
E_{\rm ee}[\rho] \approx E_{\rm Coul}[\rho] = \frac{1}{2} \int \int \frac{\rho(\vec{r}')\rho(\vec{r}')}{|\vec{r}' - \vec{r}|} d\vec{r} d\vec{r}' \,. \tag{2.31}
$$

Using  $T_s$  and  $E_{\text{Coul}}$  in Equation [2.26](#page-31-0) gives

<span id="page-32-1"></span>
$$
F[\rho] = T_s[\rho] + E_{\text{Coul}}[\rho] + E_{\text{xc}}[\rho],
$$
\n(2.32)

with

$$
E_{\rm xc}[\rho] = (T[\rho] - T_s[\rho]) + (E_{\rm ee}[\rho] - E_{\rm Coul}[\rho]) . \qquad (2.32a)
$$

While the expressions  $T_s$  and  $E_{\text{Coul}}$  can be written down exactly,  $E_{\text{xc}}$  is set up in a way that it only contains the differences between the interacting and non-interacting kinetic energies (first term in  $E_{\text{xc}}$ ) and between the electronic interaction energy  $E_{\text{ee}}$  and the Coloumb energy  $E_{\text{Coul}}$  (second term in  $E_{\text{xc}}$ ).

This definition of  $E_{\text{xc}}$  is the central point of the KS-formalism: The total KS energy is given by

$$
E_{\text{elec}} = T_s[\rho] + E_{\text{ext}}[\rho] + E_{\text{Coul}}[\rho] + E_{\text{xc}}[\rho].
$$
\n(2.33)

The only term of this equation that cannot be expressed explicitly and needs approximations is  $E_{\text{xc}}$  – which can be reasonably assumed to be small (as it only contains the above mentioned differences).

Applying the variational principal leads to the KS-Equations:

$$
\left(-\frac{1}{2}\nabla^2 + v_{\text{eff}}(\vec{r})\right)\Phi_i(\vec{r}) = \epsilon_i \Phi(\vec{r}),\qquad(2.34)
$$

where  $v_{\text{eff}}$  is defined as:

<span id="page-33-1"></span>
$$
v_{\text{eff}} = v_{\text{ext}}(\vec{r}) + v_{\text{Coul}}(\vec{r}) + v_{\text{xc}}(\vec{r}), \qquad (2.35)
$$

with

 $ext{ernal potential:}$ 

Coulomb potential:

$$
v_{\text{Coul}} = \frac{1}{2} \int \int \frac{\rho(\vec{r}) \rho(\vec{r}')}{|\vec{r}' - \vec{r}|} d\vec{r} d\vec{r}', \text{ and} \qquad (2.35b)
$$

 $(2.35a)$ 

 $\alpha$ xchange-correlation potential:

$$
v_{\rm xc} = \frac{\partial E_{\rm xc}[\rho]}{\partial \rho} \,. \tag{2.35c}
$$

#### <span id="page-33-0"></span>**2.4 Exchange-Correlation Functionals**

Having arrived at the KS equations, an approximation for the e**x**change-**c**orrelation (XC) part of the functional construction (Equation [2.32\)](#page-32-1) is needed.

*Z*

A hierarchical ranking has been proposed by Perdew and Schmidt, which they named "Jacob's Ladder" [vi](#page-33-2) [\[42\]](#page-130-13). Starting from the bottom (what Perdew and Schmidt call the "*Hartree World*" [\[42\]](#page-130-13)) without any exchange-correlation included, one can "climb the ladder" by adding improvements to the description of  $E_{\text{xc}}$  (and thus increasing computational cost as well) until "DFT Heaven" (i.e. chemical accuracy with errors below 1 kcal mol<sup> $-1$ </sup> = 0.043 eV) is reached:

The first three rungs are the so-called "semi-local" approximations that contain only one integral:

$$
E_{\rm xc}^{\rm semi-local} = \int \rho(\vec{r}) \epsilon_{\rm xc}
$$
 (2.36)

where  $\epsilon_{\rm xc}$  is the XC energy per unit volume that depends on the density and its derivatives (depending on the specific approximations) [\[42,](#page-130-13) [43\]](#page-130-14).

<span id="page-33-2"></span>vi Inspired by a ladder to heaven dreamt up by Jacob in the Bible: "*Jacob left Beer-sheba and went* toward Haran. He came to a certain place and stayed there for the night, because the sun had set. Taking one of the stones of the place, he put it under his head and lay down in that place. And he dreamed that there was a ladder set up on the earth, the top of it reaching to heaven; and the angels of God were *ascending and descending on it.*" (Genesis 28.10-12)

#### **2.4.1 Local Density Approximation (LDA)**

The **L**ocal **D**ensity **A**pproximation (LDA) is a very simple approach (the "first rung"), already proposed by Kohn and Sham in 1965 [\[41\]](#page-130-12), and uses an *ϵ*xc that only depends on the local density:

$$
E_{\rm xc}^{\rm LDA}[\rho] = \int \rho(\vec{r}) \epsilon_{\rm xc}(\rho(\vec{r})) d\vec{r}.
$$
 (2.37)

The main assumption of LDA now is that  $\epsilon_{\text{xc}} = \epsilon_{\text{xc}}^{\text{UEG}}$  – which is reasonable for systems with slowly varying densities; and agrees surprisingly well with experimental data for atoms and molecules [\[35\]](#page-130-6).

A second assumption (generally used when constructing functionals) is that  $\epsilon_{\rm xc}$  is just the sum of an exchange contribution  $\epsilon_x$  and a correlation contribution  $\epsilon_c$ .  $\epsilon_x$  for the UEG is explicitly known from TFD theory [\[38\]](#page-130-9):

$$
\epsilon_{\mathbf{x}}^{\text{UEG}} = \epsilon_{\mathbf{x}}^{\text{LDA}} = -\frac{3}{4} \left(\frac{3}{\pi}\right)^{\frac{1}{3}} \int \rho(\vec{r})^{\frac{4}{3}} d\vec{r}.
$$
 (2.38)

 $\epsilon_{\rm c}^{\rm UEG}$ , on the other hand, cannot be written down in a closed form. Instead, quantum Monte-Carlo data (e.g. from [\[44\]](#page-130-15)) are used to find and parametrize analytic representations for  $\epsilon_{\rm c}^{\rm UEG}$  [\[45](#page-130-16)[–47\]](#page-131-0).

LDA also allows the treatment of spin-polarized systems, where the spin-densities  $\rho_{\uparrow}$ and  $\rho_{\perp}$  replace the total density  $\rho$  (with  $\rho = \rho_{\uparrow} + \rho_{\perp}$ ), since up- and down-spin states are no longer occupied in equal parts. The exchange energy of this **L**ocal **S**pin **D**ensity **A**pproximation (LSDA) still has an analytical form [\[42,](#page-130-13) [48\]](#page-131-1):

$$
E_{\rm x}^{\rm LSDA}(\rho_{\uparrow}, \rho_{\downarrow}) = \frac{1}{2} \left( E_{\rm x}^{\rm LSDA}(2\rho_{\uparrow}) + E_{\rm x}^{\rm LSDA}(2\rho_{\downarrow}) \right) \,. \tag{2.39}
$$

The correlation energy in the LSDA has to be solved numerically [\[49\]](#page-131-2).

In an expansive study that compared more than 60 functionals of all flavours using a test set of 44 strongly bound solids of Tran and coworkers [\[43\]](#page-130-14), LDA agrees reasonably well with experimental lattice constants (with <sup>a</sup> **<sup>M</sup>**ean **<sup>R</sup>**elative **<sup>E</sup>**rror (MRE) of <sup>−</sup>1*.*<sup>5</sup> %), while (severly) overestimating bulk moduli (MRE of 8*.*1 %) and cohesive energies (MRE of 17*.*2 %). The too small lattice constants together with too large cohesive energies nicely illustrate LDA's systematic overbinding.

#### **2.4.2 Generalized Gradient Approximation (GGA)**

While LDA is a good starting point and works reasonably well for certain cases, clearly real materials exist that cannot be (approximatively) described by the uniform electron gas. Therefore, functionals that capture more complex densities in a more realistic way beyond the LDA are necessary as well.

In **G**eneralized **G**radient **A**pproximations (GGAs), gradient corrections are introduced, i.e.  $\epsilon_{\text{xc}}$  now additionally depends on the gradients of the spin densities:

$$
E_{\rm xc}^{\rm GGA}(\rho_\uparrow, \rho_\downarrow) = \int d\vec{r} f(\rho_\uparrow, \rho_\downarrow, \nabla \rho_\uparrow \nabla \rho_\downarrow). \tag{2.40}
$$

The construction of functionals of this family (as well as the functionals of the next rung) is no longer clear-cut, instead, there exist two philosophies:

- Semi-empirical approximations contain initially undetermined parameters fitted against accurate atomic data (spearheaded by Axel Becke [\[50\]](#page-131-3)).
- Non-empirical approximations do not use fitted parameters at all, but are constructed obeying theoretical constraints, e.g. exactly reproducing the uniform electron gas or the second gradient expansion in the limit of slowly varying densities [\[6,](#page-128-6) [51\]](#page-131-4). Perdew, who laid seminal groundwork in this particular field, called this ansatz *"constraint satisfaction"* [\[51\]](#page-131-4). Arguably among the most "famous" GGAs is **P**erdew-**B**urke-**E**rnzerhof (PBE) [\[52\]](#page-131-5), which – despite being introduced more than 25 years ago – is still widely used<sup>[vii](#page-35-0)</sup>. Other well-known examples include Wu-Cohen (WC) and PBEsol [\[53\]](#page-131-6), which is a revised version of PBE to improve properties of solids.
- Mixed approaches are possible as well: Zhang and Yang, for example, obtain a different value for a certain parameter of PBE (by fitting exchange-only atomic energies to results from another method, thus creating a revised version of PBE called "revPBE" that substantially improves PBE's atomic total energies as well as reducing errors in atomization energies for molecules [\[54\]](#page-131-7).

GGAs give slightly improved lattice constants and bulk moduli in strongly bound solids compared to LDA; however, they greatly improve cohesive energies [\[43\]](#page-130-14). Notably, most GGAs invert LDA's overbinding (leading to too small lattice constants and too large cohesive energies) by underestimating bond strengths giving (slightly) too large lattice constants.

#### **2.4.3 meta-GGA**

**m**eta-**GGA**s (mGGAs) add even more corrections to  $E_{\text{xc}}^{\text{LDA}}$ : While most mGGAs found in literature use the kinetic-energy density  $\tau$  (which is given by Equation [2.41a\)](#page-35-1), mGGAs that use Laplacians  $\nabla^2 \rho$  instead have been proposed as well [\[55\]](#page-131-8). Using  $\tau$ ,  $E_{\rm xc}$  is then given as:

<span id="page-35-2"></span><span id="page-35-1"></span>
$$
E_{\rm xc}^{\rm mGGA} = \int \rho(\vec{r}) \epsilon_{\rm xc}^{\rm mGGA}(\rho_\uparrow, \rho_\downarrow, \nabla \rho_\uparrow \nabla \rho_\downarrow, \tau_\uparrow, \tau_\downarrow) d\vec{r} \tag{2.41}
$$

with

$$
\tau(\vec{r}) = \frac{1}{2} \sum_{i}^{\text{occ}} |\nabla \phi_i(\vec{r})|^2
$$
\n(2.41a)

A very promising non-empirical mGGA in that it fulfils all known constraints known for mGGAs is SCAN ("Strongly Constraints and Appropriately Normed Functional") [\[56\]](#page-131-9). Other well-known functionals are, for example, PKZB (a mGGA that has been proposed more than 20 years ago) [\[57\]](#page-131-10), TPSS [\[58\]](#page-131-11), revTPSS [\[59\]](#page-131-12), and the empirical MGGA\_MS2

<span id="page-35-0"></span>viiThe three use cases of WIEN2k reported in this dissertation (cf. Chapters [5](#page-88-0)[–7\)](#page-108-0) utilize PBE as well.
[\[60\]](#page-131-0). Moreover, specialised mGGAs have been published as well, e.g. mBEEF [\[61\]](#page-132-0) that has been trained (i.e. parametrized) on real data especially for surface chemistry studies.

In their functional test on solids [\[43\]](#page-130-0), Tran et al. found mGGAs to perform similarly to GGAs in case of strongly bound solids (while the results on lattice constants and bulk moduli are very comparable, the mGGAs appear to improve cohesive energies very slightly). For the weakly bound solids, most mGGAs tested improve the GGA results of both lattice constants and cohesive energies (but still severely deviate from the experimental values).

As the authors mention explicitly, a clear advantage of some mGGAs (e.g. MGGA\_MS2 and SCAN) over GGAs is the fact that GGAs usually cannot well describe molecules and solids at the same time while mGGAs yield satisfactory results for both types of systems. Therefore, mGGAs should be the better choice in mixed systems (e.g. when studying adsorption of small molecules on surfaces) [\[43\]](#page-130-0).

#### **2.4.4 Beyond Semi-Local Functionals**

All approximations so far attempted to improve upon the basis that was set up by the LDA – via the inclusion of more information about the system (gradient of *ρ*, kinetic energy density  $\tau$  and/or second derivatives of  $\rho$ ). Beyond that, it is no longer straightforward to add systematic corrections to (try to) improve a functional.

One possible approach is breaking the (semi-)locality of LDA and (m)GGAs by adding non-local contributions (for instance via the inclusion of exact exchange from the UEG): Becke suggested in 1993 using hybrid functionals – i.e. replacing a fraction of  $E<sub>x</sub>$  of a given functional with exact exchange (e.g. from HF,  $E_{\rm x}^{\rm HF}$ ) [\[62\]](#page-132-1) to reduce a slight overbinding tendency still present in some GGAs. A general ansatz for a hybrid functional is given here (instead of GGAs, mGGAs can be used as well):

$$
E_{\rm xc}^{\rm hybrid} = E_{\rm xc}^{\rm LDA/GGA} + a \left( E_{\rm x}^{\rm exakt} - E_{\rm x}^{\rm LDA/GGA} \right) + b \Delta E_{\rm x}^{\rm GGA} + c \Delta E_{\rm c}^{\rm GGA} \,,\tag{2.42}
$$

where *a* is the fraction of exact exchange "mixed in" and *b* and *c* are some fractions of included gradient corrections for  $E_x$  and  $E_c$  (in case of a  $(m)GGA$  being used, *b* and *c* will be 0). Becke used  $a = 0.20$  with hybrid-LDAs [\[62\]](#page-132-1), while Perdew et al. found  $a = 0.25$  to be a better choice in hybrid-GGAs [\[63\]](#page-132-2).

A variety of other methods exist to fix known shortcomings of density functionals (e.g. the failure to describe strongly correlated ground states) or extend them to include more "real physics" like non-local interactions (e.g. London dispersion or van der Waals interactions in general). Examples for such methods are the **R**andom **P**hase **A**pproximation (RPA)[\[64\]](#page-132-3), DFT+U [\[65\]](#page-132-4), or DFT-D3 [\[66\]](#page-132-5). Functionals that go even beyond hybrid functionals are, for instance, non-local van der Waals (nlvdw) functionals [\[67,](#page-132-6) [68\]](#page-132-7) or so-called double-hybrid functionals, that include HF exchange and correlation from pertubation theory [\[69,](#page-132-8) [70\]](#page-132-9).

### <span id="page-37-3"></span>**2.5 Solving the KS-Equations – Eigenvalue Problem**

Introducing any approximation for the unknown parts of the density functional in the KS-formalism leads to a set of coupled single-particle equations (see Eq. [2.34\)](#page-33-0) that still cannot be solved exactly, since there is no analytical expression for the single-particle orbitals  $\Phi_k$ . Therefore, the  $\Phi_k$  are expanded into basis functions  $\phi_i$  (i.e.  $\Phi_k$  is represented by a linear combination of the basis functions comprising the basis set):

$$
\Phi_k(\vec{r}) = \sum_n c_i \phi_i(\vec{r}). \tag{2.43}
$$

To find the coefficients  $c_i$  of the expansion of  $\Phi_k$ , the variational principle is applied to find the minimum of  $E_k$ . From the postulates of quantum mechanics follows that the energy  $E_k$  of a state  $\Phi_k$  can be derived from the eigenvalues from the Hamiltonian  $\mathcal{H}$ :

$$
\langle E_k \rangle = \frac{\int \Phi_k^*(\vec{r}) \hat{\mathcal{H}} \Phi_k(\vec{r}) d\vec{r}}{\int \Phi_k^*(\vec{r}) \Phi_k(\vec{r}) d\vec{r}}.
$$
\n(2.44)

<span id="page-37-0"></span>
$$
\frac{\partial E_k}{\partial c_i} = 0. \tag{2.45}
$$

<span id="page-37-1"></span>Setting the derivatives of  $E_k$  with respect to the coefficients  $c_i$  to 0 (Eq. [2.45\)](#page-37-0) leads to the secular equations (a set of linear equations), the matrix representation of which is given by:

<span id="page-37-4"></span>
$$
HC = ESC, \t(2.46)
$$

with

and

 $H_{m,n} = \int \phi_m^* \hat{\mathcal{H}} \phi_n d\vec{r}$  (2.46a)

<span id="page-37-5"></span>
$$
S_{m,n} = \int \phi_m^* \phi_n d\vec{r} \,. \tag{2.46b}
$$

Here, *H* and *S* denote the Hamilton and the overlap matrix, respectively, which are obtained by solving the integrals shown above. *C* is the eigenvector matrix, and the diagonal matrix *E* contains the corresponding eigenvalues  $\epsilon_k$ .

Despite the fact that the eigenvalues *ϵ* are usually called "(one-electron) orbital energies", they do not a priori correspond to physical energies<sup>[viii](#page-37-2)</sup> [\[71\]](#page-132-10). They arise during the solution of Equation [2.45,](#page-37-0) where they are introduced as Lagrange multipliers to find the minimum of  $E_k$ .

Within the KS-formalism, the physical meaning of  $\epsilon_i$  is described by Janak's theorem [\[72\]](#page-132-11).

<span id="page-37-2"></span><sup>&</sup>lt;sup>viii</sup>The highest occupied orbital is the exception – it corresponds to the negative ionization energy  $-I$ .

# **Theorem 4: Janak's Theorem**

Each  $\epsilon_i$  (corresponding to a given orbital  $\Phi_i$ ) relates to the derivative of the total energy *E* with respect to the occupation  $n_i$  of the orbital  $\Phi_i$ :

$$
\epsilon_i = \frac{\partial E}{\partial n_i} \,. \tag{2.47}
$$

The choice of basis functions depends on the system one wants to treat and should be informed by the underlying physics. For instance, atom centred basis functions are typically used to describe atoms/molecules in quantum chemistry, while basis sets based on plane waves are well-suited for periodic materials. Thus, different implementations of DFT (in different codes) expand the KS-orbitals in different basis sets. The following (non-exhaustive) list gives a few examples of widely used basis sets:

• **S**later-**T**ype **O**rbitals (STOs) and **G**aussian-**T**ype **O**rbitals (GTOs):

STOs and GTOs are widely used examples of localized orbitals. They are used to approximate the radial part of "hydrogen-like orbitals" (i.e. orbitals obtained by solving the Schrödinger equation of e.g. hydrogen). While the radial behaviour of STOs reproduces that of hydrogen-like orbitals close to the nucleus  $(\phi(r) \propto e^{-\alpha r})$ , they do not exhibit radial nodes. This issue can be addressed by using more than one STOs per atomic orbital.

Due to their discontinuity (they display a cusp at  $r = 0$ ), STOs are computationally challenging and usually are replaced by GTOs ( $\phi(r) \propto e^{-\alpha r^2}$ ), which can be handled more easily. To recover the proper behaviour near the nucleus, multiple GTOs per STO are needed though.

• Plane waves:

Plane waves are cheap to compute and appear promising for periodic systems (due to their own periodicity), however, they are not well suited to describe fast variations close to the nucleus, as a large number of plane waves would be needed to adequately describe this part of the potential. Therefore, the "real" potential is replaced with a so-called pseudopotential [\[73,](#page-132-12) [74\]](#page-132-13) that smooths the oscillations near the nucleus but reproduces the potential farther away (which is important for chemical bonding) – leading to a smaller number of necessary plane waves.

• Augmented (or mixed) basis sets:

Augmented basis sets – which are used in WIEN2k – are an alternate approach to address the shortcomings of plane waves. The modeled material is partitioned into different regions where different basis functions are employed: In regions close to the nuclei, basis functions capable of mimicking an oscillating wave function are used (in case of WIEN2k, these are linear combinations of radial functions and spherical harmonics – more details see in Section  $3.2$ ), and in regions of slowly varying potentials (few) plane waves are sufficient.

• **P**rojector **A**ugmented **W**aves (PAWs) [\[75\]](#page-132-14): Proposed by Blöchl in 1994, PAWs offer a different approach compared to augmented basis sets. In this method, the pseudo wave function  $\psi$  (which is usually expanded into plane waves) is the variational quantity. Outside of an atomic sphere,  $\psi$  is equal to the true wave function  $\psi$ , while inside of spheres it is coupled via a projector function *p* to an atomic all-electron partial wave expansion *ϕ*.

Further details on different basis set choices in electronic structure calculations can be found in textbooks on the topic – e.g. reference  $[76]$ .

# <span id="page-39-1"></span>**2.6 Self Consistent Field (SCF)**

When trying to solve the KS equations, one runs into a circular dependency: The ultimate goal is to obtain the ground-state density  $\rho(\vec{r})$  of a given system, which requires knowledge about the effective potential  $v_{\text{eff}}$  (cf. Equation [2.35\)](#page-33-1) as it enters into the KS Hamiltonian. However,  $\rho(\vec{r})$  is needed to calculate  $v_{\text{eff}}$  since the latter is a functional of the former.

The appearance of dependencies like this is common in mean-field approximations, which use an averaged "mean field" to describe much more complex many-body interactions of the system at hand. The Hartree potential (Section [2.1.3.2\)](#page-26-0) and  $v_{\text{eff}}$  in KS-DFT (Section [2.3\)](#page-32-0) are examples for such approximative mean-fields  $\mathbf{S}^{\text{tx}}$  – they reduce the many-body problem with its associated many-body equations to a system of coupled one-particle equations with independent particles. The "isolated" particles are treated as moving in the mean field, which in turn is constructed from the particle positions [\[77\]](#page-133-1).

To resolve this issue, the method of a "**S**elf-**C**onsistent **F**ield (SCF)" is applied. According to Hartree, who introduced this concept into electronic structure calculation, the following definition is established: "*If the final field is the same as the initial field, the field will be called 'self-consistent',*[...]*.*" [\[78\]](#page-133-2) When applying SCF methods, this requirement is relaxed and the initial and final fields are assumed equal if the differences remain below a given threshold (prescribed by the desired accuracy).

In practice of KS-DFT, the "initial field"  $v_{\text{eff}}$  is derived from some starting estimate of the electron density  $\rho$ . Subsequently, this  $v_{\text{eff}}$  is used to calculate an updated density  $\rho$ which determines the "final field" of the given step. Usually, the densities rather than the effective potentials are compared to check whether self-consistency has been reached.

The detailed steps of an SCF cycle in the context of electronic structure simulations (schematically depicted in Figure [2.2\)](#page-40-0) are:

<span id="page-39-0"></span>ix In principle, DFT as laid out by the Hohenberg-Kohn theorems is **not** a mean-field approximation, as the relevant mean field is an **exact** one. However, approximations have to be made in KS-DFT, as the exact field is unknown.

<span id="page-40-0"></span>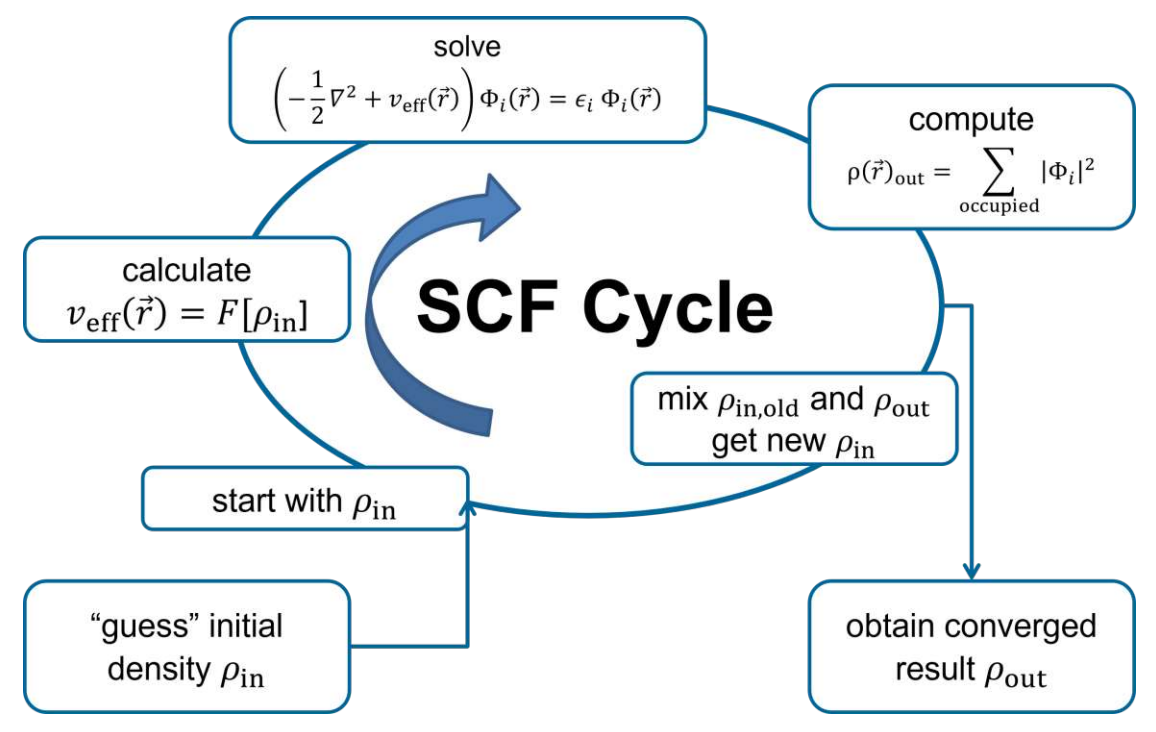

Figure 2.2: Schematic representation of the SCF cycle to solve KS equations. The starting input is an initial guess of the electron density  $\rho_0^{\text{in}}$  (the first element in an – ideally – converging series of  $\rho_j$ ) that is needed to calculate the effective potential  $v_{\text{eff}}$ . Subsequently, the KS equations are solved to get new KS orbitals  $\Phi_i$ , which, in turn, are used to compute the output density  $\rho_j^{\text{out}}$ . The two densities  $\rho_j^{\text{in}}$  and  $\rho_j^{\text{out}}$  are compared – if the difference is small enough to fulfil the desired accuracy (specified by the "convergence criteria") the SCF cycle is exited and a final converged  $\rho_{\text{out}}$  is obtained. Otherwise, the procedure is repeated with a new  $\rho_{j+1}^{\text{in}}$ , that is created by mixing  $\rho_j^{\text{in}}$  and  $\rho_j^{\text{out}}$ .

• *Initial Guess of*  $\rho_0^{in}$ :

To start the SCF cycle, an initial guess of the input density  $\rho_0^{\text{in}}$  is needed. One such possible guess would be the assumption that  $-$  in a first approximation  $-$  the "combined" electronic density of a molecule or a solid is simply a superposition of its constituent atoms. In other words,  $\rho_0^{\text{in}}$  can be derived from the electron densities of the "free" atoms making up the material. This method is used in WIEN2k, as well as in many other solid-state DFT codes (e.g. VASP [\[79–](#page-133-3)[81\]](#page-133-4) or exciting [\[82\]](#page-133-5)).

• *Calculation of the Effective Potential veff*:

The effective potential  $v_{\text{eff}}$  is a functional of  $\rho(\vec{r})$  – using the newly generated input density  $\rho_0^{\text{in}}$  (which is the first element in an – ideally – converging series  $\rho_j$ ),  $v_{\text{eff}}$ can be calculated.

• *Solution of KS Equations*:

Subsequently, this calculated effective potential *v*eff is plugged into the KS equations, leading to a generalized eigenvalue problem that has to be solved to get KS orbitals  $\Phi_i$  (cf. Section [2.5\)](#page-37-3).

• *Computation* of  $\rho_j^{out}$ .

In the next step, the output density  $\rho_j^{\text{out}}$  can be derived from the newly obtained KS orbitals  $\Phi_i$  according to Equation [2.29.](#page-32-1)

• *Comparison of*  $\rho_j^{in}$  *and*  $\rho_j^{out}$ :

The input density  $\rho_j^{\text{in}}$  (creating the "initial field") is compared with the resulting output density  $\rho_j^{\text{out}}$  (determining the "final field" of the iteration) – the difference between the two densities is evaluated with respect to a given desired accuracy. Depending on this, two different next steps are possible:

 $-$  *Creation of new Density*  $\rho_{j+1}^{in}$ *:* 

In case of a too large difference between input and output densities, a new input density  $\rho_{j+1}^{\text{in}}$  is created by combining (or "mixing") the previous input density  $\rho_j^{\text{in}}$  and the corresponding output density  $\rho_j^{\text{out}}$ . A variety of algorithms – which are themselves still topic of current research – to create the new input density are in use: The foundation for the method used in WIEN2k (without simultaneous movement of atom positions) is laid out in reference [\[83\]](#page-133-6). An in-depth overview of mixing algorithms in general can be found in reference [\[77\]](#page-133-1).

This newly created input  $\rho_{j+1}^{\text{in}}$  is then used to run through the cycle again to get a new output density  $\rho_{j+1}^{\text{out}}$ .

**–** *Converged Result*:

If the density difference stays below the desired limit, the cycle is exited and the converged density  $\rho^{\text{out}}$  is obtained after *j* iterations.

After running through *j* steps – which results in a series of output densities  $(\rho_0^{\text{out}}, \rho_1^{\text{out}},$  $\rho_2^{\text{out}}, \ldots, \rho_j^{\text{out}}$  – the obtained converged density can then be used to determine the total ground-state energy (and derived properties).

# CHAPTER<sup>3</sup>

# **WIEN2k**

*It is you, who defines the number of k-points. If you want, just specify 1 k-point. But beware: your results may be complete nonsense !*

Peter Blaha, WIEN2k Mailing List (2012-06-29)

The software package WIEN2k [\[7,](#page-128-0) [8\]](#page-128-1) utilizes DFT to describe a wide range of crystalline solid materials on an ab-initio level, including:

- infinite ("perfect") bulk solids,
- solids with impurities or vacancies,
- surfaces,
- nanostructures.
- atoms or molecules. . .

As mentioned before, to run a simulation only a (rough estimate of the) structure of a material is needed without any further experimental input. WIEN2k then uses fundamental principles of quantum mechanics to calculate the total ground state energy of the system. This, in turn, can then be used to derive further materials properties, such as:

- atomic positions after structure optimization (i.e. minimization of atomic forces),
- phase transitions,
- electronic properties (band structure, **D**ensity **o**f **S**tates (DOS)),
- spectroscopic properties (IR or Raman shifts, **X**-ray **P**hotoelectron **S**pectroscopy (XPS), **X**-ray **A**bsorption **S**pectroscopy (XAS)),
- magnetism.
- **N**uclear **M**agnetic **R**esonance (NMR) and NMR Knight shifts,
- **S**canning **T**unneling **M**icroscopy (STM) and **A**tomic **F**orce **M**icroscopy (AFM) images of surfaces,
- optical properties. . .

# **3.1 History**

WIEN2k has been developed and continuously improved for more than 30 years at the Inst[i](#page-43-1)tute of Materials Chemistry at the TU Wien<sup>i</sup>. Initially programmed to simulate only solids with rocksalt structure, the code was gradually extended to deal with all space groups.

The first public release under the name WIEN happened in 1990 [\[84\]](#page-133-7), at which point cubic, tetragonal, orthorhombic, and hexagonal structures with inversion symmetry could be treated – all other space groups were added later on. The WIEN package received major new releases in 1993 and 1997 (as WIEN93 and WIEN97, respectively). The current name of the package has been in use since the fourth release as WIEN2k in 2001 [\[85,](#page-133-8) [86\]](#page-133-9).

A fundamental change to the code happened in 2003, when the previous limitation of 99 inequivalent atoms per unit cell was extended to 999 atoms. Since then, the code has been updated regularly (at least once a year) with both minor improvements (bugfixes and introduction of convenience tools such as scripts for plotting) as well as major additions, including new packages (e.g. non-local van der Waals interactions [\[87\]](#page-133-10), valence band photo electron spectroscopies (e.g. XPS) [\[88\]](#page-133-11). . .), new functionals (e.g. alternative exchange-correlation potentials like mBJ-TB [\[89\]](#page-133-12) or meta-GGAs like SCAN [\[56\]](#page-131-1)), or inclusion of new basis functions (e.g. **h**igh **e**nergy **L**ocal **O**rbitals (HELOs) and **h**igh **d**erivative **L**ocal **O**rbitals (HDLOs) [\[90\]](#page-133-13)).

# <span id="page-43-0"></span>**3.2 Expansion of Kohn-Sham-Orbitals**

According to the definition of "ideal" crystals, bulk solid materials are treated with periodic boundary conditions in WIEN2k, i.e. a small unit cell (that contains all necessary information about the material) is repeated indefinitely in all three spatial dimensions<sup>[ii](#page-43-2)</sup>. Therefore, the Bloch theorem can be applied to the wave functions of the crystalline material.

<span id="page-43-2"></span><span id="page-43-1"></span><sup>&</sup>lt;sup>i</sup>As of May 2023, it is still maintained by Peter Blaha.

iiThis complicates the treatment of non-3D materials – like surface slabs, nano materials, or molecules. For a use case of surface slabs see Chapter [6.](#page-96-0)

#### **Theorem 5: Bloch's Theorem**

In a periodic crystal (i.e. a periodic potential), there exists a basis of eigenstates (called Bloch states) of the form [\[91\]](#page-134-0):

$$
\psi(\vec{r}) = e^{i\vec{k}\vec{r}} u(\vec{r}), \qquad (3.1)
$$

where  $\vec{r}$  is a position vector and  $\vec{k}$  is a wave vector in reciprocal lattice space. The  $exponential$  part  $e^{i\vec{k}\vec{r}}$  is a plane wave that is modulated with the lattice periodic function  $u(\vec{r})$ . Lattice periodic means that

$$
u(\vec{r}) = u(\vec{r} + \vec{n}\vec{a}), \qquad (3.2)
$$

where  $\vec{n}$  is any triple of integer numbers and the vector  $\vec{a}$  contains the lattice constants of the crystal – i.e.  $u(\vec{r})$  is invariant against any translation of a full lattice vector.

Seeing that Bloch states already contain plane waves, a reasonable approach might be to expand the KS orbitals into plane waves as well. However, this turns out to be computationally challenging. Close to the nuclei, the potential diverges at small values of *r*, the distance from the nucleus, and the wave functions vary strongly and even oscillate for higher principal quantum numbers; the variation of the wave functions becomes much slower at larger distances. As mentioned before, a plane wave basis cannot easily capture these oscillations (a large number of basis functions would be necessary, thus increasing computational cost); however, it is well adapted to represent the slow variations "in between atoms" with only a few basis functions.

# **3.2.1 Augmented Plane Waves (APW)**

The **A**ugmented **P**lane **W**aves (APW) method was proposed by Slater in 1937 [\[92\]](#page-134-1) to address these issues, and it builds the foundation of all basis sets used in WIEN2k.

The unit cell of a material is decomposed into two regions (shown in Figure [3.1\)](#page-45-0):

#### 1. *Spheres around the atoms, S*:

Within the atomic spheres (defined via their "Muffin Tin  $(MT)$ " radii  $R_{MT}$ ) the quickly varying wave functions are expanded into "atom-like" basis functions (consisting of a linear combination of products of radial functions and spherical harmonics). The amount of charge contained within an atomic sphere informs the categorization of states<sup>[iii](#page-44-0)</sup>:

<span id="page-44-0"></span>iiiThe fact that WIEN2k treats all electrons in the full potential (instead of, for instance, using a smooth pseudo-potential in the core regions) is the reason that it is called a "all electron" or "full-potential" code.

- a) core states with very low energies have their charge contained completely,
- b) semi-core states, while having low energies, still have some of their charge outside the sphere, and
- c) valence states that have a considerable amount of charge outside the sphere and, therefore, relevant for chemical bonds.

#### 2. *Interstitial, I*:

is the region outside the atomic spheres with slowly varying potential where plane wave basis functions can be efficiently used to expand the wave functions. The interstitial is the region of interest with respect to chemical bonds, as overlap between electronic states of neighboring atoms happens "far away" of nuclei.

<span id="page-45-0"></span>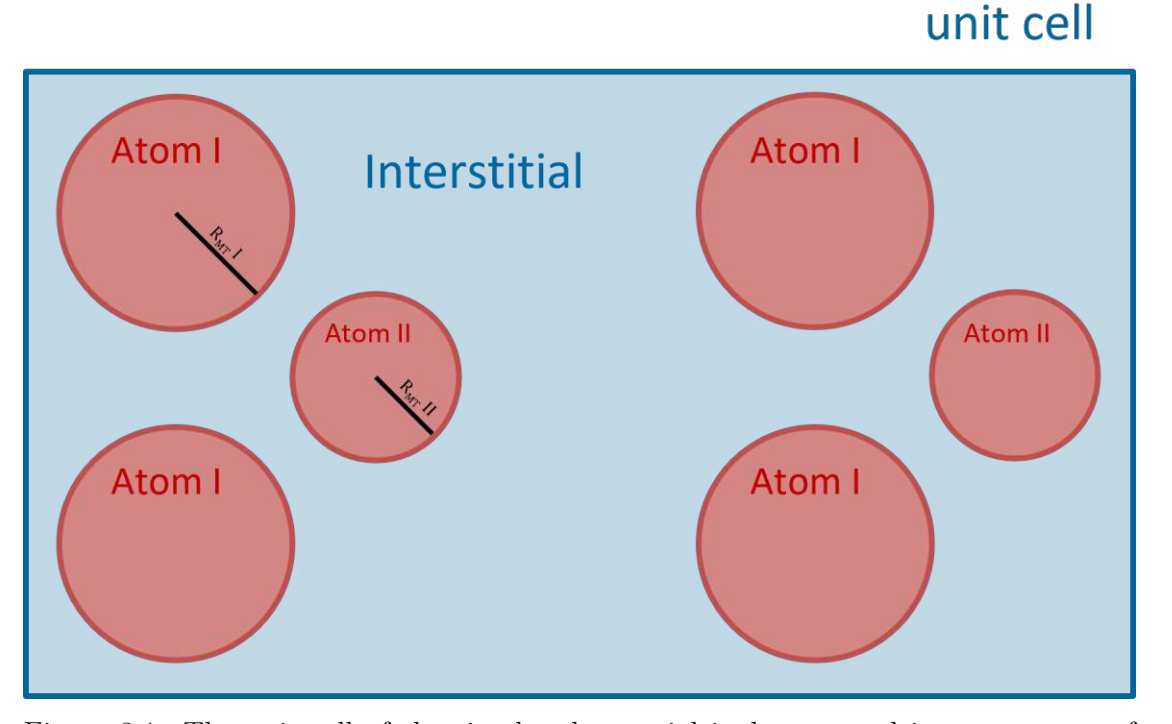

Figure 3.1: The unit cell of the simulated material is decomposed into two types of regions: spheres around the atoms and interstitial in between the atoms. Different basis functions are used in the different regions. The radii  $R_{\text{MT}}(i)$  define the size of each atomic sphere and are input parameters of a DFT calculation with WIEN2k.

Every plane wave is augmented with an atom-like function (hence the name of the method). The respective basis functions for the two regions are then given by:

<span id="page-45-1"></span>
$$
\phi_{\vec{k},\vec{K}}^{\text{APW}} = \begin{cases} \frac{1}{\sqrt{V}} e^{i(\vec{k} + \vec{K})\vec{r}} & \vec{r} \in I\\ \sum_{l,m} A_{l,m}^{\vec{k} + \vec{K}} u_l(r,E) Y_{l,m}(\hat{r}) & \vec{r} \in S \end{cases}
$$
(3.3)

30

Here,  $\vec{k}$  is the wave vector restricted to the first Brillouin zone,  $\vec{K}$  are reciprocal lattice vectors and *V* is the volume of the unit cell. The number of used plane waves is determined by a largest value  $K_{\text{max}}$  and the possible  $\vec{k}$  vectors are sampled on a reciprocal k-mesh.  $u(r, E)$  is the solution of the radial Schrödinger equation for energy  $E$  depending on the distance *r* from the nucleus (obtained numerically on a logarithmic radial grid inside the sphere),  $Y_{lm}(\hat{r})$  are spherical harmonics for the quantum numbers *l* and *m*, and the coefficients  $A_{\mathrm{l,m}}^{\vec{k}+\vec{K}}$  are chosen such that the atom-like function and the corresponding plane wave match in value at the sphere boundary.

Nowadays, the APW basis set alone (see below for the alternative APW+lo) is de facto not used at all. This is due to two issues that arise during computation: First, the secular equation of APW is a non-linear function of the energy, which has to be evaluated for its zeroes (as the energy parameter *E* in Eq. [3.3](#page-45-1) is required to match the eigenstate energy  $\epsilon$ ) at every point of the k-mesh. Second, singularities in the secular equation appear. when a node of  $u_l(r, E)$  coincides with a sphere boundary. Both of these problems make the APW method computationally very demanding even for moderately sized systems. [\[84\]](#page-133-7)

#### **3.2.2 Linearized Augmented Plane Waves (LAPW)**

To address the computational challenges of APW, Andersen suggested a linearization of energy dependency of the basis functions inside the atomic spheres that additionally use the first derivative of the radial solution of the Schrödinger equation  $\dot{u}(r, E_l) = \frac{\partial u(r, E)}{\partial E}$ the first derivative of the radial solution of the Schrodinger equation  $u(r, E_l) = \frac{\partial E}{\partial E}$  |*E*<sub>*l*</sub> [\[93,](#page-134-2) [94\]](#page-134-3). In this Linearized **A**ugmented **P**lane **W**aves (LAPW) method,  $\phi^{\text{LAPW}}$  in the interstitial region remains the same, but the basis function within atomic spheres no longer depend on the energy: Instead of requiring that the energy parameter  $E_l$  matches the corresponding KS eigenvalue, it remains fixed to an expected value (roughly in the middle of the occupied band) for a given value of *l* that can be pre-determined relatively cheaply. The LAPW basis functions are then given by:

$$
\phi_{\vec{k},\vec{K}}^{\text{LAPW}} = \begin{cases} \frac{1}{\sqrt{V}} e^{i(\vec{k} + \vec{K})\vec{r}} & \vec{r} \in I \\ \sum_{l,m} \left[ A_{l,m}^{\vec{k} + \vec{K}} u_l(r, E_l) + B_{l,m}^{\vec{k} + \vec{K}} \dot{u}_l(r, E_l) \right] Y_{l,m}(\hat{r}) & \vec{r} \in S \end{cases} (3.4)
$$

The coefficients  $A_{l,m}^{\vec{k}+\vec{K}}$  and  $B_{l,m}^{\vec{k}+\vec{K}}$  are again determined via matching to the corresponding plane wave; this time, however, a second boundary condition is needed, thus both value and slope have to match.

The basis set derived from this method is already expected to describe electrons in a solid well. However, to improve errors introduced by the linearization and add even more flexibility – especially in cases with semi-core states – additional  $\vec{k}$ -independent functions called "**L**ocal **O**rbital (LO)" can be introduced [\[95\]](#page-134-4). These LOs contain two energy parameters  $E_{1,l}$  and  $E_{2,l}$ , thus making it possible to treat two states with same l- but different n-values (e.g. 3s and 4s). This might be necessary, if there is a valence electron for the higher principal quantum number, while the charge of the lower n state (of the same l-value) is not completely contained in the sphere). The LO is completely contained inside the sphere (hence "local") and 0 in the interstitial (thus adding no additional plane wave to the basis set); in the spheres it is given as:

$$
\phi_{lm}^{LO} = \left[A_{l,m}u_l(r, E_{1,l}) + B_{l,m}\dot{u}_l(r, E_{1,l}) + C_{l,m}u_l(r, E_{2,l})\right]Y_{l,m}(\hat{r}).\tag{3.5}
$$

The necessary boundary conditions in this case (to find the coefficients  $A_{l,m}$ ,  $B_{l,m}$ , and  $C_{l,m}$ ) are that the function goes to zero (and has a zero slope) at the sphere boundary and has to be normalized within the sphere.

#### **3.2.3 Augmented Plane Waves and Local Orbitals (APW+lo)**

Sjöstedt et al. showed that the linearization method of LAPW is not the most efficient and can be improved upon by using almost the basis functions in the spheres as in the original APW method (i.e. with only a radial function *u*). The difference is that in this alternative to APW the energy is fixed in the same manner as with LAPW – i.e. a pre-determined *E<sup>l</sup>* will be used as well. [\[96\]](#page-134-5)

$$
\phi_{\vec{k},\vec{K}}^{\text{APW+lo}} = \begin{cases} \frac{1}{\sqrt{V}} e^{i(\vec{k} + \vec{K})\vec{r}} & \vec{r} \in I\\ \sum_{l,m} A_{l,m}^{\vec{k} + \vec{K}} u_l(r, E_l) Y_{l,m}(\hat{r}) & \vec{r} \in S \end{cases}
$$
(3.6)

To introduce enough flexibility in the radial functions, a new **l**ocal **o**rbital (lo) (note the lower cases to distinguish this lo from the LAPW method) is added [\[96\]](#page-134-5):

$$
\phi_{l,m}^{lo} = [A_{l,m}u_l(r, E_l) + B_{l,m}\dot{u}(r, E_l)]Y_{l,m}(\hat{r})
$$
\n(3.7)

It has been shown that these alternative method converges to the same results as the LAPW method, but does so much faster, as it is possible to reduce the basis set size up to 50 % [\[97\]](#page-134-6).

#### **3.2.4 Higher Derivative Local Orbitals (HDLO)**

Recently, Karsai et al. implemented the possibility to include HDLOs to certain states to increase the flexibility of the used basis set even further [\[90\]](#page-133-13). The use of HDLOs has been suggested before (e.g. in Ref. [\[98\]](#page-134-7)) to reduce linearization errors and improve basis set convergence. The general idea is (again) to introduce additional basis functions (entirely contained within the atomic spheres) that make use of the second energy derivative of  $u_l(r, E_l)$ :

$$
\phi_{l,m}^{\text{HDLO}} = \begin{cases} \left[ A_{l,m}^{\text{HDLO}} u_l(r,E_l) + C_{l,m}^{\text{HDLO}} \ddot{u}(r,E_l) \right] Y_{l,m}(\hat{r}) & \vec{r} \in S \\ 0 & \vec{r} \in I \end{cases} \tag{3.8}
$$

Tests by Karsai et al. [\[90\]](#page-133-13) reveal that using HDLOs in case of d- and f-block elements greatly reduces linearization errors (especially in connection with large  $R_{\rm MT}$  values above 2.5 bohr). Moreover, they showed that HDLOs remove the  $R_{\rm MT}$ -dependence in many cases, thus facilitating accurate results even with large  $R_{\text{MT}}$  values. Larger sphere radii are advantageous (provided the results are accurate enough) for two reasons: (i) Core leakage (i.e. charge of core electrons not contained in the spheres) gets reduced, which might be a problem for elements late in the periodic table (e.g. f-block elements). And, (ii), calculations grow faster, as a smaller plane wave cutoff  $K_{\text{max}}$  can be used.

# **3.3 Flow of Calculations**

WIEN2k as a software package consists of a large number of independent programs that perform different tasks: the necessary input parameters and calculation specifics are provided via dedicated input files (each program reads its own file), and the results are written out in corresponding output files.

The execution of these programs can be directly controlled from the command line via shell scripts: The script x Lapw enables manual execution of a single program, while run lapw and runsp lapw start SCF cycles without or with spin-polarization (i.e. without or with magnetism taken into account), respectively.

Alternatively, a web-based graphical user interface (w2web) can be used as well.

The general flow of a WIEN2k calculation is depicted schematically in Figure [3.2.](#page-49-0)

This general scheme only shows the programs that **have to** be run at least once during a "standard" WIEN2k SCF cycle (in case of spin-polarization, the programs LAPW1, LAPW2, and LCORE are run twice per iteration – once for spin-up electrons and once for spin-down electrons). Further programs can be switched on as needed, for instance, to add orbital-dependent potentials with the program ORB (e.g. in LDA+U calculations [\[65,](#page-132-4) [99,](#page-134-8) [100\]](#page-134-9)), to add spin-orbit coupling with LAPWSO, or add corrections for long-range dispersion by using pair-wise atomic dispersion coefficients (DFT-D3 [\[66,](#page-132-5) [101\]](#page-134-10) or DFT-D4 [\[102](#page-134-11)[–104\]](#page-134-12)) or using non-local van der Waals functionals (NLVDW [\[67,](#page-132-6) [68,](#page-132-7) [87\]](#page-133-10)).

# <span id="page-48-0"></span>**3.3.1 Core Programs**

The main (or "core") programs of WIEN2k, which are executed at least once in **every** calculation, consist of the programs depicted in the scheme shown in Figure [3.2.](#page-49-0) They fall into two different groups:

- Initialization: NN, SGROUP, SYMMETRY, LSTART, KGEN, and DSTART.
- SCF cycle (cf. Section [2.6\)](#page-39-1): LAPW0, LAPW1, LAPW2, LCORE, and MIXER.

During initialization, the input structure (which is provided via the struct-file, see below in Section [3.3.2\)](#page-51-0) is passed through the programs NN, SGROUP, and SYMMETRY: NN calculates next neighbour distances and checks for sphere overlaps (which must not occur). SGROUP finds the space group of the material at hand as well as point groups of the inequivalent atom sites. symmetry generates the symmetry operation matrices of

<span id="page-49-0"></span>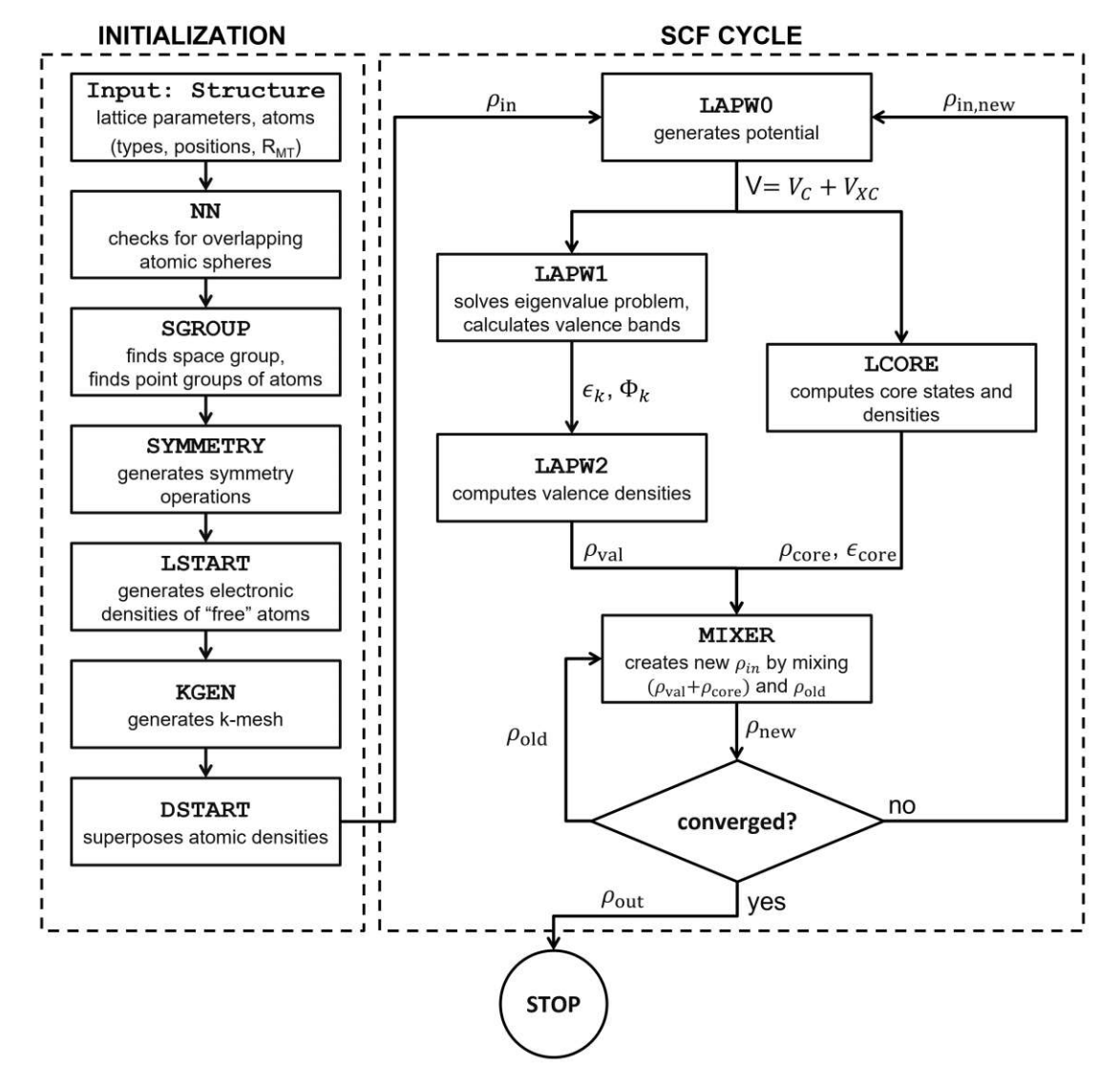

Figure 3.2: Flowchart of a general WIEN2k calculation consisting of initialization and SCF cycle: The input structure is passed through the programs NN, SGROUP, and SYMMETRY, which update the struct-file with additional symmetric information. KGEN sets up the k-mesh, and LSTART generates atomic densities that are superposed by DSTART to obtain an initial  $\rho_{\text{in}}$ . This initial density is used as starting point for the SCF cycle, in which the programs LAPW0, LAPW1, LAPW2, CORE, and MIXER are cycled until convergence of  $\rho$  is reached. Scheme reproduced from [\[7\]](#page-128-0).

34

the respective space groups. All three of those programs add necessary information to the struct-file, thus completing it.

Subsequently, LSTART generates electronic densities of the "free" atoms (i.e. the electronic densities the atoms would have if they would not be part of a solid). LSTART is a modified version of a relativistic DFT code programmed by Desclaux in the 1960s (the non-relativistic version was published in reference [\[105\]](#page-134-13) and reference [\[106\]](#page-134-14) contains details of the physics used in the relativistic version).

The atomic densities generated by LSTART are then superposed by DSTART to obtain a density  $\rho_{\text{in}}$  which is used as starting point for the SCF cycle.

The last ingredient needed is the k-mesh, which is a special point grid that is used to sample the unit cell in reciprocal space. This mesh is provided by KGEN.

After an SCF cycle is started, the five main programs are cycled until a converged electronic density is obtained:

The potential  $V_{\text{tot}}$  (a sum of the Coloumb potential  $V_{\text{Coul}}$  and the exchange-correlation potential  $V_{\text{xc}}$ ) is calculated from the electronic density with the program LAPW0.

This potential is used to compute the eigenvalues for core (LCORE, which is based on the same DFT code as LSTART [\[105,](#page-134-13) [106\]](#page-134-14)), semi-core<sup>[iv](#page-50-0)</sup>, and valence states (LAPW1). respectively. LCORE generates the electronic density contribution  $(\rho_{\text{core}})$  of the core states directly, while LAPW1 passes the eigenvalues  $\epsilon_k$  and eigenvectors  $\Phi_k$  to LAPW2, where the valence density  $\rho_{\text{val}}$  is generated.

In the final step of an SCF cycle, MIXER combines ("mixes") the newly calculated densities  $\rho_{val}$  and  $\rho_{core}$  with the old input density  $\rho_{old}$  to obtain a new density  $\rho_{new}$ . These densities are compared to ascertain if the cycle can be stopped and a converged density was found or if another iteration is necessary.

After the SCF cycle has ended with a converged electronic density  $\rho$ , a third – much larger – group of programs can be used to analyse the results or calculate further materials properties. Commonly used examples include:

- TETRA, which calculates total or partial densities of states,
- SPAGHETTI, which is used to generate electronic band structures a long defined k-paths,
- LAPW5, which generates the electronic density in a 2D cut through the unit cell for plotting,
- 3DDENS (contributed by the author as part of this dissertation), with which the electronic density of the whole unit cell can be generated on a 3D grid<sup>y</sup>.
- NMR, which calculates NMR shifts,
- <span id="page-50-0"></span>• OPTIC for the calculation of optical properties. . .

ivA semi-core state is a state at a comparatively low energy that has charge that is not completely contained inside the atomic sphere. These states sometimes lead to complications during calculations; to properly treat theses states, additional basis functions are necessary, cf. Section [3.2.](#page-43-0)

<span id="page-50-1"></span><sup>v</sup>Moreover, 3DDENS allows the simulation of constant current STM images.

#### <span id="page-51-0"></span>**3.3.2 The case.struct-File as Master Input**

As mentioned before, the only input necessary to start a calculation is the structure of the material. This is pro[vi](#page-51-1)ded via the case, struct<sup>vi</sup> file that contains information about:

#### 1. *the unit cell*,

such as lattice parameters  $a, b$ , and  $c$  (given in bohr) as well as the lattice angles  $\alpha$ , *β*, and *γ*, which span the unit cell, and information about the lattice type (i.e. the centering of the unit cell).

#### 2. *the atoms in the unit cell*,

including the total number of inequivalent atoms in the cell, their positions (as positive fractions and multiplicities (i.e. the number of equivalent atoms – the positions of which need to be given as well), and the atom types (given by the atomic charge number).

The radii of the respective atomic spheres  $R_{\text{MT}}$  should be specified as well, as the internal default is usually not optimal.

#### 3. *parameters concerning the calculation*,

including, for instance, symmetry related data (space group, matrix representations of the symmetry operations – usually automatically set during initialization) or the number of points on the mesh used to numerically solve the radial Schrödinger equation within the atomic spheres as well as the distance of the first mesh point from the respective atomic center (usually "standardized" values are used here).

Only the data about the unit cell and the atoms have to be provided by the user.

#### **3.3.3 Input/Output in WIEN2k**

**I**nput/**O**utput (IO) handling in WIEN2k is set up in a way that every program reads in program specific computational parameters from dedicated input files: For instance, LAPW0 gets the chosen functional from case.in0 or LAPW1 reads in e.g. energy parameters and basis set size necessary for the eigensolving step from case.in1. These files can be modified to change computational parameters.

Shared IO is read from/written to files that are accessed by multiple programs. The following example nicely illustrates the way that such shared IO is handled in WIEN2k: The potential calculated by LAPW0 is written to two files (case.vsp and case.vns) which are then read in by LAPW1 in order to calculate the eigenvalues and -vectors. These values are in turn written to case.energy and case.vector by LAPW1 and, subsequently, used by LAPW2 to calculate the electronic valence density  $\rho_{val}$  (stored in

36

<span id="page-51-1"></span>viThe naming scheme of WIEN2k requires that all "active" files, for instance used during an SCF cycle, are called the same as the working directory of the calculation. As stand-in for this name, the general "case" is used from now on.

case.clmval).

While this IO handling has the clear drawback of needing a substantial amount of file accesses, two advantages are apparent as well:

- The memory requirements are reduced, as it is, for instance, not necessary to keep all eigenvalues and -vectors in memory when the SCF cycle progresses from solving the eigenvalue problem (solved by LAPW1) to calculating the electronic density (done by LAPW2).
- A crashed calculation can be restarted from the last "save point", as in most cases WIEN2k programs do not overwrite their own input (provided the crash was caused by a hardware or system problem – e.g. a network failure – and not a user-related error).

# **3.4 Solving the Generalized Eigenvalue Problem**

As described in Section [2.5,](#page-37-3) expanding the KS-orbitals into any basis set and applying the variational principal leads to a generalized eigenvalue problem (Eq. [2.46\)](#page-37-1) that can be solved algebraically. The setup of the matrices *H* and *S* and the subsequent solution of the problem (both are performed within the program LAPW1) are routinely the most expensive steps in an SCF cycle – taking up to 90% of the total time (depending on the problem size).

$$
HC = ESC, \t(2.46 \text{ revisited})
$$

with

$$
H_{m,n} = \int \phi_m^* \hat{\mathcal{H}} \phi_n d\vec{r}
$$
 (2.46a revisited)

and

$$
S_{m,n} = \int \phi_m^* \phi_n d\vec{r}.
$$
 (2.46b revisited)

Therefore, it is crucial that the computations involved in these steps are performed as efficiently as possible. WIEN2k uses algebraic libraries (i.e. collections of optimized and constantly improved algorithms) to perform the necessary matrix operations and calculations.

The following open-source libraries are used in the eigensolvers of WIEN2k:

- **B**asic **L**inear **A**lgebra **S**ubprograms (BLAS) [\[107\]](#page-135-0) and
- **L**inear **A**lgebra **PACK**age (LAPACK) [\[108\]](#page-135-1) for local single-processor computations (also called "sequential").
- **P**arallel **BLAS** (PBLAS) [\[109\]](#page-135-2),
- **Sca**lable **LAPACK** (ScaLAPACK) [\[110\]](#page-135-3), and

• **E**igenvalue so**L**vers for **P**etaflop-**A**pplications (ELPA) [\[111,](#page-135-4) [112\]](#page-135-5) for parallel multiprocessor computation (both with distributed or shared memory)<sup>[vii](#page-53-0)</sup>.

Moreover, WIEN2k can make use of the proprietary Intel® libraries **M**ath **K**ernel **L**ibrary (MKL) and **V**ector **M**ath **L**ibrary (VML), which are now part of the open programming model openAPI<sup>[viii](#page-53-1)</sup>.

The following gives a brief overview of the two eigensolvers implemented in WIEN2k. Both are entirely based on the routines and algorithms contained in the libraries listed above. Note, that only the (main) sequential algorithms are mentioned (i.e. BLAS and LAPACK routines). With one exception, the analogous routines of PBLAS and ScaLAPACK are used instead in case of parallel computations (see also Section [3.5\)](#page-56-0).

#### **3.4.1 Set-Up of** *H* **and** *S*

In every SCF iteration, the first step during the solution of the respective eigenvalue problem is the setup of the Hamilton matrix *H* and the overlap matrix *S* according to Equations [2.46a](#page-37-4) and [2.46b.](#page-37-5) *H* and *S* are both either symmetric (i.e.  $h_{i,j} = h_{j,i}$ and  $s_{i,j} = s_{j,i}$ ), if the modelled unit cell contains an inversion center, or Hermitian (i.e.  $h_{i,j} = h_{j,i}^*$  and  $s_{i,j} = s_{j,i}^*$ , if no inversion symmetry is present.

The setup of these matrices is a two step procedure, during which the LAPW1 subroutine HAMILT computes the spherical matrix elements *H*sp and *S*, and subroutine HNS sets up the non-spherical matrix elements  $H_{\text{nsp}}$ .

Both programs make use of BLAS routines (mostly dgemm and zhemm) and, if available, Intel® VML cos-functions (vdcos and vzcis). This is also true for parallel computations – as no other routines are used – the necessary communication across processors was implemented "manually" using MPI (see Section [3.5.1\)](#page-56-1).

#### **3.4.2 Standard ("Full") Diagonalization**

The default diagonalization scheme is used to solve for the eigenpairs (i.e. eigenvalues and associated eigenvectors) of the general eigenvalue problem. It is also called "full diagonalization", as it calculates the eigenvalues exactly (for the given SCF iteration) and uses the whole (full) matrices to do so.

The general scheme of the full diagonalization scheme is shown in Algorithm [3.1.](#page-54-0)

The used library algorithms for the main steps are listed below:

- Finding the Cholesky factorization of *S* (dpotrf/zpotrf). This is required for the next step.
- Reducing the general eigenvalue problem (Eq. [2.46\)](#page-37-1) to standard form  $H'C' = EC'$ (dsygst/zhegst).

<span id="page-53-1"></span><span id="page-53-0"></span>viiELPA was implemented as part of this thesis. viii<https://www.oneapi.io/>

**Algorithm 3.1:** Pseudo-code representation of a "full" diagonalization during the eigensolving step of LAPW1.

<span id="page-54-0"></span>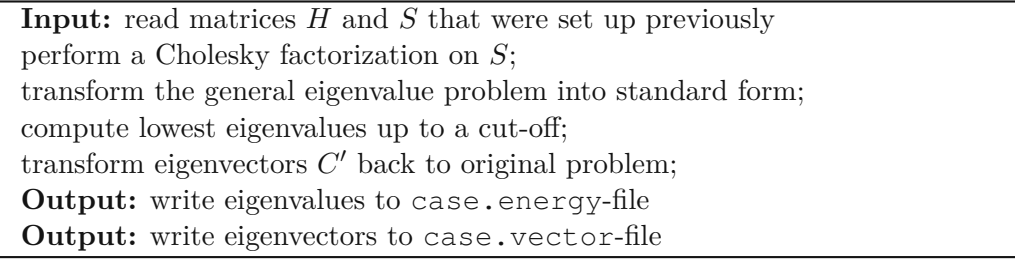

• Computing the eigenvalues. Routinely in WIEN2k simulations, only eigenvalues below a specified energy cut-off (up to 10% of all eigenvalues) are computed. Therefore, a LAPACK algorithm based on inverse iteration [\[113\]](#page-135-6) (called "expert driver") is used  $(dsvevx/zheevx)<sup>ix</sup>$  $(dsvevx/zheevx)<sup>ix</sup>$  $(dsvevx/zheevx)<sup>ix</sup>$ . For applications that require all eigenvalues (e.g. the simulation of NMR shifts), two alternative routines have been implemented during this thesis (cf. Section [4.2.1\)](#page-66-0).

This step is the exception mentioned above regarding parallel computation: During parallel calculations, pdsyevr and pzheevr – algorithms based on relatively robust representations  $[115]$  – are called instead of the parallel analogous of the algorithm used in sequential computations.

• The resulting eigenvectors in  $C'$  are transformed back into the original problem (dtrsm/ztrsm).

#### **3.4.3 Iterative Diagonalization**

A second scheme (called "iterative diagonalization") has been implemented [\[116\]](#page-135-8) as alternative for larger systems that need only "few" eigenvalues relative to the dimension of the associated matrices.

This method makes use of the fact that during an SCF cycle the KS equations are solved iteratively. This means, in short, that it is not necessary to solve for the exact eigenvalues during each iteration. Instead, appro[x](#page-54-2)imate solutions<sup>x</sup> are calculated using the eigenvectors of the previous iteration as the respective starting point. This works based on the (sensible) assumption that the change of the eigenvectors going from one SCF iteration to the next is only small.

The general scheme of the iterative scheme is shown in Algorithm [3.2.](#page-55-0)

The four main steps are (more details can be found in [\[116\]](#page-135-8)):

<span id="page-54-1"></span>ix In case of sequential computation and symmetric matrices, which occur in materials that exhibit inversion symmetry, a modified version of dsyevx by Kvasnicka et al. [\[114\]](#page-135-9) is used.

<span id="page-54-2"></span><sup>x</sup>As long as the approximations converge as the SCF cycle, this approximative approach is satisfactory.

**Algorithm 3.2:** Pseudo-code representation of a "iterative" diagonalization during the eigensolving step of LAPW1. Note that the first step of an SCF cycle using iterative diagonalization has to be done within the "full" diagonalization scheme, as eigenvectors are needed.

<span id="page-55-0"></span>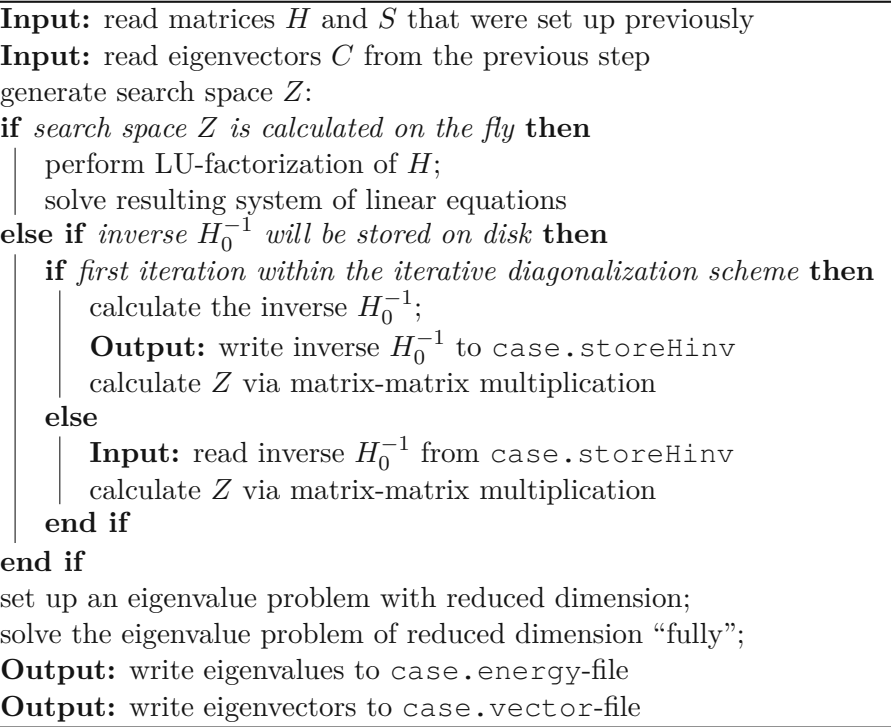

• Finding starting estimates for the eigenvalues – these estimates are based on the eigenvectors of the previous SCF iteration:

The vectors (stored in a matrix) are multiplied with the Hamilton matrix *H* and the overlap matrix *S*, respectively. To set up the estimated eigenvectors, these products are used. Only Level-3 BLAS routines (dsymm/zhemm and dsyr2k/zher2k, respectively) are used.

- Calculation of the search space in one of two different ways:
	- 1. The search space can be calculated "on the fly" by performing a LU-factorization of the *H* (dgetrf/zgetrf) followed by the solution of the corresponding system of linear equations (dgetrs/zgetrs).
	- 2. More efficiently, it is possible to calculate and store the inverse of *H* once in during first step, which is then read in all subsequent iterations. The search space is then generated by simple matrix-matrix multiplication. However, this procedure requires sufficient disk space and causes additional IO operations.
- Setting up an eigenvalue problem of reduced dimension (two times the number of looked-for eigenvalues, usually about  $20\%$  of the original dimension). Again, only

the same level-3 BLAS routines as above are used.

• Finding the solution of the reduced eigenvalue problem – this is done as described in the previous section.

Another key difference to the full diagonalization scheme (aside from faster computation in "standard" cases) lies in the dependence on the number of eigenvalues: It is small for the time spent in the full scheme, while the iterative diagonalization exhibits linear dependence [\[116\]](#page-135-8). That means that in cases in which more (or possibly all) eigenvalues are needed, the full scheme might be faster again.

# <span id="page-56-1"></span><span id="page-56-0"></span>**3.5 Parallelization in WIEN2k**

#### **3.5.1 Parallel Computing**

Parallel computing as well as **H**igh-**P**erformance **C**omputing (HPC) are terms in computer science that are somewhat self-explanatory and do not have rigorous definitions at the same time. Parallel computing simply relates to computations during which multiple calculations or processes are performed; the main motivation usually is achieving faster execution times. Parallel computations can be performed on any hardware with more than one core, which nowadays includes common laptops. On the other hand, HPC utilizes supercomputers or computer clusters for parallel computations on a much larger scale, i.e. computer systems with up to hundreds of thousands of **C**entral **P**rocessing **U**nits (CPUs), combined memory up to hundreds of TB (if not PB), specialized file systems (to handle data access and storage), and sophisticated interconnects to facilitate communication between the CPUs. [\[117\]](#page-135-10)

Here, only two important types of parallelism in parallel computing – namely "data parallelism" and "task parallelism" – shall be discussed in brief, as both are relevant for parallelism in WIEN2k. A few other notions important to (parallel) computing (e.g. speedup) will be introduced were they are needed in Chapter [4.](#page-62-0) Further details and in-depth discussions about parallel computing and HPC are readily available in textbooks (for instance [\[117](#page-135-10)[–119\]](#page-135-11)).

#### **3.5.1.1 Data Parallelism**

Data parallelism uses multiple processors to work on different subsets of the same data: The data (for instance a matrix that has to be diagonalized) is split up, distributed across multiple processors (which can be part of the same CPU but can also be on a different node, provided communication between nodes can be done efficiently), and finally processed. Two widespread computing models used to do this are **O**pen **M**ulti-**P**rocessing (OpenMP) [\[120\]](#page-135-12) and Message Passing Interface (MPI) [\[121\]](#page-135-13)<sup>[xi](#page-56-2)</sup>, that are aptly described

<span id="page-56-2"></span>xiWhile OpenMP itself is an application programming interface, MPI is just a standard for message passing – hence the name. There are various implementations of MPI, for instance from Intel (used to

as "shared-memory" and "distributed-memory" multiprocessing. In a nutshell, the key differences are:

- OpenMP (as shared-memory model) runs on a single node without any requirements with respect to network capabilities – the available memory must, of course, be sufficiently large. For MPI parallel jobs this is the other way around: They can run across different hosts (e.g. a computer cluster) – hence distributed memory – and, therefore, need network connections to handle the communication. The memory requirements are much lower, as the data is split up.
- There is no direct communication in OpenMP, data exchange is handled via access to the same memory space. In MPI computations, on the other hand, data is exchanged via explicit messages between two processes.
- When executed, a OpenMP program runs as single instance during which multiple so-called "threads" are spawned that perform a given instruction (for instance, a loop over matrix elements) concurrently. These threads can be active for the whole runtime or be joined again after a parallel task has been completed (this is called the "fork-join model"). MPI programs are run with multiple instances: Every participating process runs the entire program – the difference between the instances (e.g. the specific communication pathways or the data subset) are determined hierarchically (each instance is assigned a "rank").
- OpenMP programs can be started directly by the user, while MPI programs have to be executed via a specific command (usually called "mpirun" that is part of every MPI implementation): This command launches all necessary instances of the MPI-parallel program, assigns the ranks, and sets up communication.
- Coding errors can cause wrong results due to parallelization in case of OpenMP (even if the actual computations are all correct), as "race conditions" might occur. Read and write accesses to the shared data must be handled in a way that ensures that stored values are not changed out of order: Input values must be read correctly by all threads that need them before they get overwritten; values that are updated during iterations must not be read for the start of the next step before they have been updated, and so on. Otherwise, the results will change when repeatedly running the program (depending on the speed of the respective threads). This does not happen with MPI programs; errors in the parallelization simply lead to "deadlocks" – program freezes – that are, for instance, caused by all instances waiting for messages at the same time.

#### **3.5.1.2 Task Parallelism**

In task parallel computation, processors either perform the same task on different data sets (this is done in WIEN2k's k-point parallelization, see below) or different tasks

be commercial, no part of the openAPI programming model), MPICH (<www.mpich.org>), or openMPI (<www.open-mpi.org>).

altogether. For instance, automated WIEN2k calculations (during which a list of solids is simulated in parallel) could be considered task parallelism: Every processor runs a different solid until the calculation has finished and then starts another calculation on the next solid from the list. During the work for this thesis, this was done during the calculation of a large number of benchmark cases (see Chapter [7\)](#page-108-0).

# **3.5.2 Parallelization of WIEN2k**

All of the main programs of WIEN2k have been parallelized (provided the time consumption of the respective program is large enough for parallelization to make sense). The program offers three levels of parallelism that can be employed to speed up calculations. [\[7,](#page-128-0) [8\]](#page-128-1)

Depending on the size of the problem (mostly determined by the number of atoms in a unit cell) and the available hardware, one (or a combination) of the following parallelization schemes can be utilized – the first two of which make use of data parallelism, while the last one serves as a prototypical example for task parallelism:

### • *Shared memory processing (OpenMP)*:

All programs of WIEN2k that use libraries (like BLAS and  $LAPACK<sup>xii</sup>$  $LAPACK<sup>xii</sup>$  $LAPACK<sup>xii</sup>$ ) – for instance, most of the core programs mentioned in section  $3.3.1 - \text{can make use}$  $3.3.1 - \text{can make use}$ of shared memory parallelization via the usage of the OpenMP versions of the respective libraries.

This form of parallelization is controlled by environment variables of the operating system (OMP\_NUM\_THREADS which specifies how many threads should be used in threaded parts of any given program). Alternatively, WIEN2k specific parameters can be chosen in the .machines file (see example at the end of this chapter).

# • *Distributed memory processing (MPI)*:

MPI-parallel versions of most of the core programs exist (DSTART, LAPW0, LAPW1, and LAPW2). In fact, parallelization is necessary for large systems (more than 50 atoms per unit cell), as the associated memory requirements grow beyond singlesystem memory sizes. For MPI parallelization to be effective, the interconnect between the parts of the network must be strong enough to facilitate fast communication (the small cluster of the WIEN2k group uses an Infiniband network with transfer rates of  $40 \text{ GB/s}$ . Moreover, sufficiently large number of cores are needed for MPI to be efficient (the specifics depend on the problem sizes and the hardware).

MPI parallelization in WIEN2k works on two levels: (i) Some programs are parallelized over atoms or basis functions (e.g. LAPW0 or DSTART), which yields excellent speedups, as hardly any communication (aside from the distribution)

<span id="page-58-0"></span>xiiAside from the algebraic libraries heavily used in WIEN2k, FFTW [\[122\]](#page-136-0) is also used when Fourier transforms are needed, e.g. in LAPW0 or 3DDENS.

is necessary. (ii) Other programs (e.g. LAPW0 or LAPW1) make use of parallel versions of libraries (ScaLAPACK, ELPA, **F**astest **F**ourier **T**ransform in the **W**est (FFTW)). This type of MPI parallelism was benchmarked as part of this thesis (cf. Section [4.1\)](#page-63-0).

#### • *k-point parallelization*:

WIEN2k programs that operate on a k-mesh (e.g. LAPW1, LAPW2, NMR, or OPTIC, can be executed in k-parallel. That means, that the k-point list is split up and multiple processors work on their own subset of k-points. This is then followed by a summation step that combines the partial results.

While OpenMP and MPI parallelization will be discussed in more detail in Chapter [4,](#page-62-0) k-point parallelization was not a major focus of this thesis; therefore, a simple performance test was conducted to illustrate this scheme.

The program LAPW1 was used on a small test case ( $LiBH<sub>4</sub>$ ) with computational parameters chosen such that the matrices of the associated eigenvalue problem have dimensions around 9300. A series of test-runs was done, where the same steps were performed for up to 6 k-points at the same time<sup>[xiii](#page-59-0)</sup>. The recorded execution times are summarized in Table [3.1](#page-59-1) and visualized in Figure [3.3.](#page-60-0)

<span id="page-59-1"></span>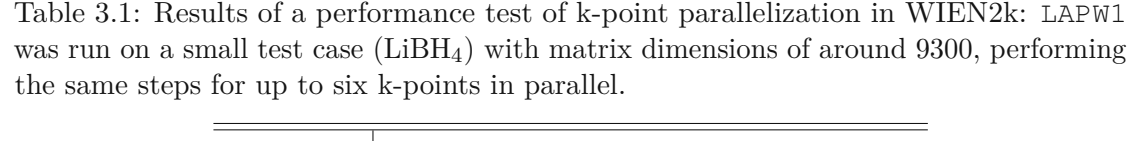

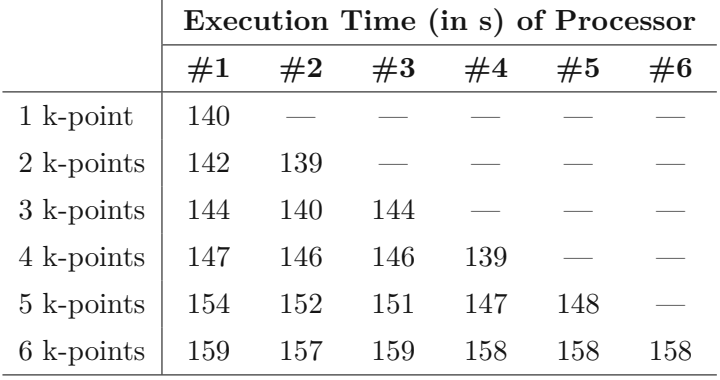

The test does not reveal any significant performance drops due to the concurrent execution of multiple k-points up to three parallel k-points on the given hardware. The slight deviations are likely a combination of random fluctuations and minute differences in the size of the respective matrices – which vary in the order of 0*.*5 % in this case. That means a list of k-points could be tackled using up to three processors (i.e. splitting the list and sharing the k-points between multiple processors). Due

<span id="page-59-0"></span> $x^{\text{iii}}$  For a system this small in terms of atoms per unit cell, 6 k-points are not enough to expect physical results; however, the actual results are not of interest here.

<span id="page-60-0"></span>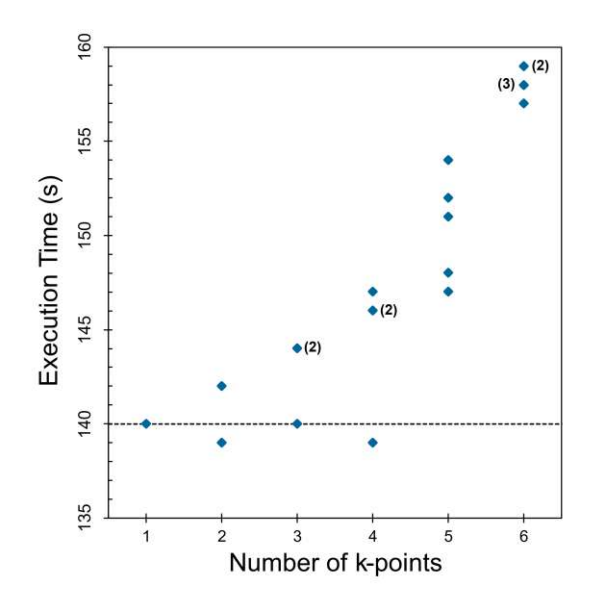

Figure 3.3: Performance test of k-parallelism in WIEN2k. Shown is the execution time of the program LAPW1 on a hexacore CPU when solving the eigenvalue problem for a small test case (LiBH<sub>4</sub>) with matrix dimensions of around 9300 (slightly varying from k-point to k-point) with up to 6 k-points solved in parallel on a single workstation with a 6-core Intel i7-4930K processor.

to the virtually unchanged average k-point solution time, perfect scaling behaviour compared to a sequential run would be expected (i.e. only half the sequential execution time in case of two and a third of the execution time in case of three k-points in parallel.)

Going beyond three tasks (in this particular test case), the (perfect) scaling begins to break down, as the average execution time per k-point starts to increase: for 6 k-points in parallel the average completion time for a k-point is increased by more than  $10\%$ .

However, taking the initial k-point execution time of 140 s as basis, sequentially solving 6 k-points in this test case would take a single processor about 840 s, while sixfold k-point parallelization would lead to all k-points being completed after 159 s – which is no longer "perfect" but is still a reduction of the execution time by a factor of 5*.*3. This result (albeit on a very simple test case) impressively demonstrates, how straightforwardly and efficiently k-point parallelization can be used.

In practice, the "optimal" parallelization scheme depends on the size of the problem as well as the available hardware. For example, if WIEN2k calculations are run a computer cluster consisting of multi-core hosts without fast interconnect that shares a file system, a combination of k-point and OpenMP usually is recommended: The k-points are distributed to the different hosts of the cluster, where multi-threaded calculations

can be executed. If a supercomputer or the required network capabilities are available, distributed parallelization (via MPI) can be considered as well.

In WIEN2k, the parallelization is controlled with a single configuration file (.machines). One such file to handle all three types of parallelization could look like this (assuming three hosts with 16 cores each and 24 k-points in an SCF run):

```
# .machines file
# OpenMP related directives
omp_global:16
omp_lapw1:4
# k-list splitting used in lapw1 (with additional MPI)
1:host1:4
1:host2:4
# k-list splitting continued (no MPI)
1:host3
1:host3
1:host3
1:host3
```
Using a .machine file like this, all programs that make use of multi-threaded libraries will use 16 threads, except LAPW1 which will only use 4. During the execution of LAPW1, the 24 k-points will be split in 6 subsets of 4 k-points each, four of which will be concurrently processed by host3 (i.e. four instances of LAPW1 will be started using 4 threads each). Hosts 1 and 2 will process one subset each utilizing hybrid parallelization – each k-point will be distributed to 4 cores (i.e. each host will start 4 instances of LAPW1\_mpi) that additionally use 4 threads each.

46

# **CHAPTER**

# <span id="page-62-0"></span>**Performance and Optimization**

*There is a theory which states that if ever anyone discovers exactly what the Universe is for and why it is here, it will instantly disappear and be replaced by something even more bizarre and inexplicable.*

*There is another theory which states that this has already happened.*

Douglas Adams, The Restaurant at the End of the Universe (1980)

This chapter deals with different optimization approaches that can be employed to improve the performance of a computer code. The main focus is on speeding up the solution of the eigenvalue problem that is at the core of any WIEN2k calculation. The chapter is divided into four parts:

- 1. The results of a benchmark of the status of MPI parallelization as of the beginning of the work for this thesis are presented first.
- 2. The potential of choosing task-appropriate or more efficient algorithms for a given task is demonstrated with two examples in the second part.
- 3. In the third part, parameters that can be tuned to optimize the performance of MPI parallel computation will be discussed. Moreover, comparisons between two libraries – ScaLAPACK and ELPA, which has been newly implemented as part of this thesis – will be presented.
- 4. Lastly, the results of a small test of mixed parallelization are presented to demonstrate that choosing the "correct" type of parallel computation is hardly straight forward.

Unless stated otherwise, all results in this chapter have been obtained for real symmetric matr[i](#page-63-1)ces (derived from structures with inversion) using the third generation<sup>i</sup> of the Vienna Scientific Cluster (VSC), the Austrian super computer<sup>[ii](#page-63-2)</sup>. The configuration of the compute nodes was as follows:

- CPU: Intel Xeon E5-2650v2 (2 CPUs per node with 8 cores each), with 2.60 GHz and 20 MB Cache
- Memory: 64 GB per node (larger memory nodes were available but were not used for the presented computations)
- Network: Infiniband (QDR-80) in a fat tree.
- Relevant software: Linux (Scientific Linux 6.6) on both log-in and compute nodes, Intel MKL 11.3 (with LAPACK 3.5.0 and ScaLAPACK 2.0.2), Intel Fortran Compiler 16.0.1, Intel MPI 5.1

# <span id="page-63-0"></span>**4.1 Benchmark of WIEN2k 14.2**

This benchmark of the program LAPW1 has been presented as poster paper at a HPC conference and been published in the conference proceedings [\[123\]](#page-136-1), therefore only a summary will be given here.

A relatively small (albeit too large for sequential computation – the upper limit for matrix dimensions is 20 000 due to memory limitations) real eigenvalue was chosen as example, that still reveals interesting scaling behavior. The involved matrices were of the size  $24920 \times 24920$  and 1620 eigenvalues were computed using 2 up to 512 cores. LiBH<sub>4</sub> was used as test structure, however, as this is merely a small unit cell with only 5 atoms per unit cell, a  $2 \times 2 \times 2$  supercell (48 atoms per cell) was used to somewhat "artificially" increase the problem size<sup>[iii](#page-63-3)</sup>.

Wall-clock times (i.e. the real-world time elapsed between start and end of the run) were obtained with a WIEN2k routine (based on walltime.c) that is used by default to time programs and sub-steps. All runs have been done four times each, with the found times usually agreeing within 3%. Instead of using the usual speedup  $(S = t_{\text{sequential}}/t_{\text{parallel}})$ to evaluate the scaling of a given routine, here the parallel time is related to the time taken on two cores  $(S = t_2 \text{ cores}/t_n \text{ cores})$ . This is done because the test case is too large for sequential computation (WIEN2k limits the maximum matrix size in sequential runs). Moreover, a different algorithm is used on a single core.

The mean values of all runs are summarized in Table [4.1](#page-65-0) – total wall-clock times as well as timings for the main setup steps (setting up the spherical and non-spherical matrix elements of *H*, and *S*, setup in the programs HAMILT and HNS, respectively), the

<span id="page-63-1"></span><sup>i</sup>Which has been decommissioned since.

<span id="page-63-2"></span>ii<https://www.vsc.ac.at>

<span id="page-63-3"></span>iiiThe resultant eigenvalues were not checked for correctness, as only the timings were of interest.

duration of the diagonalization (both full and iterative), and the detailed sub-steps of both schemes.

The full diagonalization is clearly the dominant sub-step across all core numbers – it takes about 75 % of the total time at 2 cores. Its share continuously increases due to the better scaling of HAMILT and HNS (at 512 cores, the setup routines only take up about 10 % of the total time). The iterative diagonalization, on the other hand, is faster then the (combined) setup at smaller core number, however, due to its worse scaling, it becomes the dominating contribution between 32 and 64 cores.

In terms of total speedup (shown in Figure [4.1\)](#page-66-1), the eigensolvers scale really badly: While the iterative variant follows the linear speedup until 16 cores and only deviates from that as soon as inter-node communication starts, the speedup of the full scheme almost immediately breaks down – already at 16 cores only roughly 50  $\%$  of the expected speed increase are achieved. Notably, the full diagonalization stagnates between 64 and 192 cores. In fact, the speed decreases between 64 and 128 cores, which might be due to unfavorable processor grid dimension (cf. Section [4.3.1.1\)](#page-74-0). The performance surges once more at 256 cores and remains more or less constant from then on. The iterative diagonalization scales better than the full scheme, despite also reaching 50 % of the linear speedup above 32 cores. At least, the performance increases up until 192 cores. In contrast to the full scheme, iterative solver shows a drop in performance at 256 cores. After that, basically no gain is noticeable for higher core numbers.

The setup routines HAMILT and HNS scale quite nicely until 128 cores and reasonably well beyond that. Still, given the immediate speedup breakdown of both solvers, using more than 256 cores would not be meaningful (results of benchmarks with larger cases not discussed here suggest that 512 cores might still be reasonable for larger cases).

The speedups of the sub-steps are shown in Figure [4.2:](#page-67-0) As mentioned before, the speedups of all sub-steps immediately break down as soon as inter-node communication comes into play (i.e. going beyond 16 cores). At 512 cores, all routines are below 50 % (most quite significantly) of the theoretical speedup.

The performance drop of the full diagonalization scheme around 128 cores is caused by the eigenvalue computation step (as at smaller core numbers it is the dominating step). In conjunction with the significant improvement at 256 cores, this suggests some influence of the processor grid (as  $256$  cores decompose into a square  $16 \times 16$  processor grid which might be beneficial for this particular routine). On the other hand, both the eigenvalue estimation step as well as the setup of the reduced eigenvalue problem (pdgemm/pdsyr2k and pdsymm/pdsyr2k, respectively) show a distinct speedup drop at 256 cores, and a less pronounced one at 64 cores, indicating that square processor grids might not be beneficial for these algorithms.

The curious feature of the solution of the reduced eigenvalue problem exhibiting superlinear speedup (visible in the inset of Figure [4.2\)](#page-67-0) is probably connected to the smallness of the test case: At some core number, the reduced problem gets small enough to be kept in cache, thus eliminating memory accesses. From 32 cores onward, the speedup drops

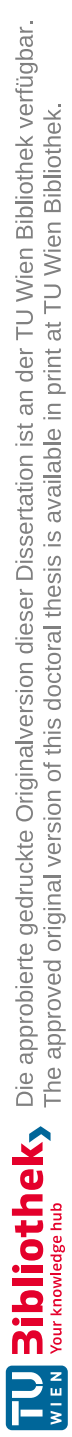

<span id="page-65-0"></span>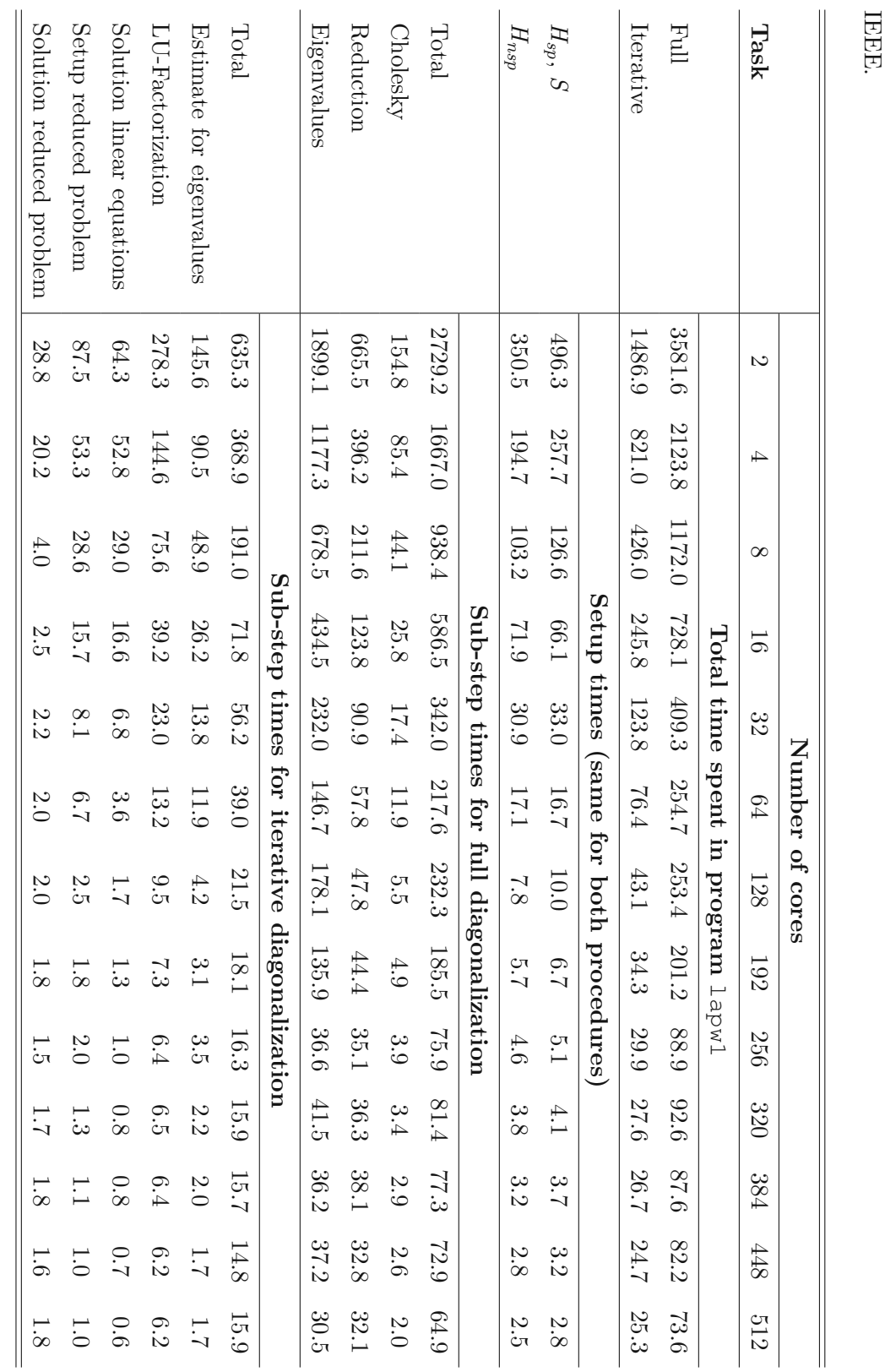

Table

*eigenvalue*

*computed*

*with*

*the*

*iterative*

*diagonalization*

*scheme.*

*Given*

*are*

*wall-clock*

*times*

*in*

*seconds.*"

Initially

published

in [\[123\]](#page-136-1) © 2016

*problem*

[...]*.*

*The*

*dimension*

*of the*

*involved*

*matrices*

*in this*

*example*

*was*

24920 ×

24920*.*

1620

*eigenvalues*

*were*

4.1:

 $^nTime$ 

*of*

*different*

*steps of the*

*WIEN2k*

*subprogram*

lapw1

*-*

*dealing*

*with the*

*setup*

*and the*

*solution*

*of a*

*generalized*

4 . PERFORMANCE AND OPTIMIZATION

50

<span id="page-66-1"></span>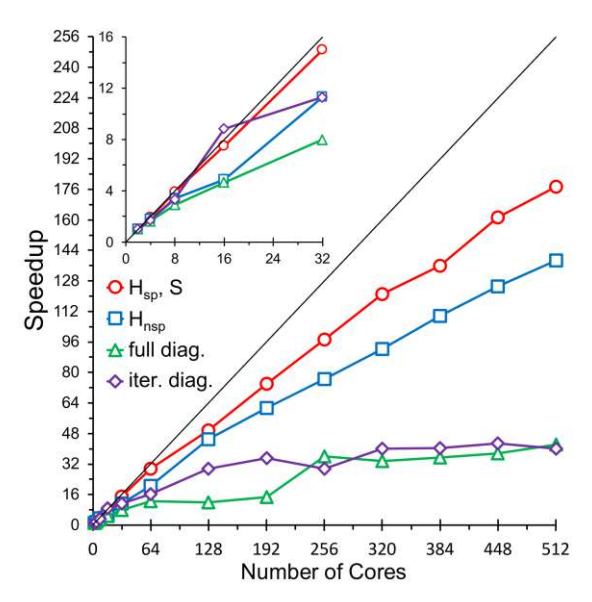

Figure 4.1: Benchmark of WIEN2k - Setup and Diagonalization: Shown are the speedups of both setup steps (setting up  $H_{sp}$ ,  $H_{nsp}$ , and *S*) as well as full diagonalization ("full diag."), and iterative diagonalization ("iter. diag") for a real matrix  $(24920 \times 24920, 1620)$ eigenvalues computed). Modified from [\[123\]](#page-136-1) © 2016 IEEE.

below super-linear again (most likely due to overhead) and remains constant beyond that number of cores.

Further tests with additional openMP parallelization (see Figure [4.3\)](#page-67-1) reveal that combining MPI and openMP parallelization in WIEN2k 14.2 is at best useless and in the worst case detrimental to the performance – going to 16 threads increases the execution time. The only time reduction that was found (when increasing the number of openMP threads) appeared at 128 cores and 2 threads. This lends further credence to the assumption that square grids are beneficial for some algorithms (as using 2 threads with 128 cores means that 64 cores make up a  $8 \times 8$  grid).

# **4.2 Choice of Algorithm**

# <span id="page-66-0"></span>**4.2.1 Solving for All Eigenvalues**

Routinely, calculations performed with WIEN2k only need the lowest eigenvalues – a "standard" SCF run computes between about 10 to 15 % of the eigenvalues (depending on the system). Therefore, a highly optimized version of LAPACKs dsyevx (which is based on inverse iteration [\[113\]](#page-135-6)) is used in non-MPI parallelized runs [\[114\]](#page-135-9).

However, when a larger number or all eigenvalues are needed – as is the case, for instance, when simulated NMR shifts are calculated (details on that can be found in [\[124–](#page-136-2)[126\]](#page-136-3)), the modified dsyevx no longer works efficiently. The expected scaling for the basis of

<span id="page-67-0"></span>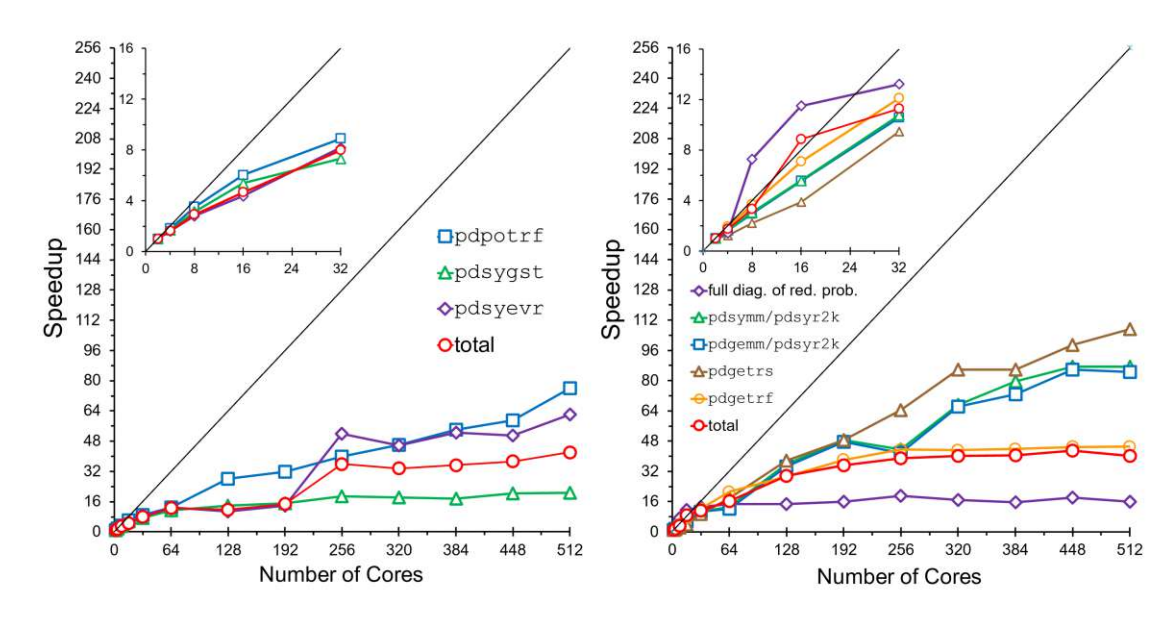

<span id="page-67-1"></span>Figure 4.2: Benchmark of WIEN2k - Detailed comparison of full and iterative diagonalizations: Shown are the speedups of a real matrix  $(24920 \times 24920, 1620)$  eigenvalues computed) diagonalized with (left) full diagonalization and (right) iterative diagonalization. Modified from [\[123\]](#page-136-1) © 2016 IEEE.

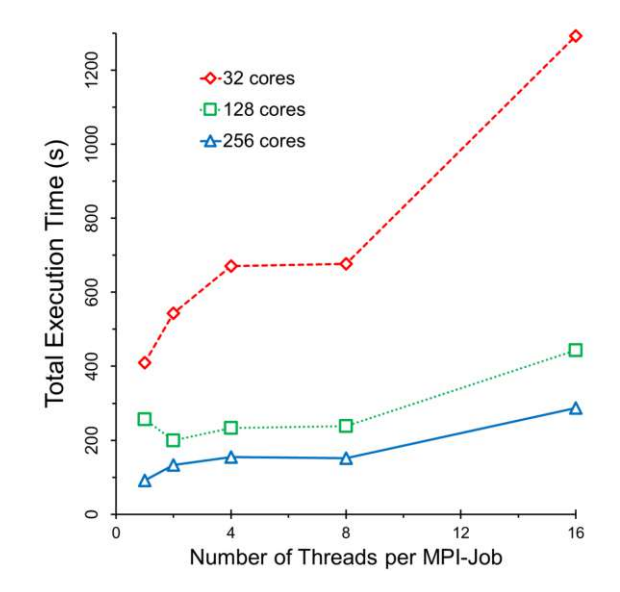

Figure 4.3: Combination of MPI and OpenMP parallelism: Shown are total execution times for different numbers of threads per MPI job for the full diagonalization of a real matrix  $(24920 \times 24920, 1620)$  eigenvalues computed). Modified from [\[123\]](#page-136-1)  $\odot$  2016 IEEE.

TUB: 10 TOTIO THE SUPER THE approblerte gedruckte Originalversion dieser Dissertation ist an der TU Wien Bibliothek verfügbar.<br>WIEN Your knowledge hub The approved original version of this doctoral thesis is available in p

52

the modified version used in WIEN2k, is  $\mathcal{O}(nk)$ , where *n* is the dimension of the matrix and *k* the number of eigenvalues, at best, but can increase to  $\mathcal{O}(n^3)$  depending on the separation of the eigenvalues [\[127\]](#page-136-4).

Therefore, two algorithms as implemented in LAPACK have been made available (as options for the user to choose) for computation of all eigenvalues and tested:

- dsyevr uses the **M**ultiple **R**elatively **R**obust **R**epresentations (MR<sup>3</sup> ) algorithm [\[128\]](#page-136-5), which shifts the original problem (by subtracting multiples of the identity matrix) close to an eigenvalue and uses that shifted matrix to compute it. dsyevr is reported to scale as  $\mathcal{O}(n^2)$ , however, if some eigenvalues are not well separated, additional operations are needed ([\[127,](#page-136-4) [129\]](#page-136-6).
- dsyevd makes use of the "Divide & Conquer" approach [\[130,](#page-136-7) [131\]](#page-136-8), where the eigenvalue problem gets divided into two smaller problems (roughly half of the original), which are divided further until remaining small matrices can be solved, e.g. via the QR algorithm [\[132,](#page-136-9) [133\]](#page-136-10). Scaling is reported to be  $\mathcal{O}(n^3)$  "*in the worst case*" [\[127\]](#page-136-4), however, in benchmarks exponents below 3 have been found [\[127\]](#page-136-4)

In practice, one has to keep in mind that the memory requirements of dsyevd are (potentially much, depending on *n*) higher than for all other eigensolvers in LAPACK.

Both above-mentioned algorithms were implemented in the sequential version of WIEN2k and tested locally on a "standard" workstation (Intel i7-4930K with 3.40 GHz and 6 cores, 32 GB RAM). The test case was again an "artificially blown-up" supercell of a small system, for which the basis set size was tuned to achieve the desired matrix dimension. The result of this test is shown in Figure [4.4.](#page-69-0)

These results clearly show that the modified dsyevx algorithm only is competitive below 3000 computed eigenvalues, beyond that it is drastically slower. dsyevd is the fastest algorithm across the tested eigenvalue range, but the difference between dsyevd and dsyevr decreases going to more eigenvalues. Scaling was found to be  $\mathcal{O}(n^{2.98})$  for dsyevd (only slightly below the expected worst case according to [\[127\]](#page-136-4)) and  $\mathcal{O}(n^{2.60})$  – worse than the expected  $n^2$  [\[127\]](#page-136-4) but still significantly better than the other algorithms. It is therefore assumed that dsyevr will outperform dsyevd for even larger matrix dimensions (and eigenvalue numbers). The test was aborted at 10 000 computed eigenvalues for dsyevx, as both the performance and the scaling (until that point scaling behavior of  $\mathcal{O}(n^{3.45})$  was found) are inferior to the other algorithms (dsyevx took 50 % longer to compute 10 000 eigenvalues than dsyevr and dsyevd took for 16 000). The worse than reported worst-case scaling of dsyevx is very likely to be due to the optimization for "few" eigenvalues.

#### **4.2.2 Plotting Electron Density on a 3D Grid**

As part of this thesis, a new program called 3DDENS capable of providing the electronic density  $\rho$  on a 3D grid was introduced into the collection of WIEN2k.

<span id="page-69-0"></span>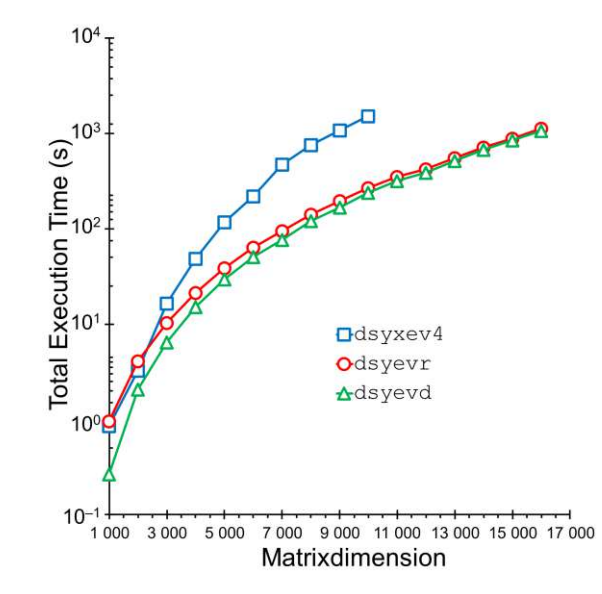

Figure 4.4: Total execution times when computing all eigenvalues as function of the number of those eigenvalues. Compared were the performances of three algorithms: the default dsyxev4 (blue squares), dsyevr based on  $MR<sup>3</sup>$  (red circles), and the "Divide & Conquer" algorithm dsyevd (green triangles). Note the logarithmic time scale.

For computational reasons (e.g. to make use of symmetry as much as possible), *ρ* is stored via expansion coefficients (of the expansion into lattice harmonics) [\[7\]](#page-128-0): Analogously to the basis set decomposition into plane waves outside the atomic spheres and "atom-like" basis functions inside, the electronic density is expanded in a similar way:

$$
\rho(\vec{r}) = \begin{cases} \sum_{\vec{K}} \rho_{\vec{K}} e^{i\vec{K}\vec{r}} & \vec{r} \in I \\ \sum_{LM} \rho_{LM}(r) Y_{LM}(\hat{r}) & \vec{r} \in S \end{cases}
$$
(4.1)

Here,  $\vec{r}$  is the position vector and  $\vec{K}$  are reciprocal vectors,  $\rho_{\vec{K}}$  are the Fourier coefficients of the density expansion in the interstitial,  $\rho_{LM}(r)$  is the radial contribution and  $Y_{LM}(\hat{r})$ are spherical harmonics of the degree *L* and the order *M* according to [\[134\]](#page-136-11). Note the capitalization of  $L$  and  $M$  – this is done to avoid confusion with the quantum numbers  $l$ and *m* that appear in the basis set description.

However, when using non-local van der Waals functionals in WIEN2k, *ρ* is needed on a 3D grid (details can be found in reference [\[87\]](#page-133-10)). Moreover, one might need 2D or 3D grids for visualization of the electronic density.

The program LAPW5 is still used to get a 2D grid representation of the electronic density. The general procedure is summarized in Algorithm [4.1](#page-70-0) and consists of the following main steps:

• setting up of the 2D grid

- looping over all grid points:
	- **–** calculating interstitial density with a discrete Fourier sum
	- **–** calculating density in atomic spheres from lattice harmonics
- writing output

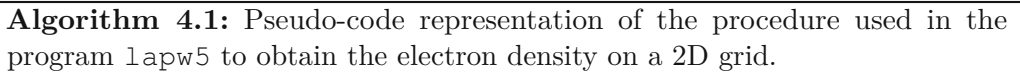

<span id="page-70-0"></span>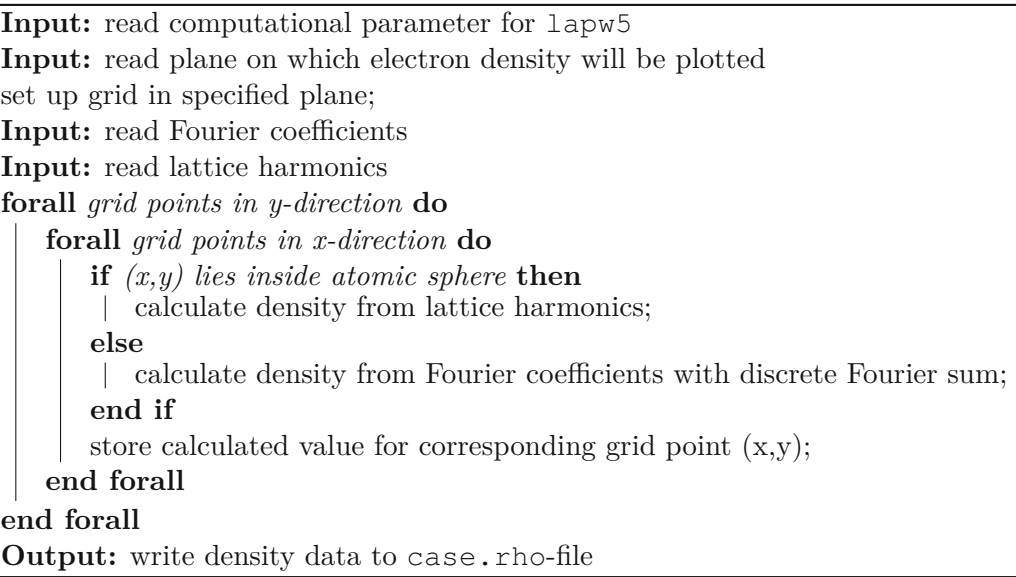

Before the introduction of 3DDENS, LAPW5 was used to provide *ρ* on a 3D grid as well: The script prepare\_xsf would run LAPW5 *n* times to add *n* layers in the third dimension. Subsequently, the output of every singly run would be compiled in a file (case.xsf), which in turn could be used together with a program able to visualize electronic densities (for instance  $XCrysden<sup>iv</sup>$  $XCrysden<sup>iv</sup>$  $XCrysden<sup>iv</sup>$  [\[135\]](#page-136-12) or  $VESTA<sup>y</sup>$  [\[136\]](#page-136-13). Computation of discrete Fourier sums is costly, however, thus making this method very slow – especially for cases that have lots of grid points within the interstitial (e.g. molecules in a large box of vacuum that can have more than  $99\%$  of grid points in the interstitial, see benchmark below). The Fourier sums cannot be avoided for 2D grids of the density, but seeing that those usually contain in the order of  $10<sup>4</sup>$  grid points this is manageable. 3D grids usually contain about  $10^6$  points, which leads to large compute times.

To alleviate this, 3DDENS (summarized in Algorithm [4.2\)](#page-71-0) makes use of fast Fourier transforms (as implemented in [\[122\]](#page-136-0)) to obtain the density on all grid points of the cell in one step. That means, 3DDENS reads in the Fourier coefficients and uses them to

<span id="page-70-1"></span>iv<http://www.xcrysden.org>

<span id="page-70-2"></span><sup>v</sup><https://jp-minerals.org/vesta/en>

calculate the interstitial density of the cell as if no atoms were present. The second step then is – again – to loop over all grid points, check whether they fall within an atomic sphere, and, if so, replace the wrong electron density from the Fourier transform with the correct one calculated from the lattice harmonics (this step is the same as in LAPW5).

**Algorithm 4.2:** Pseudo-code representation of the procedure used in the newly implemented program 3ddens to obtain the electron density on a 3D grid.

<span id="page-71-0"></span>**Input:** read computational parameters for 3ddens set up grid; **Input:** read Fourier coefficients perform FFTW and calculate density in whole unit cell; store current density values on corresponding grid points; **Input:** read lattice harmonics **forall** *grid points in z-direction* **do forall** *grid points in y-direction* **do forall** *grid points in x-direction* **do if** *(x,y,z) lies inside atomic sphere* **then** calculate density from lattice harmonics; replace density at (x,y,z) with new value; **else** do nothing; **end if end forall end forall end forall Output:** write density data to case.xsf-file

Not only is this new method much faster than the previous method, it is also OpenMPparallelized: The used FFTW library has a threaded version. Moreover, 3DDENS itself parallelizes over *z*-values (i.e. the grid points in the third direction) showing somewhat satisfactory speedup up to 4 threads).

In the following, a brief benchmark of the new method is presented: A selection of materials with small unit cells (around 5 atoms in the unit cell) where chosen. The aim was to test all cell and lattice types. In Table [4.2](#page-72-0) all test cases are listed.

The electronic densities were computed for all test cases with the old, LAPW5-based method and with 3DDENS (both with and without OpenMP-parallelization). The results are given in Table [4.3](#page-72-1) and visualized in Figure [4.5.](#page-73-0)

The benchmark shows impressively, how much faster the new 3DDENS is compared to the old method. The execution times of all test cases were reduced by at least  $90\%$ , with the exception of Ne. This is due to the fact that the old method took only 1*.*6 s. The largest improvement was found for  $H_3PO_4$ , where the execution time reduced by more
Table 4.2: Test set members of the 3DDENS benchmark. "Cell" is the shape of the unit cell,"Lattice" specifies the Bravais lattice (P...primitive, C...base-centered, R...rhombohedral, H...hexagonal, B...body-centered, F...face-centered), "grid" gives the number of grid points in the respective direction, and "Ratio" is the percentage of grid points within the interstitial.

|           | Testcase             |              |                  |                             |                   |                  |  |
|-----------|----------------------|--------------|------------------|-----------------------------|-------------------|------------------|--|
| Parameter | $\operatorname{Tel}$ | $\bf CaSb_2$ | $\mathbf{MoF}_6$ | $H_3PO_4$                   | Ne                | OsO <sub>4</sub> |  |
| Cell      | triclinic            | monoclinic   | orthorombic      | cubic                       | cubic             | monoclinic       |  |
| Lattice   | Ρ                    | Ρ            | Ρ                | $\mathbf P$                 | P                 | C                |  |
| Inversion | yes                  | yes          | yes              | $\mathbf{n}$                | yes               | yes              |  |
| x-grid    | 144                  | 72           | 144              | 200                         | 48                | 144              |  |
| y-grid    | 120                  | 64           | 128              | 200                         | 48                | 128              |  |
| z-grid    | 120                  | 144          | 80               | 200                         | 48                | 72               |  |
| Ratio     | 0.828                | 0.663        | 0.873            | 0.998                       | 0.866             | 0.908            |  |
|           | <b>Testcase</b>      |              |                  |                             |                   |                  |  |
| Parameter | MnO                  | $h-BN$       | TiO <sub>2</sub> | $\mathbf{Sm}_3\mathbf{S}_4$ | MgCu <sub>2</sub> | MgO              |  |
| Cell      | trigonal             | hexagonal    | tetragonal       | cubic                       | cubic             | cubic            |  |
| Lattice   | R                    | H            | B                | B                           | F                 | F                |  |
| Inversion | yes                  | $\mathbf{n}$ | yes              | yes                         | yes               | yes              |  |
| x-grid    | 216                  | 120          | 120              | 100                         | 100               | 100              |  |
| y-grid    | 216                  | 120          | 120              | 100                         | 100               | 100              |  |
| z-grid    | 216                  | 300          | 288              | 100                         | 100               | 100              |  |
| Ratio     | 0.873                | 0.829        | 0.684            | 0.775                       | 0.658             | 0.744            |  |

Table 4.3: Comparison of the benchmark results of the new program 3DDENS. "prepare\_xsf" is the old method based on LAPW5. 3DDENS was run sequentially and in parallel using 2 ("omp2") or 4 ("omp4") threads.

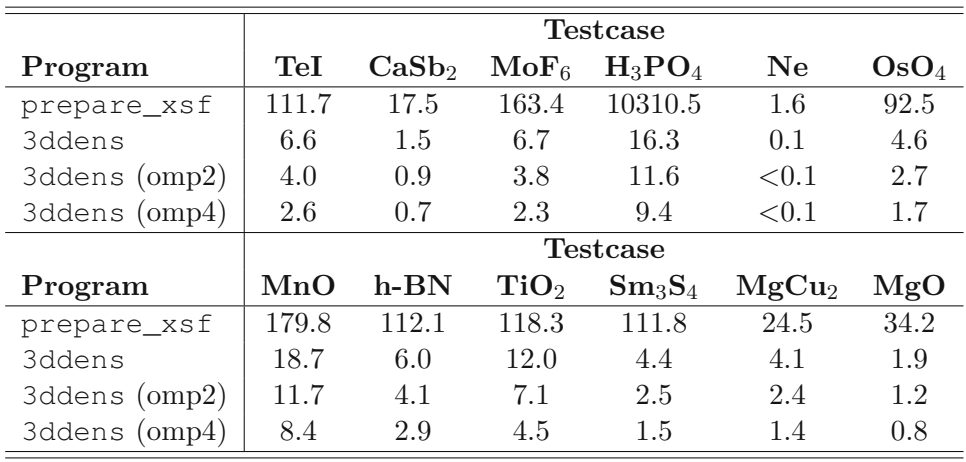

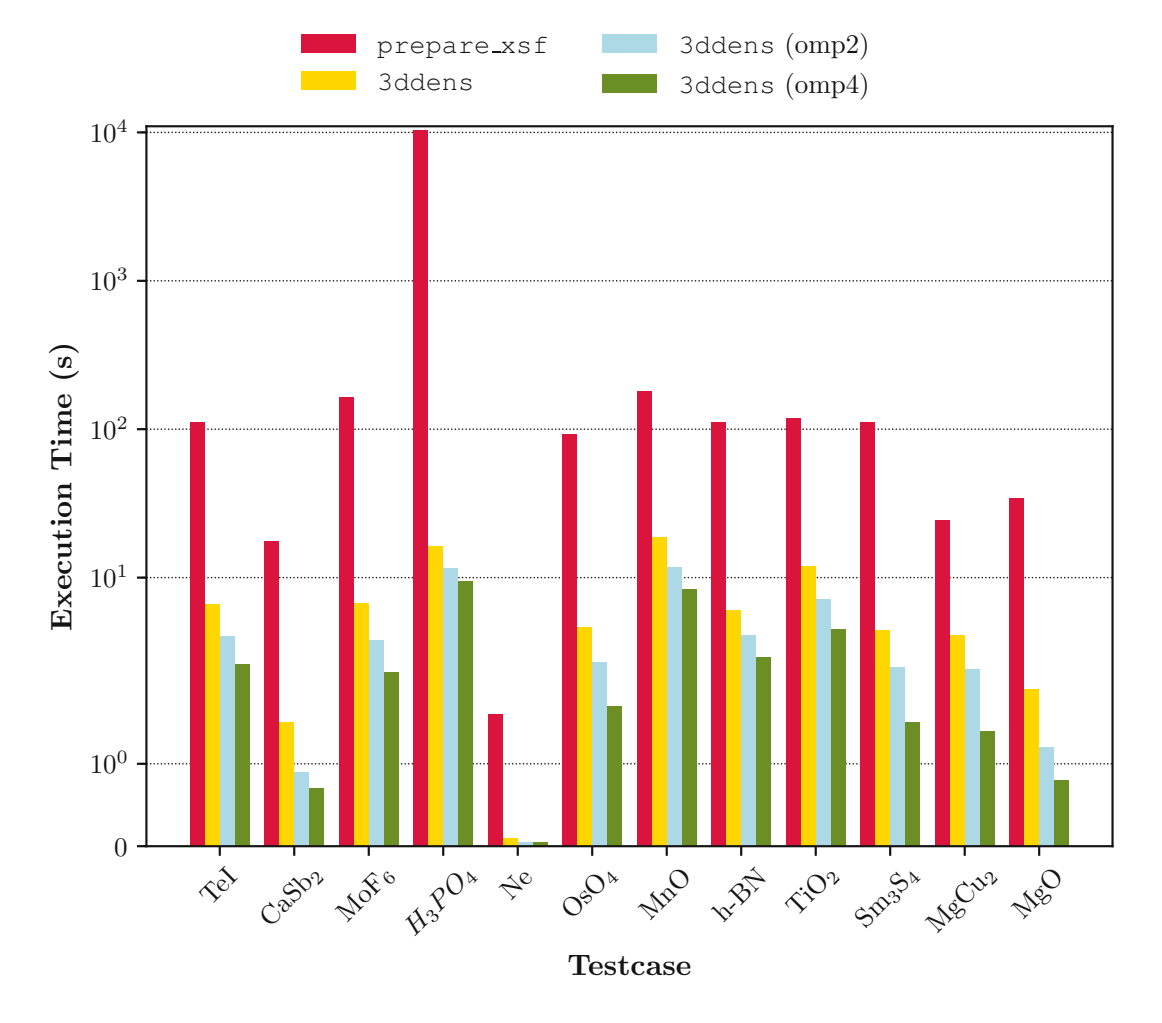

Figure 4.5: Performance benchmarks of the new program 3ddens for calculating electronic densities on 3D grids. The times of the previously used method prepare\_xsf (which uses layer-by-layer application of lapw5) is represented by the red columns. Times of three different versions of 3ddens are shown: non-threaded (yellow) and threaded with 2 ("omp2", lightblue) and 4 threads ("omp4", green). Note the logarithmic scale on thy y-axis.

than  $99\%$  (from almost 3 hours to 17 seconds) – which is due to the large proportion of grid points being part of the interstitial.

#### **4.3 Using Optimized Libraries for Parallel Calculations**

#### **4.3.1 MPI Parallelization with Libraries**

A couple of general considerations have to be taken into account when applying MPI parallelization to a given problem. The foremost of which is the size of the involved matrices: Parallel computing in general always introduces overhead (for example, spawning and joining threads in OpenMP, setting up the communication (MPI), and – of course – the MPI communication itself). Ideally, this should be small relative to the computation of the actual task; however, for too small problem sizes overhead might become dominant. It is perfectly possible for an over-parallelized job to actually take longer than the sequential task would. As a rule of thumb used in WIEN2k [\[7\]](#page-128-0) states that the distributed matrices should be no smaller than  $1500 \times 1500$  for parallelization to make sense.

To check WIEN2k's parallel efficiency, a one-shot benchmark was performed (the results are published in [\[137\]](#page-137-0)) in which the time spent in MPI-specific tasks during a run of LAPW1 (using a  $21756 \times 21756$  test case and both ScaLAPACK and ELPA) was tracked with the instrumentation software Allinea (now Linaro)  $\text{MAP}^{\text{vi}}$  $\text{MAP}^{\text{vi}}$  $\text{MAP}^{\text{vi}}$ . The results are shown in Figure [4.6.](#page-75-0)

The fraction of times spent in MPI tasks almost immediately jumps up  $-$  at 64 cores it already surpassed 50 %. The increase levels off beyond 160 cores (75 % and remains almost constant around that value. For 416 and 512 cores, another increase to about 85 % was recorded. In terms of execution times of LAPW1, it has to be noted that in this particular case no performance gain could be achieved beyond 64 cores, and for the two largest core numbers, the times began to grow again. The same behavior was observed both for ScaLAPACK and ELPA.

This result showcases quite impressively that one always has to keep in mind how to best parallelize any given problem. Two further necessary considerations (matrix decomposition and making sure that the parallel system is configured properly) are presented below.

#### **4.3.1.1 Influence of Matrix Decomposition**

The question of matrix decomposition actually consists of two interconnected parts:

- How is the matrix itself decomposed?
- <span id="page-74-0"></span>• How are the sub-matrices (however many there are) distributed among the cores?

viThe 2016 version 6.0.6 of Allinea Map was used. The current Linaro MAP can be found here: <https://www.linaroforge.com/linaroMap>

<span id="page-75-0"></span>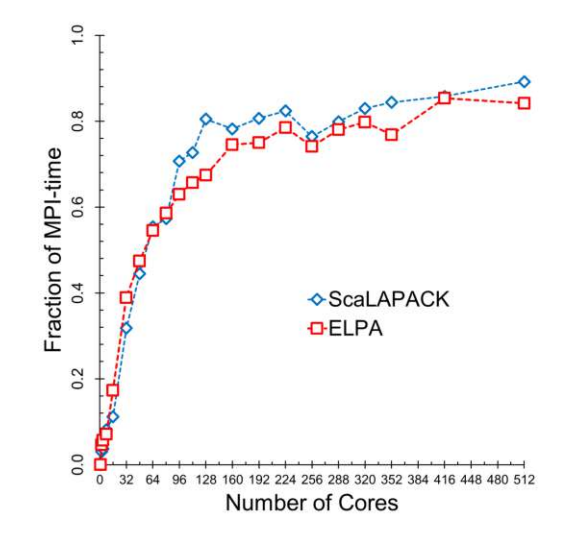

Figure 4.6: Fraction of time spent in MPI communication.

The first question is compounded by the fact that LAPACK and ScaLAPACK make use of the symmetric or Hermitian properties of the matrices used in WIEN2k calculations (i.e.  $a_{i,j} = a_{j,i}$  and  $a_{i,j} = a_{j,i}^*$ , respectively), because in this way only half of the entries above or below the diagonal and the diagonal itself have to be stored. Figure [4.7](#page-76-0) schematically shows four possible ways to distribute a  $M \times M$  matrix: The first option (Figure [4.7a](#page-76-0)) comes with massive load imbalances – CPU2 will only get zero values, while CPU1 will only get non-zeroes. Options b and c (Figure [4.7b](#page-76-0),c) are only marginal improvements (and both actually equivalent, as the matrix is square. There is still a large disparity between the amount of non-zero values every CPU is getting. The solution to these load balancing issues is what is called "block-cyclic distribution" (shown in Figure [4.7d](#page-76-0)), which is used in ScaLAPACKto handle, for instance, load balancing in diagonal matrices. The matrix is divided in smaller blocks, characterized by their "block size" (which is the number of matrix elements in each block and not necessarily a square number). These blocks are subsequently distributed to the processors in a cyclic manner. One way to visualize this process is to think of covering the divided matrix with the processor grid  $P \times Q$  and assigning the blocks accordingly.

Now that the matrix is decomposed in blocks, the question of the optimal distribution to the processors remains open: Both block size (block size tests will be discussed in Section [4.3.3\)](#page-81-0) and layout of the processor grid can be tuned for optimal performance. The grid shape of the processor grid is determined at runtime in WIEN2k and set up such, that the grid is "as square as possible" (i.e.  $P + Q$  is minimal). That means for 32 cores, a  $8 \times 4$  grid is chosen over a  $16 \times 2$  configuration. For non-square grids both  $P \times Q$  and  $Q \times P$  are possible. Table [4.4](#page-77-0) shows tests of the effect of the grid shape ( $P \times Q$ , which is the WIEN2k default, vs.  $Q \times P$ ) for pdsyevr and pdsygst (pdsyevr displayed a very bad performance for 128 cores in the WIEN2k benchmark in the previous section). The same test case as for the Benchmark was used.

<span id="page-76-0"></span>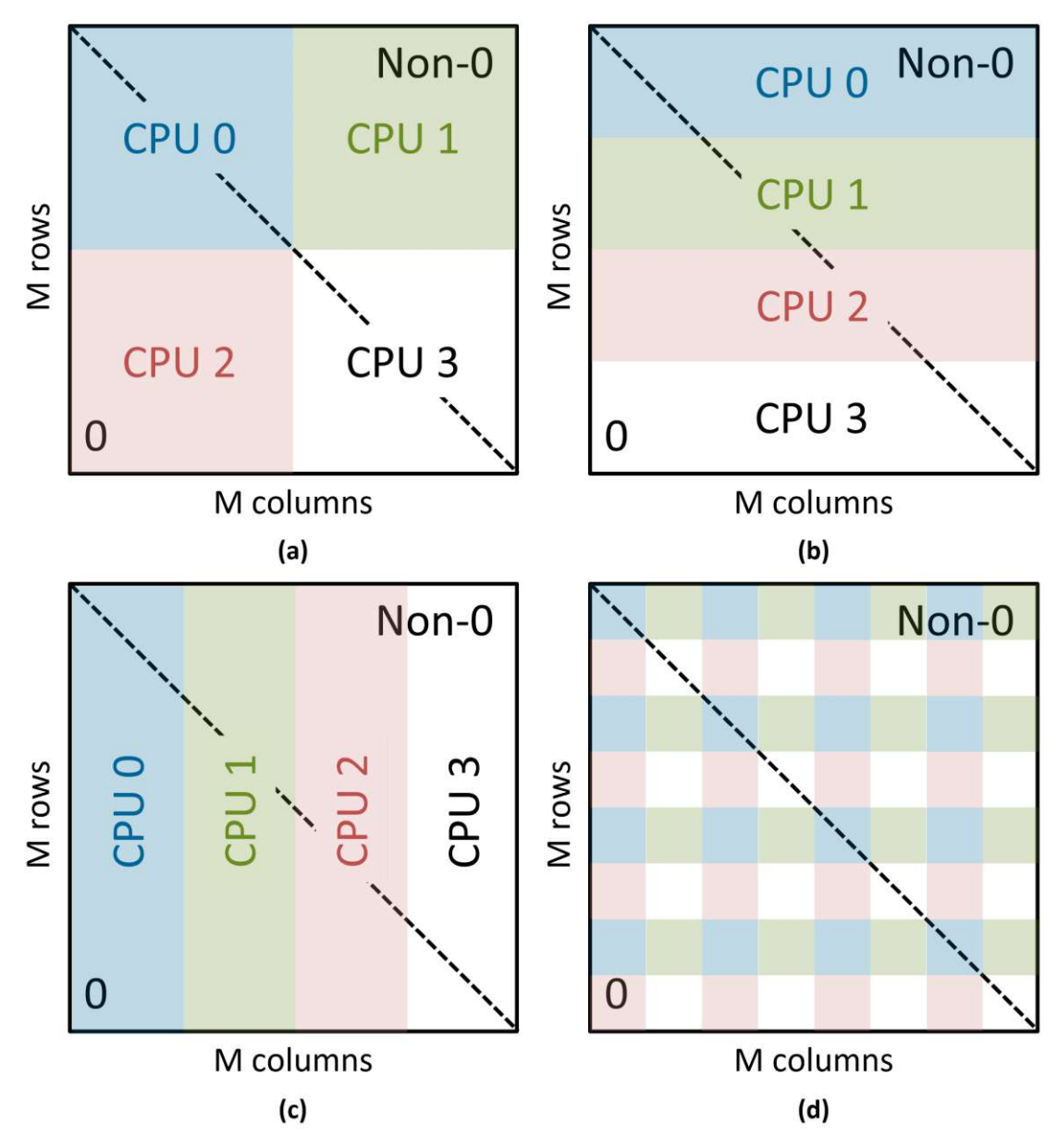

Figure 4.7: Possible ways of distributing a symmetric or hermitian upper diagonal  $M \times M$ matrix among 4 CPUs: The distribution to a  $2 \times 2$  grid shown in (a) has severe load balancing issues – all entries of the subset of CPU1 are non-zero, while CPU2 has only zeroes.  $4 \times 1$  (b) and  $1 \times 4$  (c) grids are only slightly better, as CPU0 has only a small fraction of non-zero matrix elements. The best way to distribute matrix elements among multiple processors is what is called a "block-cyclic distribution": A "block size" is defined as new computational parameter that is used to subdivide the whole matrix. These smaller blocks are then distributed cyclically (according to the chosen processor grid) among all CPUs. Note that the blocks do not have to be square.

<span id="page-77-0"></span>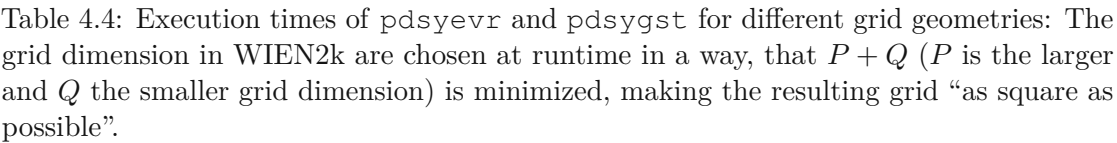

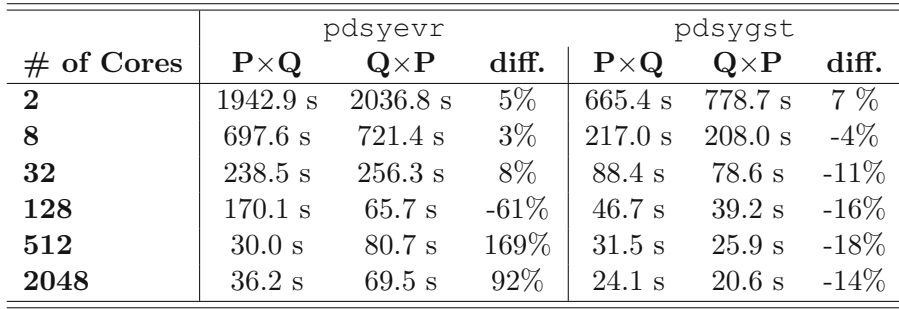

The measured times reveal that the performance drop of pdsyevr at 128 cores is most likely caused by an unfavorable processor grid. Using a  $6 \times 18$  grid instead of the default decreases the time spent in pdsyevr by 61 %. However, at all other core numbers the default grid shape is beneficial. pdsygst on the other hand shows inverted behavior: For core number larger than 2 the  $Q \times P$  grid was found to be beneficial and reducing the time between  $-4$  and  $-18\%$ . That means there is a necessarily a trade-off, as the different algorithms of the eigensolver scheme show inverted behavior. To account for this, a new option to WIEN2k's run\_lapw script has been added. If switched on, WIEN2k will use both grid geometries in the first two iterations of the SCF cycle and automatically pick the faster one for the following iterations.

#### **4.3.1.2 Influence of Proper CPU Binding**

After preliminary tests on VSC3 (LAPW1, matrix size 26 252, 16 cores, MPI only) of the influence of the block size exhibited sharp and non-reproducible spikes in the compute time, repeat calculations revealed an unusually large spread of execution times up to 50 % (left side of Figure [4.8\)](#page-78-0). It turned out that these deviations had two causes not produced by WIEN2k:

- Processes jumping between CPU cores, thus leading to longer memory access times
- Cores being assigned more than one core, which hampers performance for obvious reasons

Usually, proper CPU-process assignment is handled by the operating system, however, sometimes configurations can be off. To fix this problem, CPU binding can be enforced at run-time (--cpu\_bind=map\_cpu), however, the downside is that this has to be tuned specifically for the used hardware. After ensuring pinning, the same repetition test was re-run with excellent reproducibility of the observed execution times (a variance of about  $1\%$  was found).

<span id="page-78-0"></span>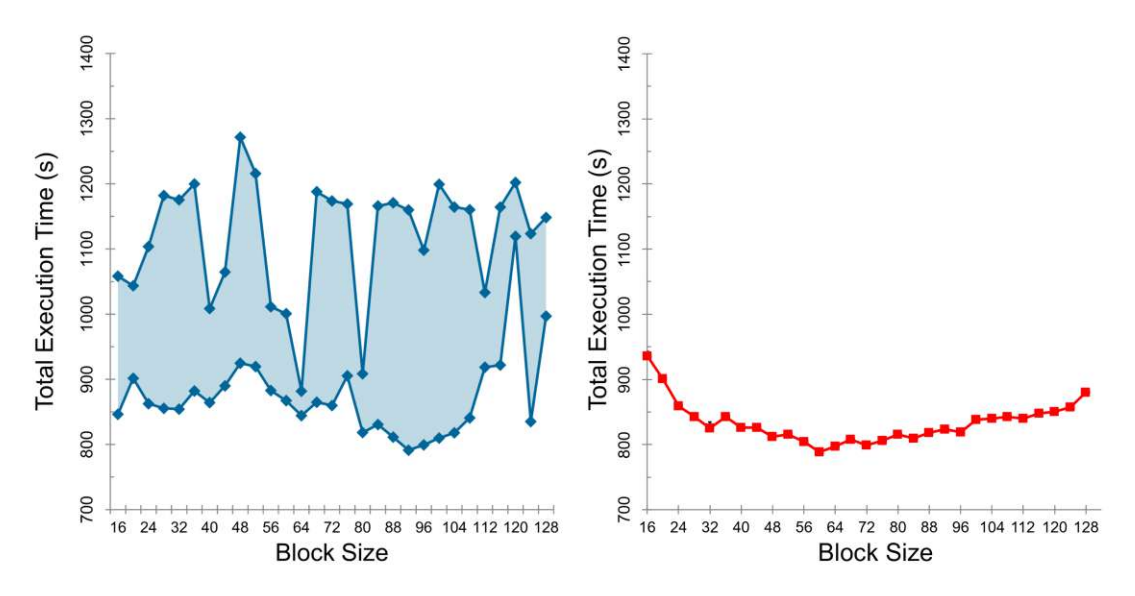

Figure 4.8: Influence of CPU binding: The left side shows the spread between repeated measurements of the execution time of LAPW1 (matrix size 26 252, 16 cores, MPI only) – deviations up to 50 % are observed. The right plot shows the same repeat measurement after explicit CPU binding was turned on with hardly any variance visible (about  $1\%$ ).

#### **4.3.2 Eigenvalue SoLvers for Petaflop-Applications (ELPA)**

The open-source library ELPA (**E**igenvalue So**L**vers for **P**etaflop-**A**pplications)[\[111,](#page-135-0) [112\]](#page-135-1)[vii](#page-78-1) was implemented in WIEN2k as part of this thesis.

Nowadays, ELPA is widely used in many electronic structure codes. It is used on top of ScaLAPACK, which is actually a prerequisite, as in WIEN2k, for example, only the computation of the eigenvalues is handled by ELPA, which also means that it uses block-cyclic distribution as well, thus making it quite easy to integrate into existing codes. All other algorithms used in the eigensolvers of WIEN2k still are part of ScaLAPACK. That means, the general strategy of using ELPA remains the same as laid out in the description of the full diagonalization scheme of WIEN2k (Section [3.4.2\)](#page-53-0):

A Cholesky factorization of the general eigenvalue problem followed by the transformation into standard form are performed. As first part for the eigenvalue step, ELPA performs a tridiagonalization, as do all other solvers presented so far. The difference lies in the specific implementation of this step. ELPA uses Householder transform [\[138\]](#page-137-1) to arrive at a tridiagonal matrix – either directly in one step (this algorithm is called elpa1) or in a 2-step procedure by way of a band matrix in between (elpa2) [\[112\]](#page-135-1) – this is illustrated schematically in Figure [4.9.](#page-79-0) To do this, the complete matrix is needed instead of only a upper or lower diagonal matrix. Therefore, the implementation of ELPA included an additional step to setup the full matrix.

<span id="page-78-1"></span>vii<https://elpa.mpcdf.mpg.de>

<span id="page-79-0"></span>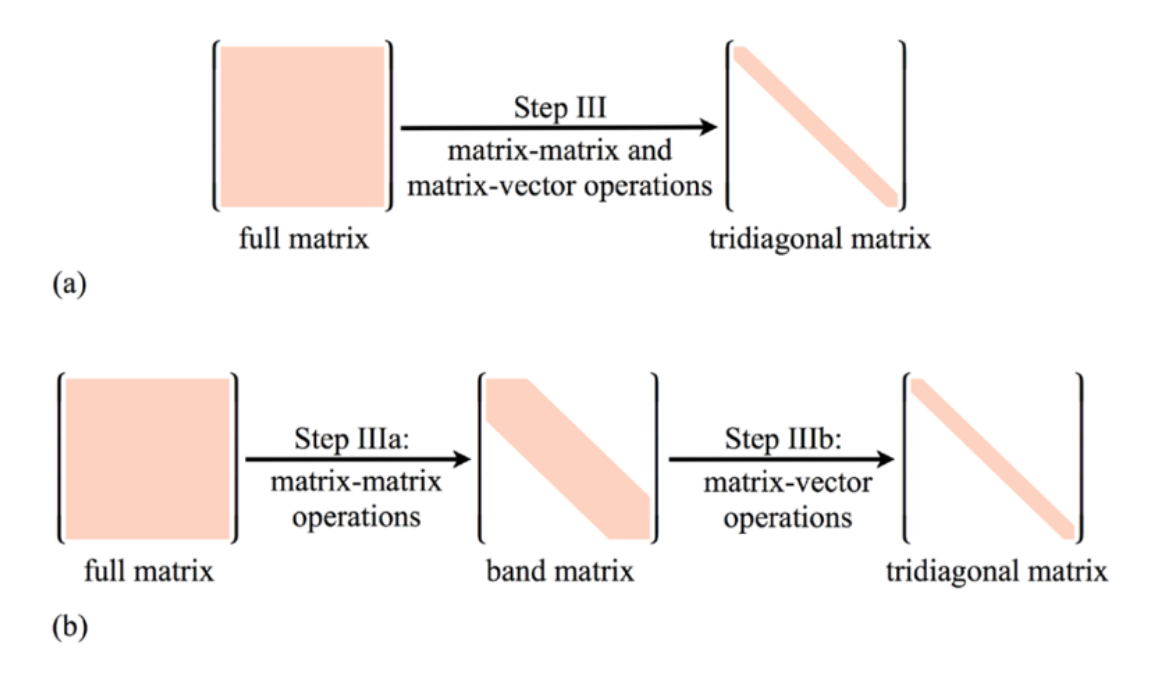

Figure 4.9: Schematic representation of the difference between elpa1 and elpa2. Householder transformations are used in both cases, however, elpa1 (a) uses a 1-step approach; elpa2 (b) uses two steps with a band matrix as intermediary. Reproduced with permission from [\[112\]](#page-135-1), © IOP Publishing.

Figure [4.10](#page-80-0) shows a first test of ELPA (both elpa1 and elpa2) compared to pdsyevr up to 2048 cores (the same test case as for the initial benchmark was used again): While elpa1 starts with similar timings up to the performance irregularity of ScaLAPACK at 128 cores, it performs better from then on. elpa2 immediately outperforms both ScaLAPACK and elpa1 almost across the whole range of core numbers – only at 2048 does elpa1 catch up. Both ELPA alternatives reduce the execution time until 1024 cores, elpa1 even beyond. Technically, elpa1 scales better (it shows higher speedups) compared to elpa2, however, in absolute times elpa2 remains faster. For that reason, ELPA (more specifically, elpa2) is the new parallel default in WIEN2k (provided it is installed on the respective system).

The additional matrix completion step is negligibly fast (it was found to be below 0*.*5 % of the total runtime). It was realized with the level 3 PBLAS routines pdtran and its complex analogue pdtranc. The only slight drawback here is the fact, that this completion imposes higher memory requirements, since an additional array of the size of  $H$  is needed<sup>[viii](#page-79-1)</sup>.

<span id="page-79-1"></span>viiiAn alternative hand-coded method that utilizes a much smaller array *h*help and explicit MPI communication was implemented but is currently not functional due to the switch from upper to lower diagonal matrices for the Cholesky factorization in newer WIEN2k versions.

<span id="page-80-0"></span>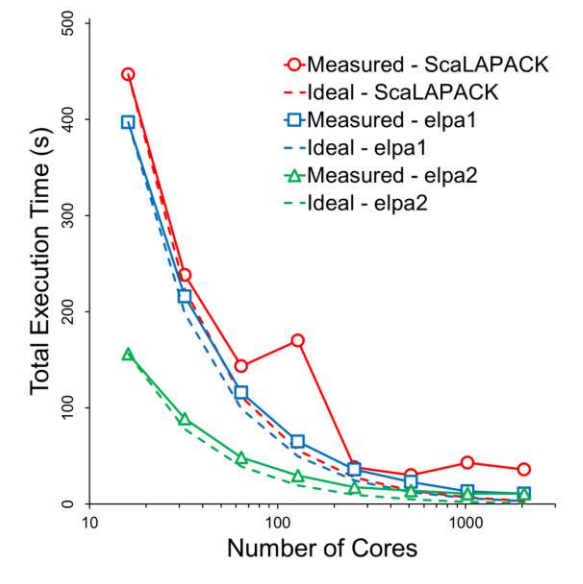

<span id="page-80-1"></span>Figure 4.10: Scaling comparison of ScaLAPACK and ELPA up to 2048 cores. The "ideal" times (dashed lines) are the times corresponding to linear speedup related to the time at 16 cores. The performance irregularity at 128 cores in case of ScaLAPACK, where the algorithm is actually slower than before, is the reproduced behavior described in the benchmark (Section [4.1\)](#page-63-0).

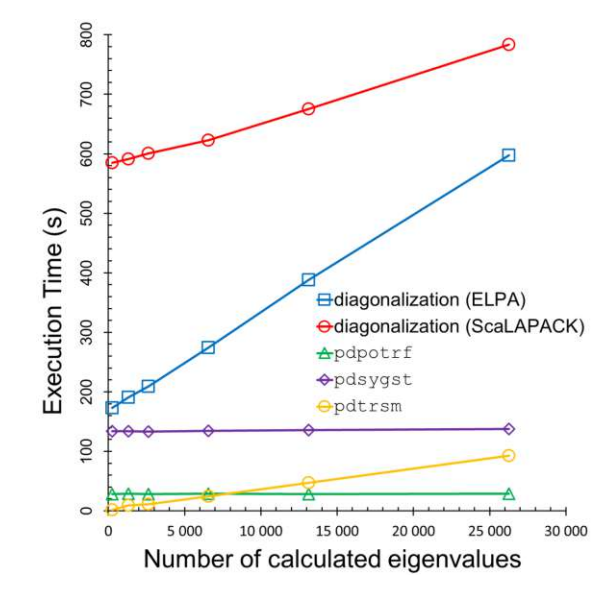

Figure 4.11: Execution time of the main algorithms of the full diagonalization dependent on the number of calculated eigenvalues. The dependence on the number of eigenvalues of the eigensolving steps (both ELPA and ScaLAPACK), pdpotrf (Cholesky factorization), pdsygst (transformation to standard form), and pdtrsm (back transformation of the eigenvectors) are compared for a test matrix of size  $26252 \times 26252$  on 16 cores.

#### <span id="page-81-0"></span>**4.3.3 Performance Benchmarking with ELPA**

After the implementation of ELPA, different tests and comparisons with the ScaLAPACK have been performed to investigate performance improvements and effects of computational parameters like core number, number of computed eigenvalues, and block-size. The results of those tests are summarized below.

A test (with matrix sizes  $26252 \times 26252$  on 16 cores) of the effect the number of computed eigenvalue has on the performance of the algorithms involved in the full diagonalization scheme shows no dependence in case of the Cholesky factorization (pdpotrf) and the transformation to standard form (pdsygst) (Figure [4.11\)](#page-80-1). Which is as expected, as both of these algorithms act on entire matrices independently from the number of eigenvalues needed. The time consumption of ELPA grows almost perfectly linearly – and while the gap closes, as the ScaLAPACK diagonalization time grows more slowly, ELPA remains faster up to  $100\%$  of computed eigenvalues.

The influence of the block size was tested as well for three different matrix sizes of  $21756 \times 21756$ ,  $26252 \times 26252$ , and  $31304 \times 31304$  on 16 and on 32 cores (Figures [4.12](#page-81-1)) and Figure [4.13\)](#page-82-0). Both ScaLAPACK and ELPA scale nicely going from 16 to 32 cores. In terms of block size dependence, both libraries show similar behavior: Both seem to perform better for smaller block sizes with estimated optima around 64 and 96, respectively. Especially the curves for ELPA are very shallow, which makes it hard to assign a "real optimum". The spread of the different block size dependent execution times are very comparable as well: Both libraries exhibit differences between the highest and the lowest time in the order of 20 to 30 $\%$ , which means that via choosing the block size correctly, enhancing the performance would be possible relatively easily.

<span id="page-81-1"></span>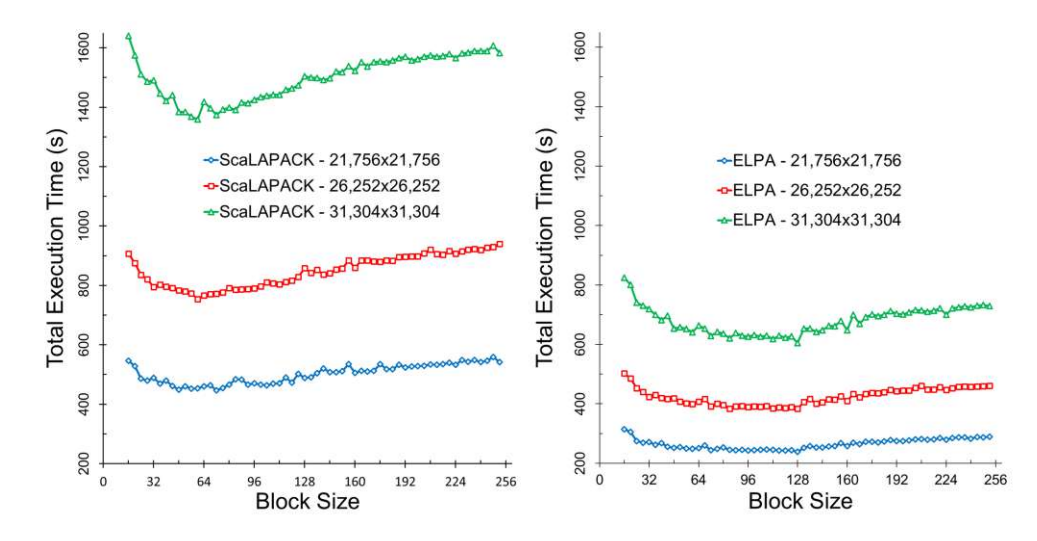

Figure 4.12: Block size test on 16 cores. Timings of ScaLAPACK (left) and ELPA (right) for different matrix sizes are compared over a block size range from 16 to 256.

<span id="page-82-0"></span>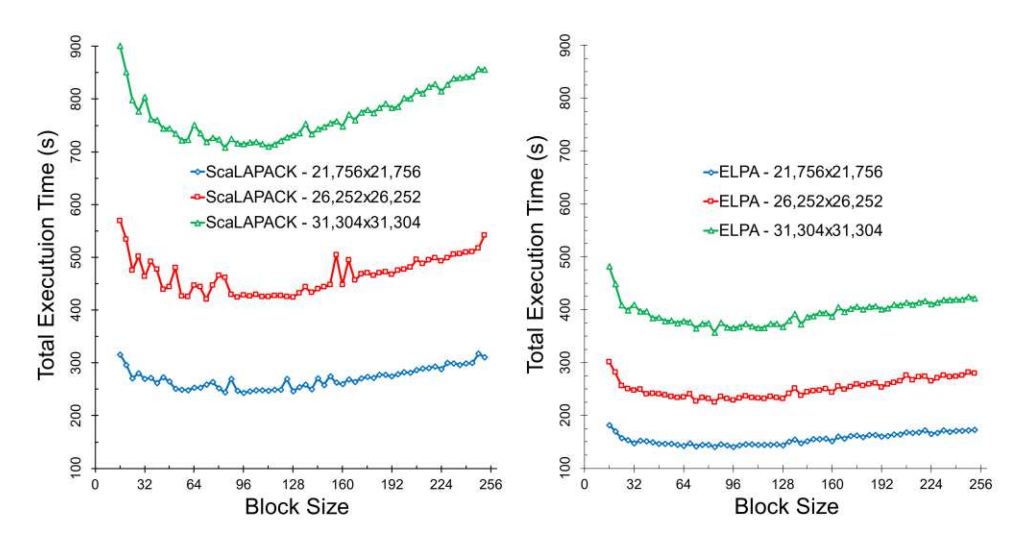

Figure 4.13: Block size test on 32 cores. Timings of ScaLAPACK (left) and ELPA (right) for different matrix sizes are compared over a block size range from 16 to 256.

#### **4.4 Hybrid Parallelization**

Inspite of the initial benchmark presented in this thesis (Section [4.1\)](#page-63-0) showed no benefits in using OpenMP and MPI parallelization at the same time, a small benchmark was performed with a newer version of WIEN2k (WIEN2k 18), as OpenMP improvements have been provided by the community (credit goes to P. Ondracka). The results of this new benchmark are summarized in Tables [4.5](#page-83-0) and [4.6.](#page-83-1) Note, that this benchmark uses the MPI version of LAPW1 with ScaLAPACK routines – that means that even the single-processor run was performed with parallel algorithms from this library.

When using either pure OpenMP or pure MPI, an interesting observation can be made: The setup of the spherical matrix elements scales fairly well with both methods (albeit worse with OpenMP). While the non-spherical setup and the diagonalization show almost identical scaling in case of MPI, inverse behavior is found for OpenMP: The diagonalization scales better with OpenMP than with MPI, the non-spherical setup shows a pronounced decrease in speed up with OpenMP.

For mixed parallelization, no clear trends emerge: 16 mixed cores (either 2 threads and 8 MPI processes or 4 of each) compare reasonable well to the timings found for 16 MPI processes. The same is true for both setup steps and 8 mixed cores, however using 4 threads and 2 MPI processes yields a very curious timing for the diagonalization (at almost twice the execution time of 8 cores used purely with MPI.

According to this benchmark, hybrid parallelization is still not recommended (at least for small cases). In principle, pure OpenMP parallelization could be used as an alternative to MPI, as the most time consuming diagonalization step scales better in this benchmark. However, the sequential version of LAPW1, which should rather be used for non-MPI

calculations, does not scale as well with the number of threads (4 threads usually give good performance gains, any number larger than 4, however, are usually not reasonable)[\[7\]](#page-128-0).

<span id="page-83-0"></span>Table 4.5: Parallel execution times of a small hybrid parallelization benchmark. Given are the wall-clock times of the matrix setup (spherical and non-spherical elements, respectively) as well as the diagonalization step within the full diagonalization scheme. A test case of matrix dimensions  $14404 \times 14404$  was used.

| OMP            | ${\bf MPI}$    | $H_{\rm sp}, S$ | $H_{\rm nsp}$    | diag              | Total     |
|----------------|----------------|-----------------|------------------|-------------------|-----------|
| 1              | 1              | 137.6 s         | $122.2$ s        | 936.7 s           | 1198.8 s  |
| 1              | $\overline{2}$ | $67.7$ s        | $65.3$ s         | 559.2 s           | 696.0 s   |
| $\mathbf{1}$   | 4              | 35.6s           | $39.8\mathrm{s}$ | 288.7 s           | $365.6$ s |
| 1              | 8              | 20.0 s          | $22.8$ s         | $188.5$ s         | $232.8$ s |
| 1              | 16             | $10.9$ s        | $16.7$ s         | $133.2$ s         | $162.4$ s |
| $\overline{2}$ | 1              | 73.7 s          | $67.2$ s         | $538.4 \text{ s}$ | $681.6$ s |
| $\overline{2}$ | 4              | $20.1$ s        | $24.5$ s         | 184.4 s           | 230.7 s   |
| $\overline{2}$ | 8              | $11.4$ s        | 13.9 s           | $143.1$ s         | 169.9 s   |
| $\overline{4}$ | 1              | $42.1$ s        | $41.3$ s         | $349.1$ s         | $434.7$ s |
| $\overline{4}$ | $\overline{2}$ | 22.9 s          | $25.6$ s         | $315.1$ s         | $365.4$ s |
| $\overline{4}$ | 4              | $12.0$ s        | $15.3$ s         | $145.1$ s         | 174.0 s   |
| 8              | 1              | 20.9 s          | $26.8$ s         | 109.4 s           | 159.2 s   |
| 16             | 1              | $15.2$ s        | 28.6s            | $91.6$ s          | $137.6$ s |

<span id="page-83-1"></span>Table 4.6: Parallel execution speedup of the benchmark in Table [4.5](#page-83-0)

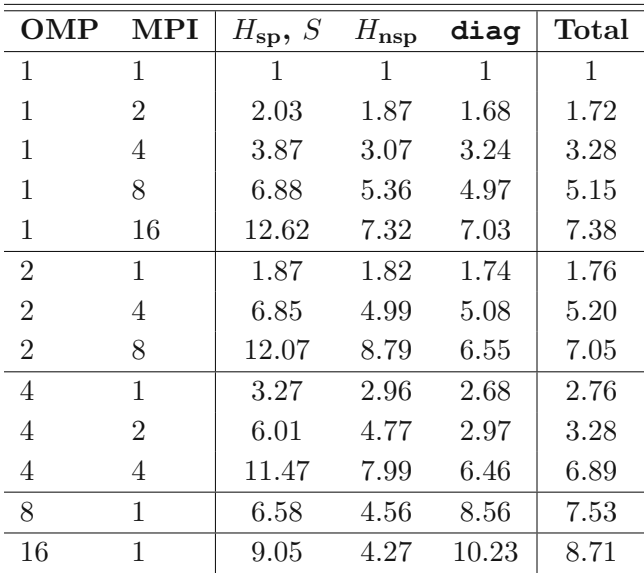

To also compare hybrid parallelization with the sequential version, a second benchmark with matrix dimensions of  $17808 \times 1708$  was performed on a compute node of the local cluster of the WIEN2k group (Intel i7-7820X with 3.60 GHz and 8 cores). The execution times are listed in Table [4.7\)](#page-85-0), the speedup is summarized in Table  $4.8$  – here, the runtime of the unthreaded sequential run was used as reference for the speedup. "MPI =  $0$ " calculations have been run with the sequential version of LAPW1, all other calculations used the MPI-version with the respective parallel library. Hyperthreading was used for the 16-core cases.

For the sequential version, satisfactory scaling with the number of thread was observe until 4 threads, going beyond that is not sensible. The "MPI pure" runs with ELPA and ScaLAPACK nicely illustrate the advantage of ELPA – it is faster by at least  $30\%$ in all cases and scales better as well (albeit on a rather low level). However, using up to 8 cores still leads to a performance gain for both libraries. Irregular timings of ScaLAPACK with only one MPI process were observed, which could be connected to issues with the configuration or be a bug of the local implementation, additional testing would be necessary to investigate this further.

When using a second thread, all times grow worse compared to the MPI-only times with the same total number of cores (and the irregularity of ScaLAPACK with only one MPI process gets compounded further), with the exception of ELPA with two threads and 4 MPI processes (this combination is slightly faster than ELPA with 8 MPI cores), however, this would mean super-linear speedup which is unlikely. Further tests would be required here as well.

A comparison of threaded and MPI runs (leaving aside the mixed parallelization) reveals a slight edge of the sequential LAPW1 over ELPA at fewer nodes, ELPA takes over at 8 cores. ScaLAPACK is slower up until 8 cores. Another strange observation with this respect is the fact that the setup of *Hnsp* appears to be faster when using one MPI job, which is counter intuitive, because it would mean that pdsyr2k, which is the algorithm mainly used in the program HNS that sets up  $H_{nsp}$ , is faster than its sequential counterpart.

Hyperthreading (i.e. using 16 cores on a system with only 8 physical cores, which leads to every CPU running two processes at once) slightly decreases performance.

This second benchmark confirms the conclusion of the one above: Hybrid parallelization is currently not recommended.

<span id="page-85-0"></span>Table 4.7: Execution times of a second benchmark performed on a compute node of the local cluster of the WIEN2k group (Intel i7-7820X with 3.60 GHz and 8 cores). Given are the wall-clock times of the matrix setup (spherical and non-spherical elements, respectively) as well as the diagonalization step within the full diagonalization scheme. "MPI = " calculations have been run with the sequential version of LAPW1, all other calculations used the MPI-version with the respective parallel library. Hyperthreading was used for the 16-core cases. A test case of matrix dimensions  $17808 \times 1708$  was used. Data courtesy of Peter Blaha.

| OMP            | <b>MPI</b>     | $H_{\mathbf{sp}}, S$ | $H_{\rm nsp}$     | diag                | Total            |  |
|----------------|----------------|----------------------|-------------------|---------------------|------------------|--|
| Sequential     |                |                      |                   |                     |                  |  |
| $\mathbf{1}$   | $\overline{0}$ | 113.3 s              | $80.4$ s          | $297.6\ \mathrm{s}$ | 493 s            |  |
| $\overline{2}$ | $\theta$       | $60.9$ s             | 40.0 s            | $176.9$ s           | 280 s            |  |
| $\overline{4}$ | $\theta$       | 34.0 s               | $27.5$ s          | 116.3 s             | $180~\mathrm{s}$ |  |
| 6              | $\overline{0}$ | 25.6 s               | 23.8s             | 94.3 s              | 145s             |  |
| 8              | $\Omega$       | 23.4 s               | $22.4$ s          | 84.7 s              | 132 s            |  |
| <b>ELPA</b>    |                |                      |                   |                     |                  |  |
| $\mathbf{1}$   | $\mathbf{1}$   | $120.1$ s            | $57.5$ s          | 336.5 s             | 518s             |  |
| $\mathbf{1}$   | $\overline{2}$ | $63.1 \text{ s}$     | $29.9\mathrm{~s}$ | 186.8 s             | $283$ s          |  |
| $\mathbf{1}$   | $\overline{4}$ | 33.8s                | 18.7 s            | 107.0 s             | 132s             |  |
| 1              | 8              | 18.6 s               | 10.0 s            | 74.9 s              | 111 s            |  |
| $\overline{2}$ | 1              | 114.9 s              | 84.4 s            | 581.0 s             | $784\ {\rm s}$   |  |
| $\overline{2}$ | $\overline{2}$ | 55.5s                | 34.0 s            | 203.9 s             | 297 s            |  |
| $\overline{2}$ | $\overline{4}$ | 20.0 s               | $14.1$ s          | $71.7$ s            | 109s             |  |
| $\overline{2}$ | 8              | 18.3 s               | 14.4 s            | 83.6s               | 124s             |  |
| Scalapack      |                |                      |                   |                     |                  |  |
| $\mathbf{1}$   | $\mathbf{1}$   | $120.5$ s            | 57.8s             | 1379.1 s            | 1561 s           |  |
| $\mathbf{1}$   | $\overline{2}$ | 63.2s                | 29.9 s            | 291.0 s             | 387 s            |  |
| 1              | $\overline{4}$ | 32.8s                | 17.8 s            | 166.5 s             | 220 s            |  |
| $\mathbf{1}$   | 8              | 19.4 s               | $10.1$ s          | 114.6 s             | $148\ {\rm s}$   |  |
| $\overline{2}$ | $\mathbf{1}$   | 116.1 s              | 84.7 s            | 1528.2 s            | 1737 s           |  |
| $\overline{2}$ | $\overline{2}$ | $55.4 \text{ s}$     | $34.1 \text{ s}$  | 310.9 s             | 404 s            |  |
| $\overline{2}$ | 4              | $20.3$ s             | 14.0 s            | 116.8 s             | 154s             |  |
| $\overline{2}$ | 8              | $18.3 \text{ s}$     | $14.2$ s          | $125.6$ s           | 162 s            |  |

| OMP            | $\operatorname{MPI}$ | $H_{\rm sp},\,S$ | $H_{\bf nsp}$ | diag         | <b>Total</b> |  |
|----------------|----------------------|------------------|---------------|--------------|--------------|--|
| Sequential     |                      |                  |               |              |              |  |
| $\mathbf{1}$   | $\overline{0}$       | 1                | $\mathbf{1}$  | $\mathbf{1}$ | $\mathbf{1}$ |  |
| $\overline{2}$ | $\overline{0}$       | 1.86             | 2.01          | 1.68         | 1.76         |  |
| 4              | $\theta$             | 3.33             | 2.92          | 2.56         | 2.74         |  |
| 6              | $\theta$             | 4.43             | 3.38          | 3.16         | 3.40         |  |
| 8              | $\overline{0}$       | 4.84             | 3.59          | 3.51         | 3.73         |  |
| <b>ELPA</b>    |                      |                  |               |              |              |  |
| $\mathbf{1}$   | 1                    | 0.94             | 1.40          | 0.88         | 0.95         |  |
| 1              | $\overline{2}$       | 1.80             | 2.69          | 1.59         | 1.74         |  |
| 1              | $\overline{4}$       | 3.35             | 4.30          | 2.78         | 3.73         |  |
| $\mathbf{1}$   | 8                    | 6.09             | 8.04          | 3.97         | 4.44         |  |
| $\overline{2}$ | 1                    | 0.99             | 0.95          | 0.51         | 0.63         |  |
| $\overline{2}$ | $\overline{2}$       | 2.04             | 2.36          | 1.46         | 1.66         |  |
| $\overline{2}$ | $\overline{4}$       | 5.67             | 5.70          | 4.15         | 4.52         |  |
| $\overline{2}$ | 8                    | 6.19             | 5.58          | 3.56         | 3.98         |  |
| Scalapack      |                      |                  |               |              |              |  |
| 1              | $\mathbf{1}$         | 0.94             | 7.96          | 0.22         | 0.32         |  |
| 1              | $\overline{2}$       | 1.79             | 4.52          | 1.02         | 1.27         |  |
| 1              | 4                    | 3.45             | 2.69          | 1.79         | 2.24         |  |
| 1              | 8                    | 5.84             | 1.39          | 2.60         | 3.33         |  |
| $\overline{2}$ | $\mathbf{1}$         | 0.98             | 0.95          | 0.19         | 0.28         |  |
| $\overline{2}$ | $\overline{2}$       | 2.05             | 2.36          | 0.96         | 1.22         |  |
| $\overline{2}$ | $\overline{4}$       | 5.58             | 5.74          | $2.55\,$     | 3.20         |  |
| $\overline{2}$ | 8                    | 6.19             | 5.66          | 2.37         | 3.04         |  |

<span id="page-86-0"></span>Table 4.8: Speedup of the benchmark in Table [4.7](#page-85-0)

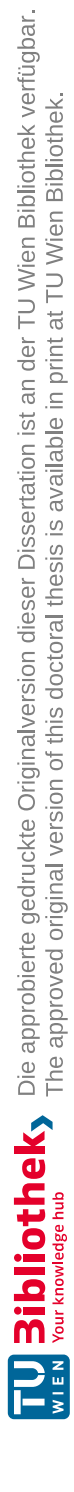

# CHAPTER 5

## **Optimizing Atomic Positions**

*"Ah, I've got an idea!" said the Dean, beaming. "We can get Hex to reverse the thaumic flow in the cthonic matrix of the optimized bi-direction octagonate, can't we?"*

Terry Pratchett, Ian Stewart, and Jack Cohen, The Science of Discworld (1999)

The following chapters deal with three exemplary use cases of WIEN2k. All DFT calculations were performed using the PBE functional [\[52\]](#page-131-0); all other important computational parameters, for instance the radii of the atomic spheres  $(R_{\text{MT}})$ , the k-mesh size for Brillouin zone sampling, and the parameter  $R_{\text{MT}}^{\text{min}} K_{\text{max}}$  ( $RK_{\text{max}}$  in short) that is the product of the smallest atomic sphere and the largest reciprocal vector *K*max and that determines the size of the used basis set, will be given for each case.

When evaluating **X**-**R**ay **D**iffraction (XRD) data of chlorothionite, Berthold Stöger found diffuse diffraction (streaked reflections – which appear as consequence of stacking faults in the material) that could not entirely be explained with the structures extracted from experimental data. Figure [5.1](#page-89-0) shows the observed reflections of the crystallographic layer hk3: Two different types of streaks can be seen. The first type (highlighted with the dotted box) derives from stacking faults in the layered crystalline material and can be simulated using XRD data alone. The second type (dashed box in Figure [5.1\)](#page-89-0), however, arises due to local distortions that are not visible in XRD measurement as they are averaged out due to the large number of layers. Here, DFT offers an opportunity to find these local d[i](#page-88-0)stortions: The optimization of atomic positions<sup>i</sup> is a crucial first step of many DFT calculations and can be used to find local distortions. This first use case demonstrates the importance of this step.

<span id="page-88-0"></span><sup>i</sup>Often also called "structure minimization", as the goal is to minimize residual forces acting upon atoms that arise from atoms not occupying their equilibrium positions.

<span id="page-89-0"></span>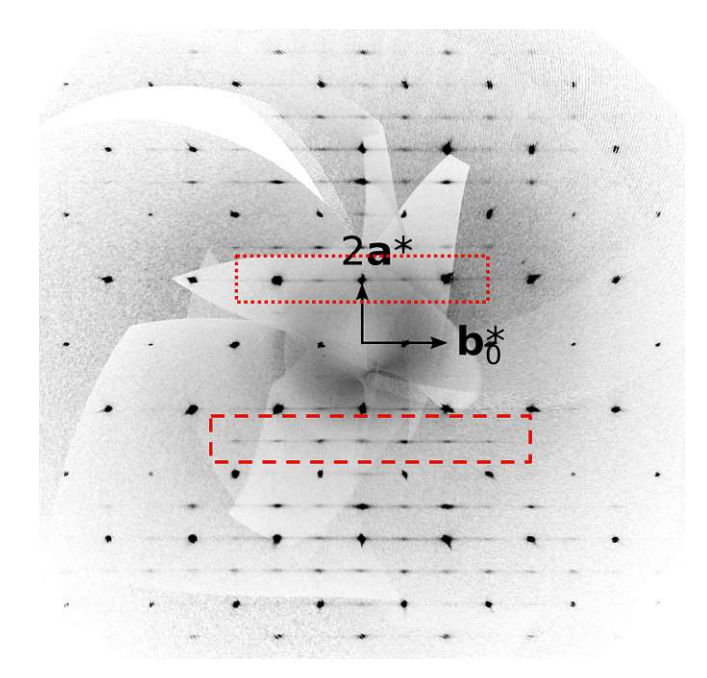

Figure 5.1: Diffraction pattern (hk3 layer) of chlorothionite with two types of streaks: The streaks marked with the dotted box arise due to stacking faults in the crystal structure, the second type (in the dashed box) are caused by local distortions that cannot be resolved directly from an XRD experiment [\[139\]](#page-137-2).

#### **5.1 Experimental Background**

#### <span id="page-89-2"></span><span id="page-89-1"></span>**5.1.1 Order-Disorder (OD) Structures**

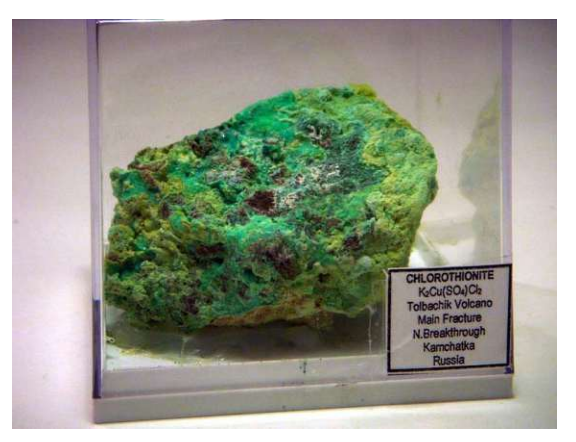

Figure 5.2: A piece of chlorothionite of roughly 8 cm, found at the Tolbachik Volcano, Kamchatka Oblast, Russia. Image taken from <www.mineralienatlas.de> with permission of the copyright holder Luigi Chiappino.

<span id="page-90-0"></span>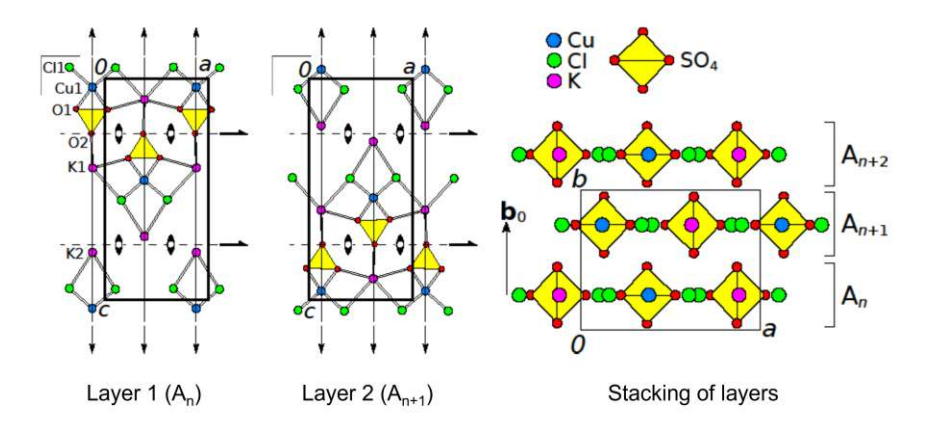

Figure 5.3: The unit layers of the layered material chlorothionite (Layer 1 and Layer 2) and the stacking order (1-2-1-...). The pseudo-symmetry elements (2-fold rotation axes and mirror planes) of both layers 1 and 2 are shown as well. [\[139\]](#page-137-2)

Chlorothionite is a naturally occurring lightblue to greenish mineral that is classified as a sulfate (Figure [5.2\)](#page-89-1). Chemically, it is a double salt with the formula  $K_2Cu(SO_4)Cl_2$ .

The structure of chlorothionite has been known since the 1970s [\[140\]](#page-137-3) – chlorothionite is a layered material and an **O**rder-**D**isorder (OD) structure [\[141,](#page-137-4) [142\]](#page-137-5). That means that the individual layers have higher symmetry than the overall structure. In Figure [5.3,](#page-90-0) the two different unit layers ("Layer 1" and "Layer 2") and the stacking are shown. The pseudo-symmetry elements (2-fold rotation axes and mirror planes) of layers 1 and 2 are displayed as well – these symmetry elements are valid only for the layer, but not for the entire structure.

<span id="page-90-1"></span>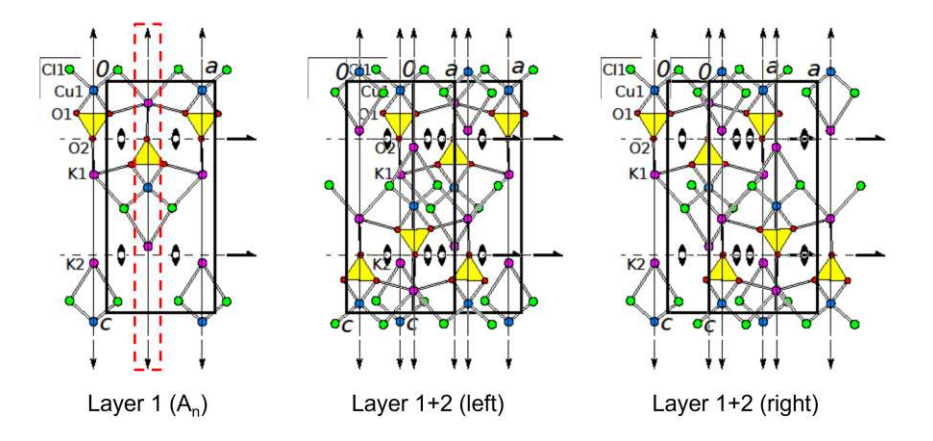

Figure 5.4: Two possibilities of stacking layer 2 of chlorothionite on layer on 1. The highlighted mirror plane (red dashed box) in layer 1 is the reason for the diffuse diffraction, as two inequivalent double layers can be set up: The unit cell of layer 2 can go to the left or to the right of the mirror plane of layer 1 [\[139\]](#page-137-2).

A direct consequence of the layer symmetry being higher than the overall symmetry of the stacking is visualized in Figure [5.4.](#page-90-1) Starting from the first layer, there are two possibilities of adding the second layer on top: Either to the left of the highlighted mirror plane or to the right. That means that indefinitely many different stacking orders are possible.

#### **5.1.2 X-Ray Diffraction (XRD)**

**X**-**R**ay **D**iffraction is a powerful tool that is widely applied to study crystalline samples (e.g. powders or single crystals). At its core, it uses the phenomenon of diffraction which occurs if the distance between diffracting planes is in the order of the wave length of the incoming beam. This makes X-rays ideally suited to be used with crystalline materials, as they are ordered (therefore form potentially diffracting planes) and the wave length of X-rays matches the typical distances in crystalline materials of about  $10^{-10}$  m.

<span id="page-91-0"></span>When X-rays interact with materials (specifically the electron density of it), they get scattered, producing a secondary wave that emanates in all directions. This happens multiple times at neighboring atoms when a samples is hit by X-rays, however, most of the scattered secondary waves interfere destructively and cancel each other out. Only under certain incident angles in combination with matching atomic distances can constructive interference lead to scattered X-rays that can be detected. Bragg's law gives the condition for this to happen (Equation [5.1\)](#page-92-0).

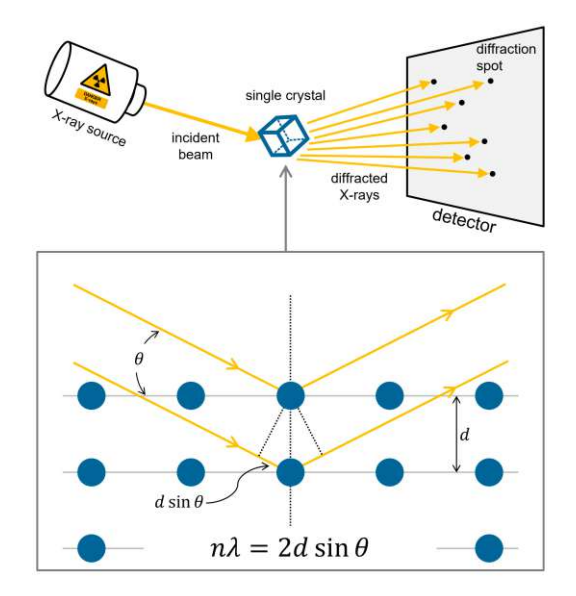

Figure 5.5: Schematic representation of the basic principle of XRD. X-rays from hit a sample (here a single crystal, but powders are possible as well), get diffracted according to Bragg's law and get detected. The angles under which constructive interference occurs give information about the structure of the sample.

<span id="page-92-1"></span>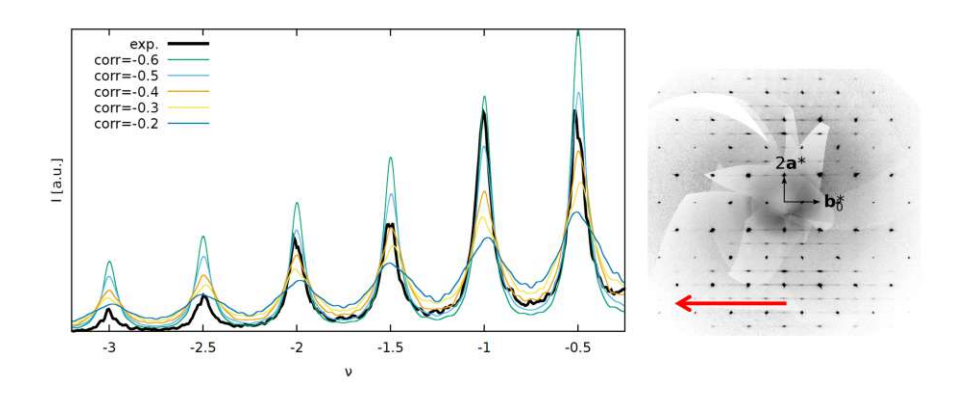

Figure 5.6: Simulation of the disorder related streaks in chlorothionite. Simulated peaks appear above the red arrow in the diffraction pattern (right), going from the center to the left (and from right to left in the simulated peak profile) [\[139\]](#page-137-2).

<span id="page-92-0"></span>
$$
n\lambda = 2d\sin\theta, \tag{5.1}
$$

where  $\lambda$  is the wavelength of the X-rays, *d* is the distance between lattice planes at which diffraction occurs,  $\theta$  is the incident angle, and *n* is the diffraction order. Figure [5.5](#page-91-0) shows a simple schematic of the basic setup and the diffraction process at lattice planes.

#### **5.2 Simulating the Diffraction Peaks**

Using just the data from the experiment, the extracted unit cell (for a single layer – the two layers in Figure [5.3](#page-90-0) are translationally equivalent) can be used to simulate the streaks that appear in the diffraction pattern due to stacking faults in the layered structure (cf. Section [5.1.1\)](#page-89-2). Figure [5.6](#page-92-1) shows such a simulation: The simulated peak profile goes along the red arrow shown in the diffraction pattern to the right. The streaks appear as the intensity does not go down in between two reflections completely, which is caused by diffuse diffraction. This can be simulated with the experimental structure, taking into account stacking faults. The parameter "corr" is a measure of disorder, 0 would mean completely random stacking, corr  $= -1$  would lead to alternating stacking, as after stacking one layer to the left of the mirror plane of the unit layer, the next would always go to the right.

The second type of streaks, which cannot be simulated with only one unit cell, are caused by local distortions in the layers that get averaged out during an XRD experiment. They are probably caused by non-negligible interatomic interactions across layers due to the fairly thin layers of chlorothionite. This phenomenon (of local distortion) is typical for OD structures and is called "desymmetrization" [\[143\]](#page-137-6). DFT can find the distorted positions via force minimization (as described above). By performing such structure optimizations on four different stacking fragments (shown in Figure [5.8](#page-94-0) at the end of

#### 5. Optimizing Atomic Positions

this chapter), it is possible to extract the necessary layer geometries and subsequently successfully model the streaks caused by desymmetrization as well.

#### **5.2.1 Computational Details**

The optimization of atomic positions is among the most important tasks performed with WIEN2k. Routinely, structures have internal degrees of freedom (i.e. atoms that do not occupy positions fixed by symmetry). This is especially important, if substitutions are undertaken (and the substituent atom causes local distortions) or when a calculation is started with an experimental structure. Due to the approximations inherent in the density functionals or limitations in experimental methods leading to differences regarding the equilibrium positions. That means that after the initial calculation, (potentially large) forces acting upon the atoms are to be expected. These forces have to be minimized in order to find a ground state energy. The idea is simply to move atoms in some direction (prescribed by the forces) and recalculate the forces on the new position. This is done by using a modified version of WIEN2k's MIXER program (called "MSR1a" [\[144,](#page-137-7) [145\]](#page-137-8), that moves the atoms on the fly (instead of changing the atomic positions after fully converging and starting a new SCF cycle), which is a very efficient and usually quite fast method.

For the structure optimization of the chlorothionite fragments, different k-meshes [\[146\]](#page-137-9) had to be used due to the different unit cell dimension  $(4 \times 4 \times 4$  for Fragment 1,  $5 \times 7 \times 2$ for Fragment 2, and  $2 \times 1 \times 3$  for Fragments 3 and 4); convergence checks with respect to the k-meshes were performed and virtually the same positions were found when the mesh size was increased. The following parameters were used for all four cases: atomic radii of 1*.*92 bohr for Cu, 1*.*86 bohr for Cl, 2*.*10 bohr for K, 1*.*34 bohr for S, and 1*.*27 bohr for O; *RK*max was set to 7, and a Hubbard U of 6 eV was used to treat the delocalized 3d electrons of Cu in the LDA+U scheme as implemented in WIEN2k [\[65,](#page-132-0) [99\]](#page-134-0). Moreover, Cu was treated spin-polarized (with antiferromagnetic ordering). All forces were relaxed until the residual forces were below 1 mRy*/*bohr.

#### **5.2.2 Results**

Figure [5.9](#page-95-0) (at the end of this chapter) showcases some examples of geometry changes due to atomic position optimization. Finally, Figure [5.7](#page-94-1) shows a successful simulation of the peak profile along the red arrow inserted into the diffraction pattern – both simulations, with purely experimental input and with DFT-based input, are shown for comparison.

<span id="page-94-1"></span>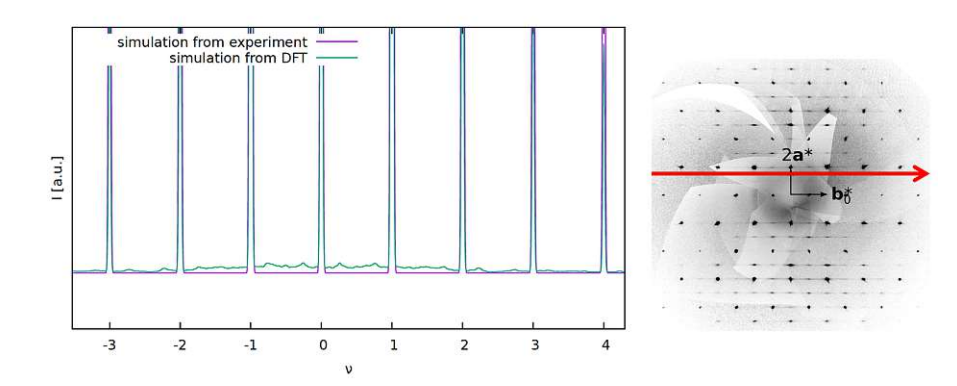

<span id="page-94-0"></span>Figure 5.7: Simulation of the distortion related streaks in chlorothionite diffraction patterns. Simulated peaks appear over the red arrow in the diffraction pattern (right) going from left to right [\[139\]](#page-137-2).

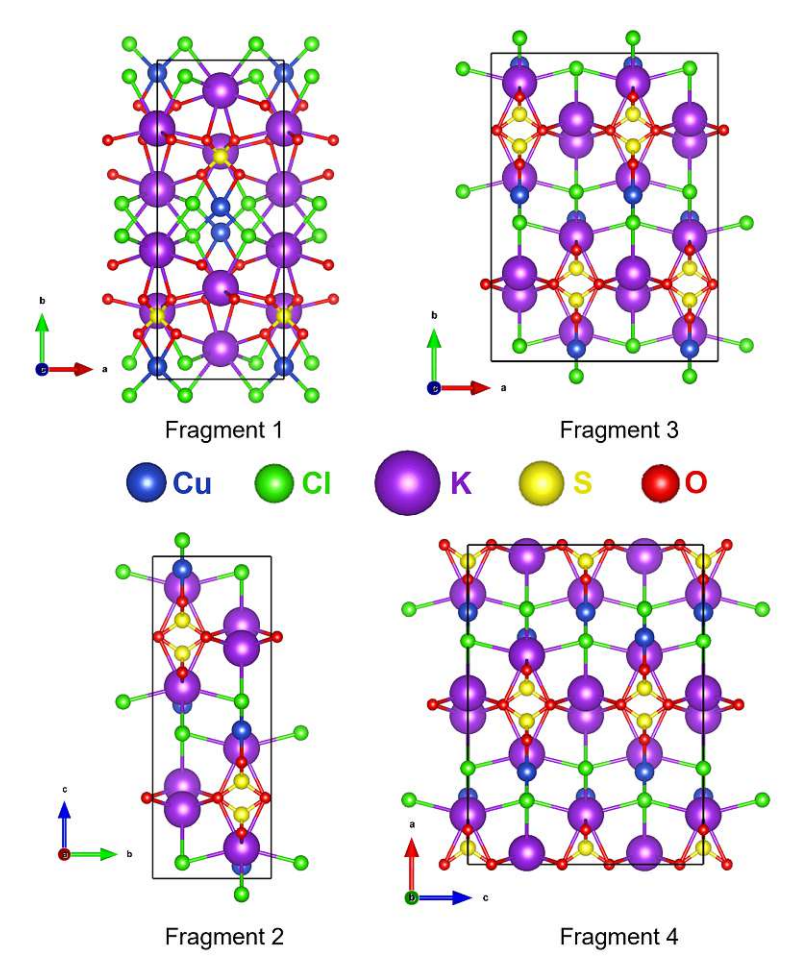

Figure 5.8: For different layer fragments (with different stacking order) for which the atomic positions were optimized.

<span id="page-95-0"></span>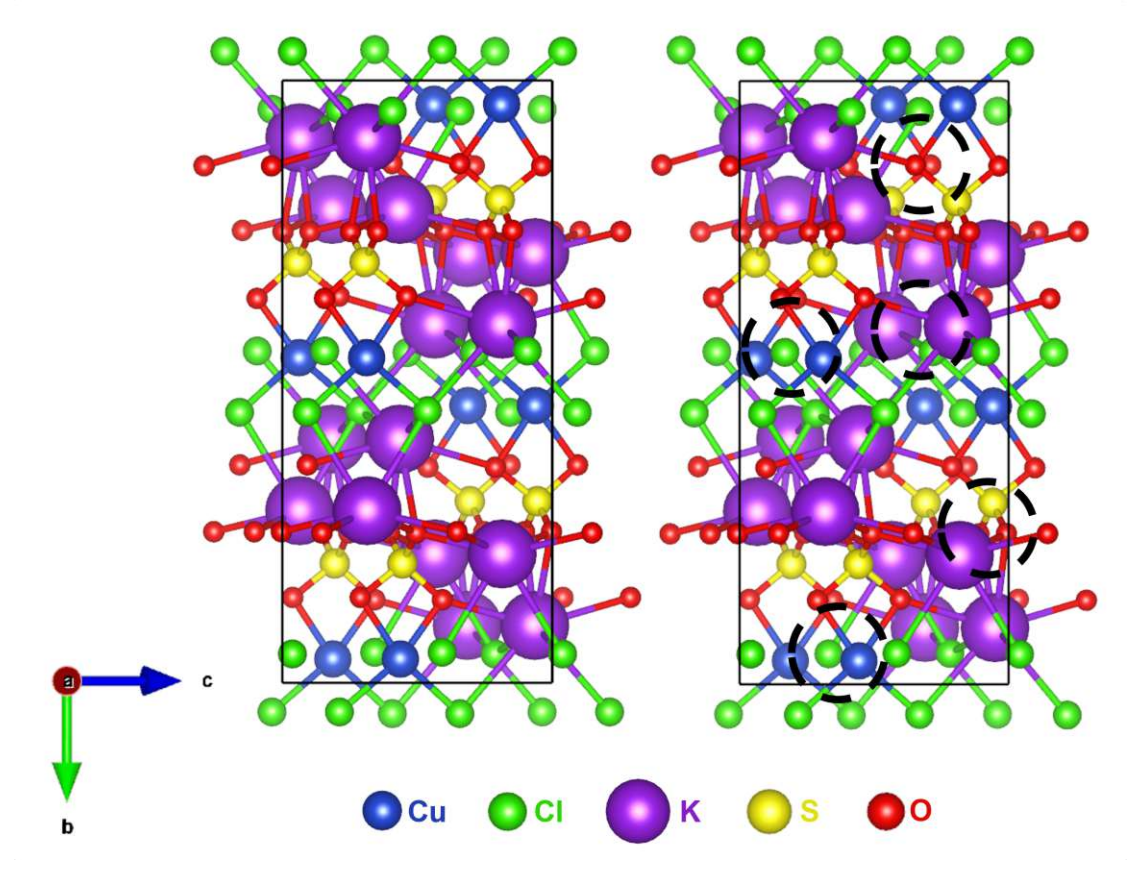

Figure 5.9: Fragment 3 before (left) and after (after) atomic position optimization. 5 examples of structural changes are highlighted (dashed circles).

## CHAPTER O

### **Adsorption on Surfaces**

*It is up to you, how "thick" (how many layers) you want to make your slab. The thicker the better, but soon you will run out of computer power.*

Peter Blaha, WIEN2k Mailing List (2013-06-26)

When investigating the  $MgO/Mg(OH)$ <sub>2</sub> system as potential candidate for thermochemical energy storage, Danny Müller and coworkers found that the hydration of MgO with steam is slow and incomplete, but can be much improved by doping Ca (leading to mixed oxides  $Mg_{(1-x)}Ca_xO$ , as can be seen in Figure [6.1.](#page-97-0)

A reasonable hypothesis would be to assume that this has to do with adsorption of water on the respective oxide surfaces, as adsorption is the first step of the reaction of the solid and the molecules in the gas phase. Therefore, in this second use case of WIEN2k, the adsorption behavior of water on mixed (Mg,Ca)O surfaces is investigated. Particular focus is put on the question whether adsorbed water remains intact or dissociates to form hydroxyl groups.

Understanding the properties of and processes on surfaces is crucially important when studying materials in general. All interactions of solid materials with matter happen (initially) at the surface. Adsorption on surfaces plays a particularly important role for these interactions, as properties of both the solid as well as the adsorbed species change due to adsorption. Such changes could affect, for instance, the electronic structure and thereby chemical bonding thus making a material catalytically active (e.g. in heterogeneous catalysis).

<span id="page-97-0"></span>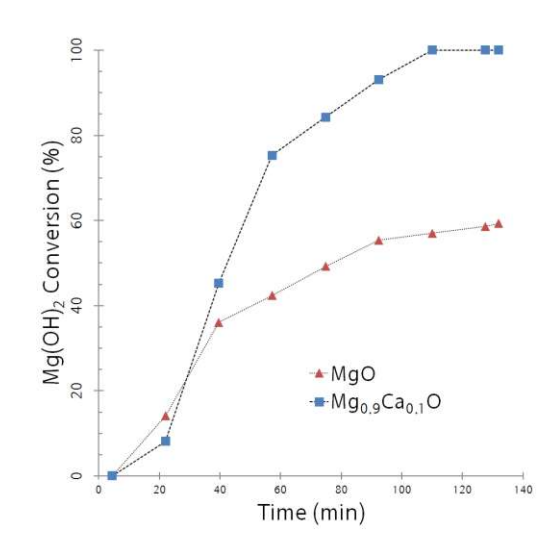

Figure 6.1: Hydration of MgO and Ca-doped MgO with water vapor. Pure MgO (red triangles) reacts slowly and incompletely, Ca-doping (here 10 %) enables complete and fast conversion (blue squares). Courtesy of Danny Müller.

<span id="page-97-1"></span>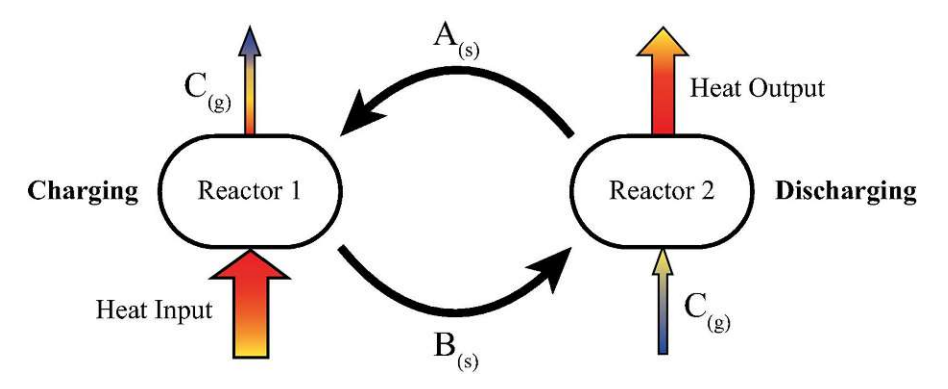

Figure 6.2: Schematic representation of the principle of thermochemical energy storage using a reversible chemical reaction  $A_{(s)} \rightleftharpoons B_{(s)} + C_{(g)}$ : During charging, solid *A* is decomposed with waste heat in reactor 1, which leads to the creation of solid *B* and gas *C*. *B* can then be stored until heat is needed or transported. During discharging, *B* is reacted with *C*, releasing the stored energy and recovering solid *A* that can be used in a next cycle. Reprinted from [\[147\]](#page-137-10), © (2016) with permission from Elsevier.

#### **6.1 Thermochemical Energy Storage**

Thermochemical energy storage is a promising approach to address the issue of energy loss via waste heat [\[148\]](#page-137-11).

The fundamental principle – utilizing reversible reactions to turn heat into chemical energy and vice versa – is simple yet elegant (cf. schematic representation in Figure [6.2\)](#page-97-1): A solid material A is decomposed into two products (another solid B and gas C), thus storing the heat of the reaction in the two products. This process is called charging. B can then be transported and/or stored until energy is needed. Then, during discharging, B can react with C to form A again, while releasing the previously stored energy.

$$
A_{\rm(s)} \rightleftharpoons B_{\rm(s)} + C_{\rm(g)} \tag{6.1}
$$

The choice of system depends on the amount of waste heat to be utilized; however, a large number of systems over a wide charging temperature range are studied for potential usage [\[147\]](#page-137-10), making thermochemical energy storage highly flexible and adaptable.

#### **6.2 Simulating Mixed-Oxide Surfaces**

Simulating surfaces using a DFT code with periodic boundary conditions requires the setup of special unit cells: In principle, a surface is a two-dimensional defect that terminates a solid in one direction – that means periodicity remains intact parallel to the surface. To model such a system, the unit cell of the bulk material (in this case MgO or CaO-doped MgO) is used as basis to create a supercell with a vacuum layer along one lattice vector. The thickness of the vacuum layer has to be simultaneously large enough that neighboring cannot interact and small enough that computational cost remains reasonable. The vacuum layer necessitates larger basis sets; and the thicker the vacuum layer is the more APWs are needed. Thus, modeling surfaces greatly benefits of MPI parallelization – in fact, in larger cases it is actually inevitable as memory requirements grow.

MgO (in a cubic, rock salt structure with  $a_{\rm exp} = 4.214 \text{ Å}$  [\[149\]](#page-137-12)) and CaO (cubic, rock salt structure,  $a_{\text{exp}} = 4.8152 \text{ Å } [150]$  $a_{\text{exp}} = 4.8152 \text{ Å } [150]$  were used as a starting point to determine DFT lattice parameters and to create surface slabs. The slabs used for the presented calculations (shown in Figure [6.3\)](#page-99-0) have 5 MgO layers (with 40 atoms in per unit cell) along the *c*-direction and 15 Å between the slabs. This is achieved by first setting up a  $1 \times 1 \times 2$ supercell to get the 5 layers perpendicular to the lattice vector *c*; the vacuum layer can be added at this point already. Finally, a  $(\sqrt{2} \times \sqrt{2})$  R45 cell was created using the 5-layer model with vacuum. According to this notation, the final cell has new lattice vectors  $a'$ and *b*<sup> $\prime$ </sup> that are a factor of  $\sqrt{2}$  larger than *a* and *b*, additionally, both vectors are rotated by 45◦ . In other words, the lattice vectors are rotated into the diagonals of the original cell and scaled.

Surface slab models for pure MgO (as reference),  $Mg_0.9Ca_{0.1}O$ , and  $Mg_0.8Ca_0.2O$  were set up. Since it seems reasonable to assume that changes in the electronic structure

<span id="page-99-0"></span>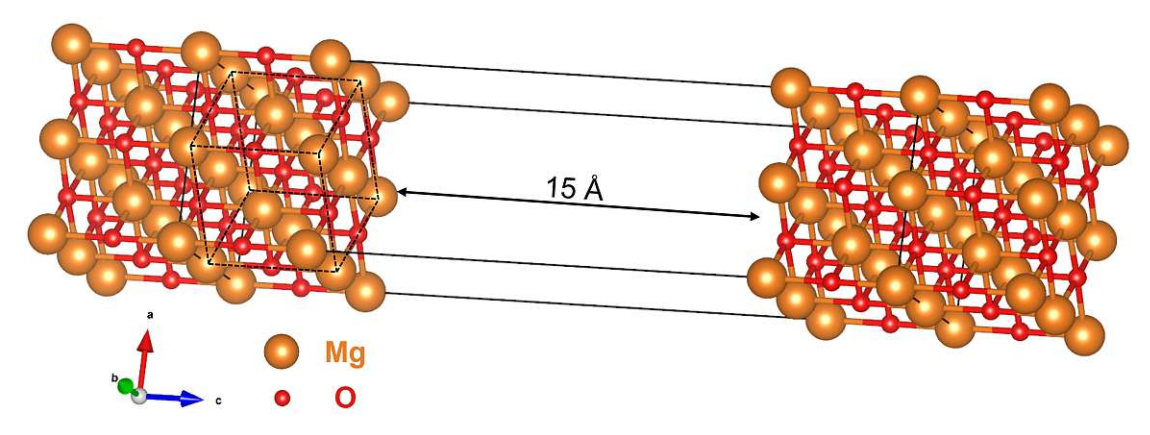

Figure 6.3: Surface slab model of with 5 layers of MgO with inversion symmetry and 15 Å of vacuum between neighboring slabs. Shown are two slabs – the supercell is set up in way, that the vacuum is "in the middle", i.e. the unit cell contains half a slab at small coordinates of the lattice vector perpendicular to the surface, and another half slab at large coordinates. The original cubic unit cell that was used to create the slab is drawn with dashed black lines.

of the surface caused by Ca-doping would also affect the adsorption behavior of water, the Ca atoms were placed at the surface. Vegard's law (Equation [6.2\)](#page-99-1) [\[151\]](#page-137-14) was used to estimate the expanded lattice parameters due to mixing, which is expected to occur due to the lattice mismatch of the constituent oxides (the DFT lattice parameters were determined to be  $a_{\text{MgO}} = 4.26$  Å and  $a_{\text{CaO}} = 4.84$  Å, respectively).

<span id="page-99-1"></span>
$$
a_{\text{Mg}_{(1-x)}\text{Ca}_x\text{)O}} = (1-x) a_{\text{MgO}} + x a_{\text{CaO}} ,\qquad (6.2)
$$

where  $a_{Mg_{(1-x)}C_{a_x}O}$ ,  $a_{MgO}$ , and  $a_{CaO}$  are the cubic lattice constants of the mixed and pure constituent oxides  $(Mg_{(1-x)}Ca_x)O$ , MgO, and CaO, respectively. *x* is the fractional content of CaO.

Another possible cause of the changed hydration behavior by doping might be related to the expansion of the lattice (via introducing larger Ca ions): To investigate the influence of size effects, all three types of slab were simulated within a range of different lattice parameters (the respective Vegard values for  $x = 0$  to  $x = 0.5$ ).

As first step, the surface energies ∆*E*surf for all surface models were compared. The surface energy is a measure for the energy cost per unit area that is needed to create the surface. It can be calculated according to:

$$
\Delta E_{\rm surf} = \frac{1}{2A} \left( E_{\rm slab}^{\rm total} - n_{\rm fu} E_{\rm bulk}^{\rm total} \right) , \qquad (6.3)
$$

where *A* is the unit surface area,  $E_{\text{slab}}^{\text{total}}$  is the total energy of the surface slab,  $E_{\text{bulk}}^{\text{total}}$  is the total energy per formula unit of the bulk material, and  $n_{\text{fu}}$  gives the number of formula units contained in the slab. The factor  $\frac{1}{2}$  arises due to the fact that a surface slab has

two surfaces. In mixed surface slabs, the second term of the difference is repeated for all species occurring in the mixture.

The following computational parameters were used: For the surface slabs, a  $2 \times 2 \times 1$ Monkhorst-Pack k-mesh [\[146\]](#page-137-9) was chosen for Brillouin zone sampling. The  $R_{\rm MT}$  values of Mg/Ca, O, and H were set to 1*.*7 bohr, 1*.*1 bohr, and 0*.*55 bohr, respectively. An *RK*max value of 3.5 was used. For the bulk calculations, a denser k-mesh  $(5 \times 5 \times 5)$  was sampled, the  $R_{\text{MT}}$  values remained the same and an  $RK_{\text{max}}$  of 8 was chosen. All structures were relaxed to residual forces of below 1 mRy*/*bohr.

Figure [6.4](#page-101-0) displays the calculated surface energies. The pure MgO (001) surface with its equilibrium lattice parameter gives a value of about 55 meV*/*Å<sup>2</sup> , which agrees with values found [i](#page-100-0)n literature  $[152, 153]$  $[152, 153]$  $[152, 153]$ <sup>i</sup>. For larger values of *a*, the surface energy increases, which is to be expected, as the slab moves away from the equilibrium lattice parameter. The  $Mg_{0.9}Ca_{0.1}O$  surfaces behave similarly, even though the surface energy increases more slowly. Furthermore, the values at lattice parameters corresponding to  $x = 0, x = 0.05$ , and  $x = 0.1$  lie within 1.1 meV/ $\AA^2$  of each other. The progression of  $\Delta E_{\text{surf}}$  in the case of Mg0*.*8Ca0*.*2O matches expectations as well: The lattice parameter of the undoped MgO surface deviates by more than 1%, while the minimum of  $\Delta E_{\text{surf}}$  appears at the equilibrium value of *a* according to Vegard's law.

In the second step, water molecules were adsorbed on both side of slab (to keep inversion symmetry and to avoid polarization across the slab). According to Hu et al., mainly four adsorption structures of water occur on (001) surfaces of MgO and CaO (Figure [6.5\)](#page-101-1) that are mediated by hydrogen bonds [\[154\]](#page-138-0): In the Type I adsorption structure, the water is oriented planar with respect to the surface; the O atom sits above a cation site and the O-H-bonds point in the direction of the cation-anion bonds of the oxide. This is energetically the most favorable orientation on MgO. Type II has the water oxygen above a hollow site, while the H atoms point downwards in the direction of oxygen sites. This is the most stable orientation of CaO. Type III (only one O-H-bond oriented towards the surface with the other pointing away from the surface) is reported to be the most stable for fluorides (and was, therefore, not considered in this work). Lastly, the Type IV adsorption structure is the preferred configuration for dissociated water – one hydroxyl is located above and slightly off-center of a hollow cite, while the second H atom forms a second hydroxyl with a lattice O.

From the total energies of these surface slabs, the adsorption energy of water on the surface can be calculated as follows:

$$
E_{\text{ads,H}_2\text{O}} = \frac{1}{n_{\text{ads,H}_2\text{O}}} \left[ E_{\text{slab} + \text{H}_2\text{O}}^{\text{total}} - E_{\text{slab}}^{\text{total}} - n_{\text{ads,H}_2\text{O}} E_{\text{H}_2\text{O}}^{\text{total}} \right],\tag{6.4}
$$

where  $E_{ads,H_2O}$  is the adsorption energy of a water molecule,  $E_{slab+H_2O}^{\text{total}}$  and  $E_{slab}^{\text{total}}$  are the total energies of the surface slab with and without adsorbed water, and  $E_{\rm H_2O}^{\rm total}$  is the

<span id="page-100-0"></span><sup>&</sup>lt;sup>i</sup>The cited sources give values of  $0.90 \text{ J m}^{-2}$  and  $0.92 \text{ J m}^{-2}$ , respectively. Converting the value found in this work results in  $0.88 \,\mathrm{J\,m^{-2}}$ .

<span id="page-101-0"></span>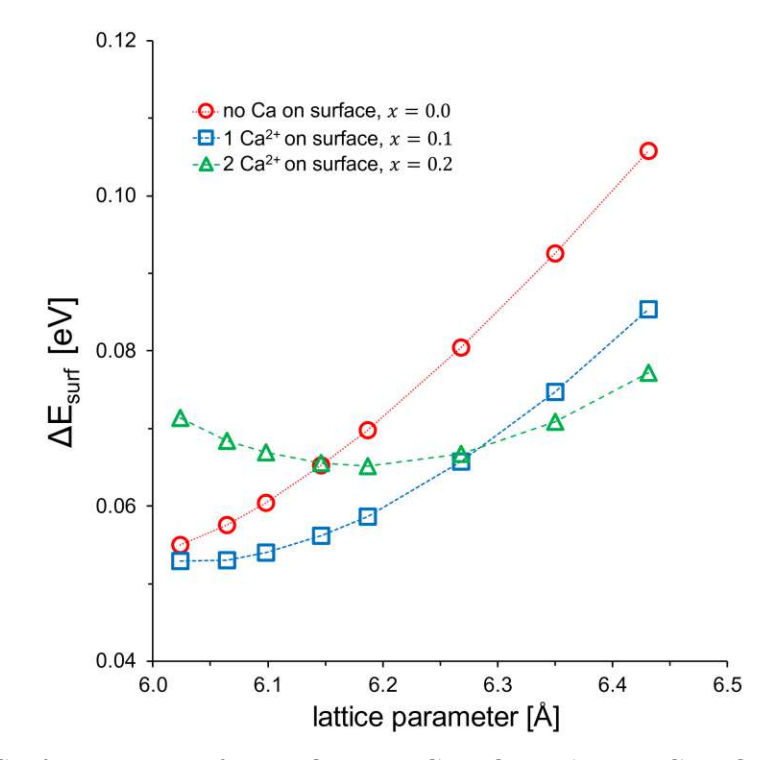

Figure 6.4: Surface energies for MgO,  $Mg_{0.9}Ca_{0.1}O$ , and  $Mg_{0.8}Ca_{0.2}O$  as function of lattice parameter *a*.

<span id="page-101-1"></span>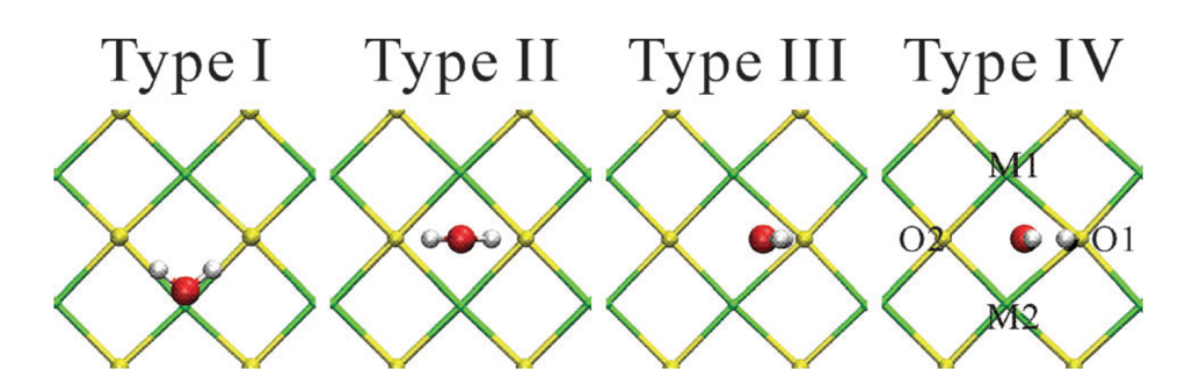

Figure 6.5: Different possible adsorption structures of water molecules on binary cubic materials. Used with permission of the Royal Society of Chemistry. Reprinted from [\[154\]](#page-138-0).

<span id="page-102-1"></span>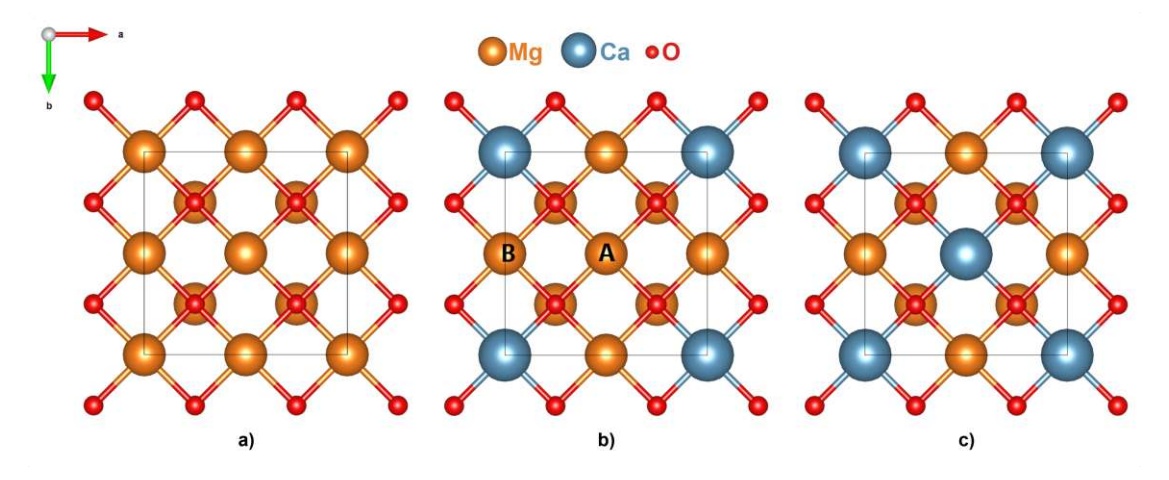

Figure 6.6: Top view of the three slab models. a) MgO (001) surface with four equivalent adsorption sites. b)  $Mg_{0.9}Ca_{0.1}O(001)$  surface with three different adsorption sites: one Ca site in the corner, two equivalent Mg sites B on the edges, and one Mg site in the center of the unit area. c)  $Mg_0.8Ca_{0.2}O(001)$  surface with two pairwise equivalent adsorption sites (Ca sites in the corners and in the center, Mg sites on the edges).

total energy of a water molecule<sup>[ii](#page-102-0)</sup>.  $n_{ads,H_2O}$  denotes the number of adsorbed molecules. The computational parameters remained the same as for all other slab calculations.

To obtain values for  $E_{\text{slab}+H_2O}^{\text{total}}$  with intact water, a molecule was adsorbed in the geometries of Type I and Type II. Dissociation was triggered "manually": After the adsorption structure was relaxed, one hydrogen was moved to a neighboring lattice oxygen and the simulation re-run. Figure [6.6](#page-102-1) shows the top view of the unit areas of the surface slabs used here: All slabs have 4 cationic adsorption sites, one and two of which are occupied by Ca instead of Mg in case of  $Mg_{0.9}Ca_{0.1}O$  and  $Mg_{0.8}Ca_{0.2}O$ , respectively. In case of MgO, all those sites are equivalent by symmetry (in case of mono-molecular adsorption); in case of  $Mg_{0.9}Ca_{0.1}O$ , two different Mg sites occur (a twofold site on the edges of the square, and the center atom (labeled "B" and "A" in Figure [6.6,](#page-102-1) respectively); in case of  $Mg_{0.8}Ca_{0.2}O$ , the two Mg sites and the two Ca sites are equivalent.

### **6.3 Results** [iii](#page-102-2)

For the MgO surface with the correct lattice parameter the reported behavior [\[154\]](#page-138-0) could be reproduced. The Type I structure is energetically favored, while Type II is stable but less favorable. Type IV was not observed on MgO (the hydrogen which was split off manually, recombined with the hydroxyl group to re-form molecular water). All other adsorption calculations were started from structure Type I for simplicity.

<span id="page-102-0"></span>iiFor consistency, this energy is also calculated with WIEN2k, where a single water molecule sits in a large "box" to make sure it does not interact with its periodic images.

<span id="page-102-2"></span>iiiThe results presented here have been published in [\[155\]](#page-138-1).

<span id="page-103-0"></span>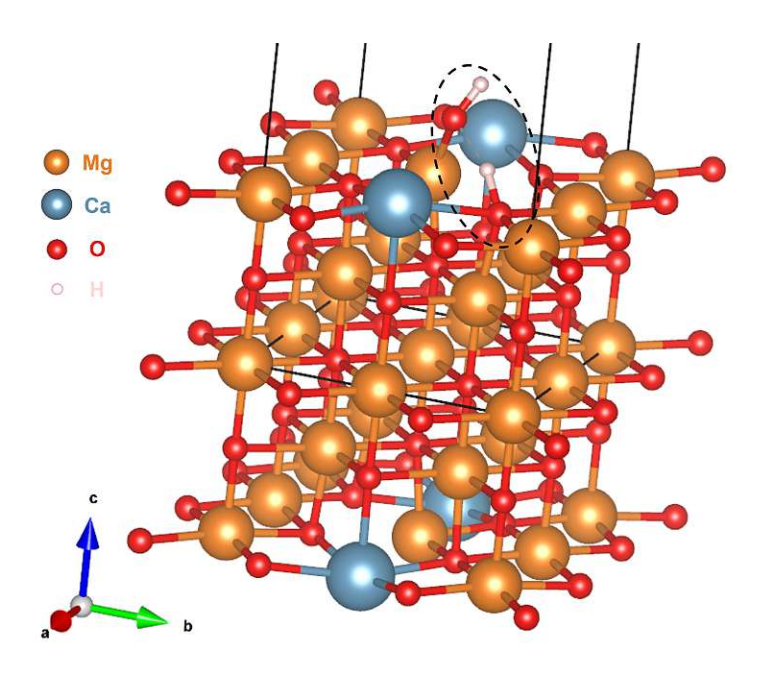

Figure 6.7: Surface slab of  $(Mg_{0.9}Ca_{0.1})$ O with one adsorbed and dissociated water molecule:  $H_2O$  was initially adsorbed on top of a Mg atom, relaxed, and manually split (i.e. one H was moved to a bulk O). After a second relaxation, the adsorbed  $H_2O$ remained dissociated – the newly formed OH-groups can be seen within the dashed black ellipse.

Increasing the lattice parameter moves the optimal adsorption structure away from Type I – during relaxation the oxygen atom moves towards the hollow site and the whole water molecule starts to tilt. Moreover, hydroxyl groups are stable even on a pure MgO surface for the two largest values of *a* (and for the largest cell, the hydroxyls are energetically favorable). This confirms the initial assumption that size effects (due to lattice expansion) influence adsorption, as the expansion of the lattice was caused "manually" and no other effects come into play.

In case of both Ca-doped surfaces, stable hydroxyl structures were observed over the whole range of lattice parameters – Figure [6.7](#page-103-0) shows an example: The adsorbed oxygen is located above a hollow site and one of the hydrogen atoms has formed a hydroxyl group with a lattice O. This confirms the second initial assumption of the electronic structure of the surface having an effect as well.

These electronic effects of Ca doping become even more apparent when the most stable adsorbed species is plotted against the lattice parameter (see Figure [6.8\)](#page-104-0): For pure MgO (red curve), intact water (full symbols) is the most stable configuration over almost the whole size range – only at the very largest slab, hydroxyl groups are more stable (open symbols). The point at which this switch between preferential adsorption of molecular and dissociated water occurs shifts towards smaller sizes with increasing Ca content: In

<span id="page-104-0"></span>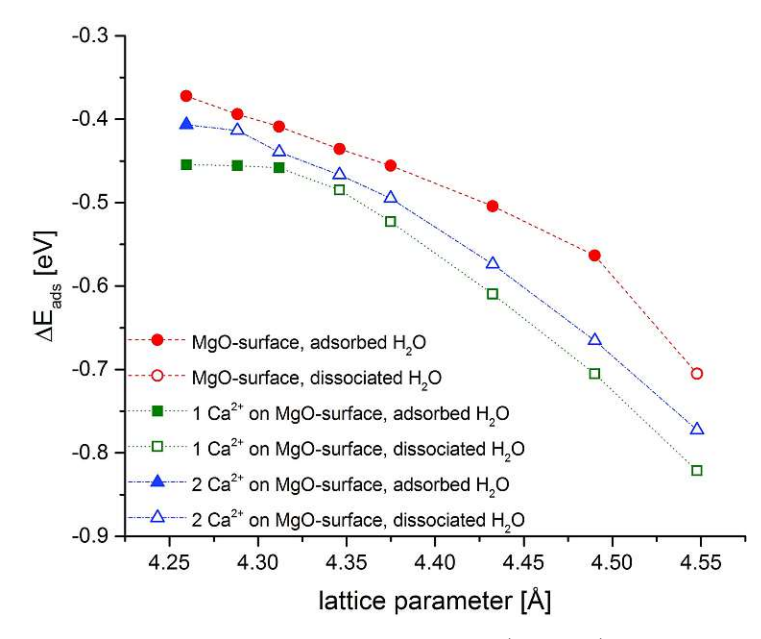

Figure 6.8: Stability of adsorbed water on mixed (Mg,Ca)O surfaces: Full symbols denote adsorbed (but not dissociated) water molecules are more stable, empty symbols denote the slabs, where dissociation was energetically favorable and two OH groups occupy the surface after adsorption. Reprinted from [\[155\]](#page-138-1),  $\circ$  (2017) with permission from WILEY-VCH Verlag GmbH & Co. KGaA, Weinheim.

case of the surface with one Ca site –  $Mg_{0.9}Ca_{0.1}O$  – this happens at the lattice parameter nominally corresponding to  $x = 0.15$  according to Vegard's law. For  $Mg_{0.8}Ca_{0.2}O$ , the switch happens at even smaller unit cells – only the smallest slab (with the lattice parameter of a pure MgO surface) dissociation of the adsorbed water is less favorable.

Additionally, the DFT formation energetics of mixed (Mg,Ca)O phases were modeled utilizing a regular solution model as suggested by Peelaers et al. [\[156\]](#page-138-2): The model given in Equation [6.5](#page-104-1) assumes a parabolic relation between the Ca content *x* and the enthalpy of formation  $\Delta_f H$ .

<span id="page-104-1"></span>
$$
\Delta_f H_{\mathrm{Mg}_{(1-x)}\mathrm{Ca}_x\mathrm{O}} = 4x(1-x)\Delta H_0 \tag{6.5}
$$

To find the parameter  $\Delta H_0$ , the formation enthalpies of mixed oxides with Ca contents from 0 to 100 % had to be calculated. A primitive  $2 \times 2 \times 2$  supercell of MgO was used as starting point (a larger  $3 \times 3 \times 3$  cell was used for the smallest Ca content) in which random Mg atoms were substituted for Ca. These random mixed structures were created with the program "supercell" [\[157\]](#page-138-3) – the number of substitutions was prescribed by the target Ca content. For the calculation of  $\Delta_f H_{\text{Mg}}(1-x)$ Ca<sub>*x*</sub>O,  $R_{\text{MT}}$  radii of 1.7 bohr for all atoms were chosen. A k-mesh of  $5 \times 5 \times 5$  and a basis set determined by  $R_{\text{MT}}^{\text{min}} K_{\text{max}} = 8$  were used. The lattice parameters of the respective mixed oxides were optimized (the starting value again determined according to Vegard's law) and all structures were relaxed (until residual forces below 1 mRy/bohr were reached).  $\Delta_f H_{(Mg_{(1-x)}C_{a_x})O}$  was then derived

<span id="page-105-1"></span>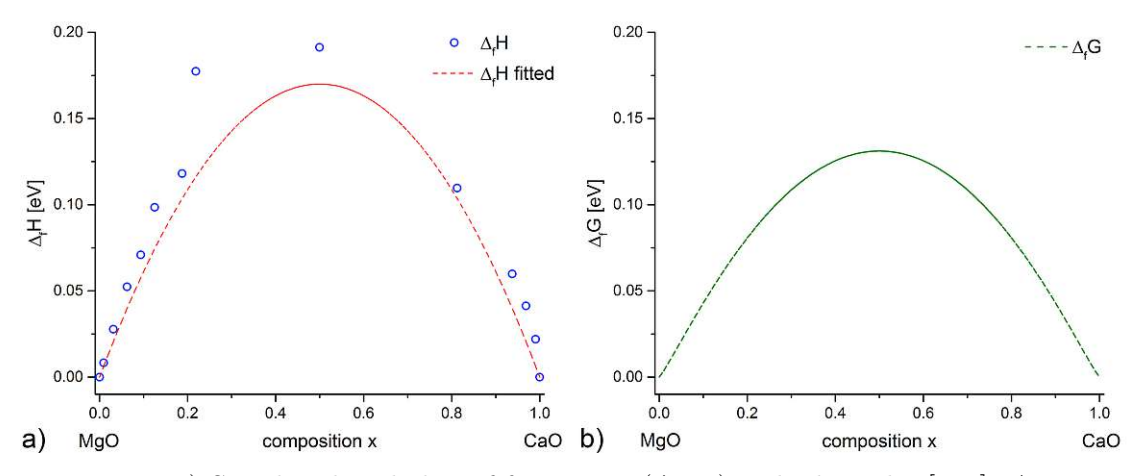

Figure 6.9: a) Simulated enthalpy of formation  $(\Delta_f H)$  as laid out by [\[156\]](#page-138-2):  $\Delta_f H$  was calculated for randomly generated mixed (Mg,Ca)O structures with varying Ca content (blue circles). These values were parabolically fitted (see Equation [6.5\)](#page-104-1) such, that all of them lie on or above the fit parabola. A  $\Delta_f H_0$  of 170 meV per unit formula. b)  $\Delta_f G$ as function of *x* at 650 K, the entropic contribution was estimated using Equation [6.7.](#page-105-0) Reprinted from [\[155\]](#page-138-1),  $\circ$  (2017) with permission from WILEY-VCH Verlag GmbH & Co. KGaA, Weinheim.

according to:

$$
\Delta_f H_{\mathrm{Mg}_{(1-x)}\mathrm{Ca}_x\mathrm{O}} = E_{\mathrm{Mg}_{(1-x)}\mathrm{Ca}_x\mathrm{O}}^{\mathrm{total}} - (1-x) E_{\mathrm{MgO}}^{\mathrm{total}} - x E_{\mathrm{CacO}}^{\mathrm{total}} \,, \tag{6.6}
$$

where  $E_{\text{Mg}(1-x)}^{\text{total}}$  are the energy of the mixed oxide and  $E_{\text{MgO/CaO}}^{\text{total}}$  are the respective energies of the bulk oxides.

The calculated values for  $\Delta_f H_{\mathrm{Mg}_{(1-x)}\mathrm{Ca}_x\mathrm{O}}$  were fitted such that all enthalpies fall on or above the fit – they are only upper bounds, as the randomly chosen configuration is not necessarily the energetically most favorable (see Figure [6.9a](#page-105-1)). Thus, a value for  $\Delta H_0$ of 170 meV per unit formula was obtained. To account for entropic effects as well, the mixing entropy was modeled with the entropy of a random mixture according to:

<span id="page-105-0"></span> $S(x) = -k_B [x \ln x + (1 - x) \ln (1 - x)]$ , (6.7)

where  $k_B$  is Boltzmann's constant. Using the values for  $\Delta H(x)$  and  $S(x)$  the Gibbs free energy can be calculated as function of  $x$  for a given temperature  $T = 650 \text{ K}$  according to

$$
\Delta_f G(x) = \Delta H(x) - TS(x). \tag{6.8}
$$

The obtained  $\Delta_f G$  as function of *x* is shown in Figure [6.9b](#page-105-1). As both  $\Delta_f H$  and  $\Delta_f G$  are positive over the whole range of *x*, MgO and CaO should not be miscible according to thermodynamics at 650 K, which agrees with experimental findings in literature [\[158\]](#page-138-4).

Müller et al. [\[155\]](#page-138-1) propose the origin of materials as reason for the existence of mixed (Mg,Ca)O phases: They are synthesized via co-precipitation of hydroxides and subsequent calcination at mild temperatures (around 650 K). For the hydroxides, the authors find miscibility up to  $10\%$  Ca(OH)<sub>2</sub> (which was confirmed by XRD). Thus, DFT results and experimental findings are in agreement that Ca-rich (Mg,Ca)O phases have to be formed via the detour of hydroxides for thermodynamic reasons.

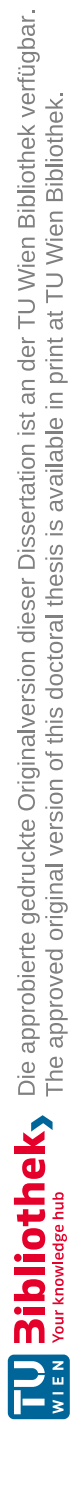
## **CHAPTER**

## **Error Estimation in DFT Codes – The Delta-Project**

*+++ Divide By Cucumber Error. Please Reinstall Universe And Reboot +++*

Terry Pratchett, Hogfather (1997)

Solid-state DFT codes have been in use for decades and continue to be improved and further developed. In recent years, they are gaining more and more traction as work horses in condensed matter physics and materials science [\[159\]](#page-138-0), and majorly contribute to largescale mater[i](#page-108-0)al research oriented data collection projects like the Materials Project<sup>i</sup> [\[160\]](#page-138-1) and the NOMAD Laboratory<sup>[ii](#page-108-1)</sup> [\[161\]](#page-138-2). However, systematic assessments with respect to reliability and precision of DFT have not been done until fairly recently. Such assessments are particularly important, because even when codes implement the same approximations (e.g. KS-DFT with a given density functional), the specifics still vary (for instance with respect to basis sets or treatment of core electrons). The Delta Project<sup>[iii](#page-108-2)</sup> was among the first projects to attempt such an assessment on a larger scale.

#### **7.1 The Original Delta-Benchmark**

In 2013, Lejaeghere et al. proposed a metric to quantify the agreement between different electron codes [\[162\]](#page-138-3), that was subsequently used in their seminal work in 2016 [\[163\]](#page-138-4), in which they compared 40 different codes (including all-electron, PAW, and pseudopotential codes). The test set then consisted of 71 experimentally known crystals.

<span id="page-108-0"></span><sup>i</sup><https://materialsproject.org>

<span id="page-108-1"></span>ii<https://nomad-lab.eu>

<span id="page-108-2"></span>iii<https://molmod.ugent.be/deltacodesdft>

<span id="page-109-1"></span>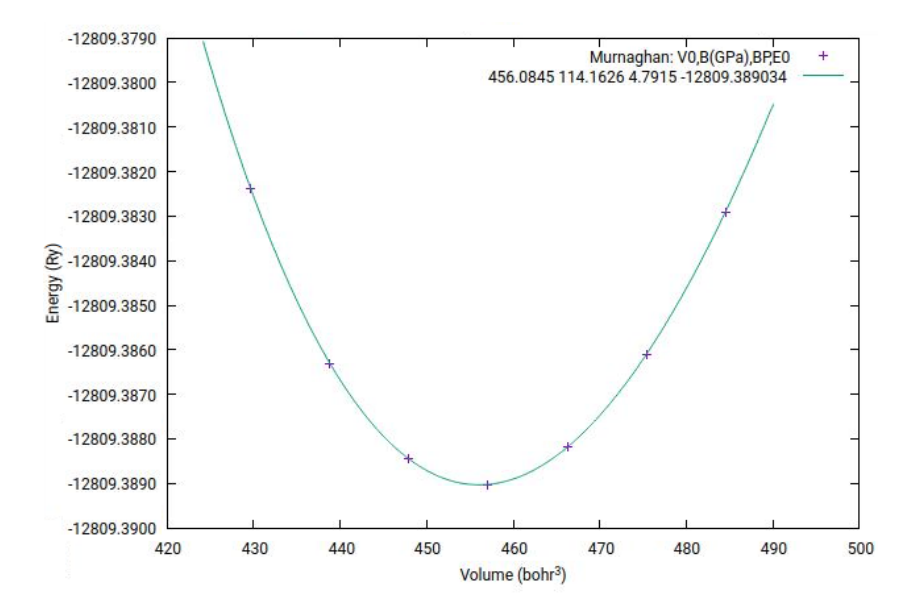

Figure 7.1: Example of an energy-volume curve, shown is the curve of  $SnO<sub>3</sub>$ . The plus symbols denote the measured energies. The fit was obtained from the Birch-Murnaghan density of state.

The metric  $\Delta$  is defined according to Equation [7.1](#page-109-0) and compares energy-volume curves in a pre-defined volume range (going from  $-6\%$  to  $6\%$ ) with 7 calculated energies in equidistant steps of 2%. The smaller the value of  $\Delta$  is, the better the agreement between two codes.

<span id="page-109-0"></span>
$$
\Delta_{(a,b)} = \sqrt{\frac{1}{0.12V_0} \int_{0.94V_0}^{1.06V_0} [E_a(V) - E_b(V)]^2 dV},
$$
\n(7.1)

where  $V_0$  is the equilibrium volume obtained by fitting a energy-volume curve with an equation of state that – in case of the Delta approach, the Birch-Murnaghan [\[164\]](#page-138-5) equation of states is used.

$$
E(V) = E_0 + \frac{9}{16} V_0 B_0 \left\{ \left[ \left( \frac{V_0}{V} \right)^{\frac{2}{3}} - 1 \right]^3 B_1 + \left[ \left( \frac{V_0}{V} \right)^{\frac{2}{3}} - 1 \right]^2 \left[ 6 - 4 \left( \frac{V_0}{V} \right)^{\frac{2}{3}} \right] \right\}, \quad (7.2)
$$

where  $V_0$  and  $B_0$  are the equilibrium volume and bulk modulus, respectively, and  $B_1$  is the first derivative of  $B_0$  with respect to pressure. Figure [7.1](#page-109-1) shows an example of an energy-volume curve (here  $SnO<sub>3</sub>$  is shown).

<span id="page-110-0"></span>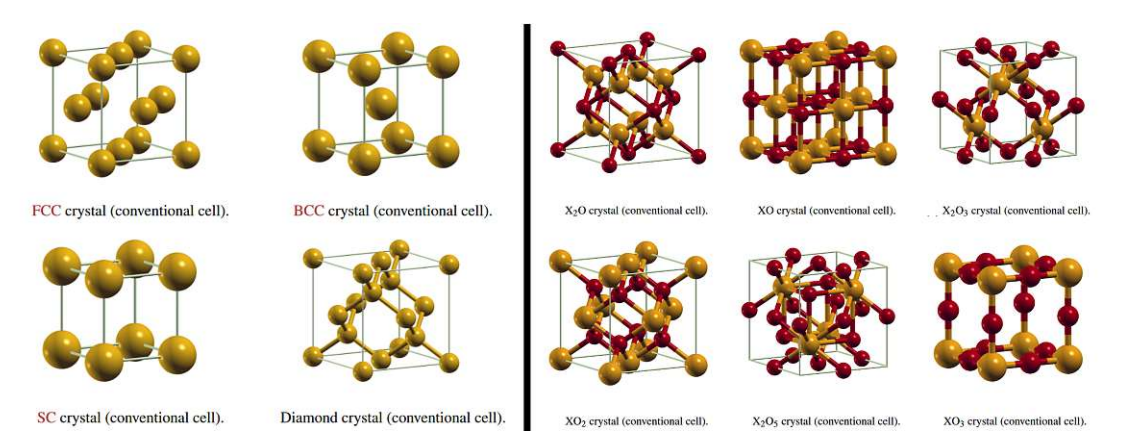

Figure 7.2: Test set structures. (left) Elemental crystals to account for different coordination numbers (tier 1). (right) Oxide structures to account for different chemical environments (different "oxidation numbers" of the cation from  $+1$  to  $+6$ , tier 2). Reproduced from [\[159\]](#page-138-0) under CC BY 4.0.

#### **7.2 Extending the Test Set – Elemental Crystals and Oxides**

Another interesting issue (beyond simple agreement of codes) is whether pseudopotentials are transferable to different solids. To study this question further, more comprehensive test sets are necessary to systematically test different pseudopotentials. In a recently submitted study [\[159\]](#page-138-0), an extended test set of 960 structures in total, was proposed. It consists of two subsets: the tier 1 set containing elemental crystals to systematically account for different coordination numbers, and the tier 2 set to do the same for oxidation numbers (Figure [7.2](#page-110-0) shows the used test set structures). Moreover, a reference set of high-accuracy (i.e. highly converged) were obtained from WIEN2k and Fleur [\[165\]](#page-138-6), two all-electron codes. Calculations of the 570 tier 2 crystals, that were used as starting point for the WIEN2k references were conducted as part of this thesis.

Results produced by 9 pseudopotential codes were compared to the all-electron reference [\[159\]](#page-138-0). A visual summary of these comparisons is given in Figure [7.3:](#page-111-0) The all-electron codes WIEN2k and Fleur show excellent agreement with each other over the whole test set. The pseudopotential codes, on the other hand, show significant deviations. Moreover, not all elements of the test set could be calculated with all codes, as the corresponding pseudopotentials are not available in all codes (for instance due to difficulties in describing localized f-states). Some codes implemented systematic improvements to the underlying pseudopotentials (which shall not be discussed here) during this study and achieved improvements by adding new or adapting existing pseudopotentials. This highlights the importance of systematic studies like the one presented by Bosoni et al., as they advance progress of electronic structure calculations in general.

<span id="page-111-0"></span>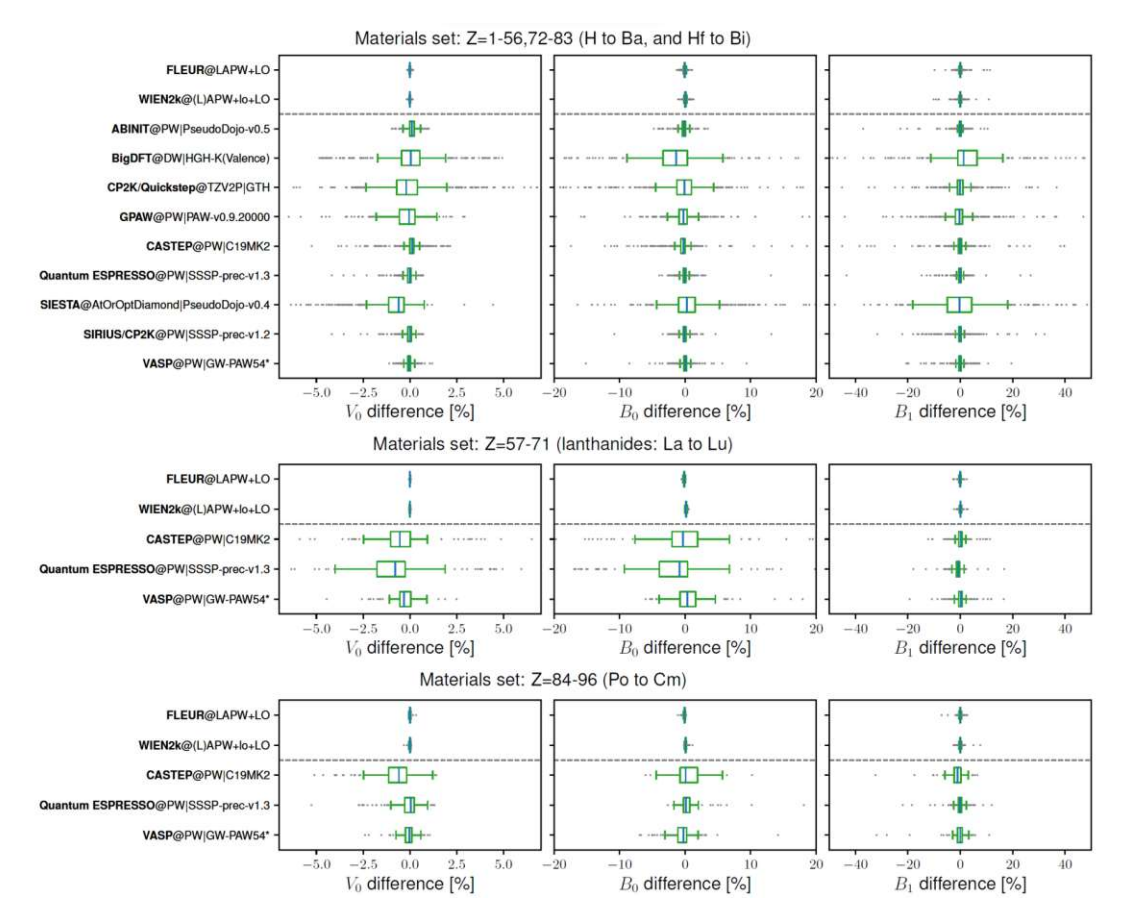

Figure 7.3: Results of a comparison of 9 pseudopotential codes with the reference test set presented in [\[159\]](#page-138-0). Box-and-whisker plots show the calculated deviations of  $V_0$ ,  $B_0$ , and  $B_1$  from the reference data set. Reproduced from [\[159\]](#page-138-0) under CC BY 4.0.

#### **7.3 Extending the Test Set Further – Real Binaries**

One issue with the test set layout as described so far is the fact that while coordination numbers (tier 1) and oxidation numbers (tier 2) are covered extensively and systematically, a systematic treatment of chemical bonds is still missing. Moreover, most of the tier 1 and tier 2 test cases are purely hypothetical structures (only a little over  $10\%$  of the oxides are known experimentally). Therefore, the preliminary work of creating a third tier was done as part of the work for this thesis. This included the following steps:

• scanning the **I**norganic **C**rystal **S**tructure **D**atabase (ICSD) [iv](#page-111-1) [\[166\]](#page-138-7) for suitable candidates of experimentally known cubic binary crystals without internal degrees of freedom (i.e. all atomic positions are fixed by symmetry),

<span id="page-111-1"></span>iv<www.https://icsd.fiz-karlsruhe.de>

- setting up a classification system and find as objective criteria as possible to classify the candidates (which was iterated a couple of times during the process),
- classifying the candidate crystals, and
- selecting test cases (5 per element.)

As of January 2018, the ICSD contained experimental structures of 32 163 binaries, 11 840 of which were cubic. After the removal of duplicates, 1457 candidates in 23 different structure types<sup>y</sup> remained to be classified.

The classification system is based on electronic difference densities: The superposed densities of free atoms filling the lattice was subtracted from the calculated crystal density. The main idea was to have test set members that represent the prototypical bond types ionic, covalent, and metallic, and include a possible band gap as additional criterion. According to these specifications, every element should occur in 5 binaries. The finalized assessment criteria were as follows:

- A binary was defined as "ionic" if the following criteria were met:
	- **–** area around the atom in the difference density plots almost spherical
	- **–** interstitial region mostly shows electron depletion or neutral
	- **–** both atoms with electron accumulation and depletion present
- The criteria for a "metallic" binary were:
	- **–** area around the atoms rather spherical
	- **–** large portions of interstitial with electron accumulation
	- **–** both atom types electronically depleted
- A "covalent" binary exhibited clearly visible localized electronic accumulation/depletion between the atoms (in bond directions).
- If there are features of more than one of the other three classes, the crystal will be considered "mixed".

Figure [7.4](#page-113-0) shows three examples of difference density plots: Electrons are accumulated in red areas (positive values) and depleted in blue areas (negative values). Shown are (from left to right): CsI (rock salt structure, "ionic"), MnZn (CsCl structure), "metallic", and AuSb<sub>3</sub> (AuSb<sub>3</sub> structure type, "covalent").

After all 1457 binaries were manually classified, the test set members were chosen. The goal was to choose as few crystals as possible while containing as many elements with 4 or 5 different bond types as possible. In the end, 241 cubic binary structures were chosen to generate tier 3. Figure [7.5](#page-113-1) shows how often each element is represented.

<span id="page-112-0"></span><sup>&</sup>lt;sup>v</sup>The 5 most common structure types are (in that order) rock salt, CsCl, Laves, AuCu<sub>3</sub>, and fluorite.

<span id="page-113-0"></span>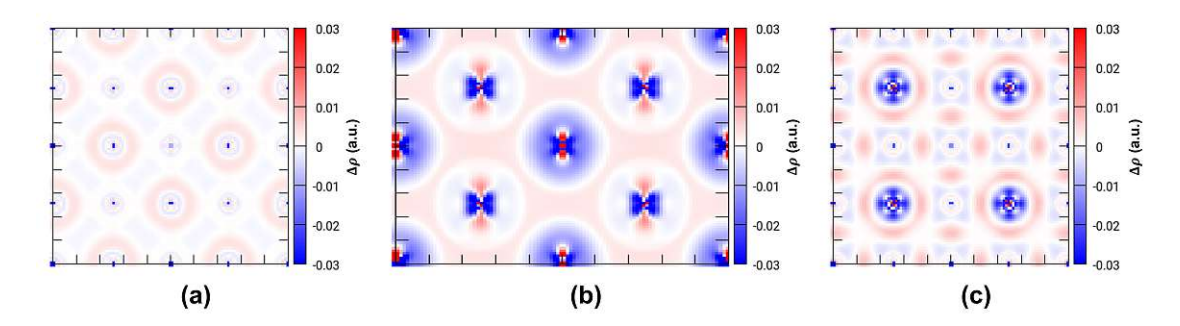

Figure 7.4: Difference density plots of three prototypical cases: (a) CsI (rock salt structure, (100) plane) as representative of ionic binaries, (b) MnZn (CsCl structure, (110) plane) as representative of metallic binaries, (c)  $\text{AuSb}_3$  ( $\text{AuSb}_3$  structure, (100) plane) as representative of covalent binaries. Red areas exhibit electron accumulation compared to the density free atoms sitting on lattice sites would induce, blue areas are electron depleted.

<span id="page-113-1"></span>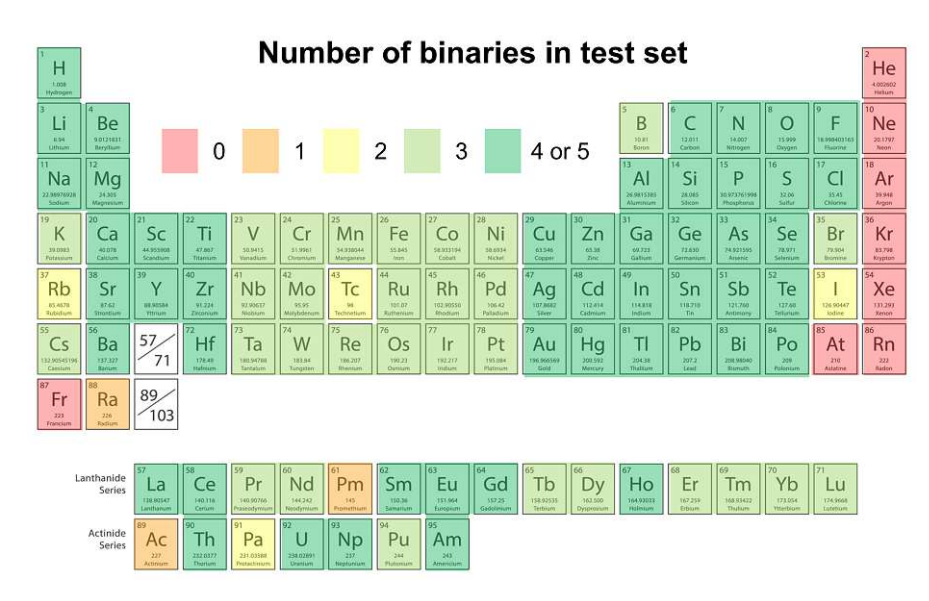

Figure 7.5: Elemental map of the number of binaries contained in the binary testset per element

Only 7 elements could not be included: At, Fr, and the noble gases. Ra, Pm, and Ac could be included only once; Rb, Tc, I, and Pa only twice, and all other elements are contained at least three times in the tier 3 test set.

# **CHAPTER**

#### **Conclusion**

*"The Answer to the Great Question ... Of Life, the Universe and Everything ... Is ... Forty-two," said Deep Thought, with infinite majesty and calm.*

Douglas Adams, The Hitchhiker's Guide to the Galaxy (1979)

In this thesis, the performance of the DFT code WIEN2k has been assessed with a focus on the solution of the general eigenvalue problem, which is needed to obtain energies of the electronic states and, subsequently, ground state energies modeled systems.

Two questions regarding performance of the eigensolvers in WIEN2k were investigated:

- 1. How can the eigensolving step (as part of the program LAPW1) perform efficiently in parallel?
- 2. How does the (sequential) performance change, if not only the lowest eigenvalues (about 10 to  $15\%$ ) are needed but all of them?

To answer the first question, a variety of computational parameters necessary to set up parallel calculations (e.g. number of processors, block size of the matrix distribution, shape of the processor grid) were tested and shown to have at least some influence. Moreover, testing alternative algorithms (e.g. ELPA) and using the faster ones is always a possible approach to increase parallel efficiency.

The answer to the second question was quite clearly that the default algorithm used in sequential calculations is not suited to calculate all eigenvalues for larger matrices. Alternative algorithms have been implemented as replacement for such calculations.

However, the quest for faster and/or more efficient parallel computations does not stop, as for instance "old" algorithms and libraries are continuously developed and improved (both

(sca)LAPACK and ELPA continue to evolve) and entirely new methods and algorithms become available.

Furthermore, a new and much faster method (3DDENS) to obtain electronic density data on a 3D grid has been implemented and benchmarked against a small yet diverse set of crystal structures to excellent results: The time to finish setting up the grid was reduced by more than 80 % in all but one cases, the most extreme example was a reduction of 99*.*8 % for a molecule in a box.

The last three chapters of the thesis dealt with three different use cases, giving three examples of tasks that can be performed with WIEN2k. Beyond that, they served to showcase how different problem sizes profit from different parallelization schemes:

1. The calculation of optimized atomic positions, which cannot be found reliably by experiment (XRD in this particular case), is a simple but important application of solid state DFT in general.

In this case, input data for a simulation of XRD diffraction patterns of an OD structure (chlorothionite) was created, which is a layered mineral that shows a large amount of stacking disorder. To obtain this data, the atomic positions in four fragments of different stackings needed to be optimized. Subsequent simulations of the diffraction pattern showed that input based on the DFT data succeeded to capture the proper streak behavior observed in experiment. A publication of the results is in preparation [\[139\]](#page-137-0).

The calculations for this use case were performed k-point and MPI parallel: As the unit cells of the stacking fragments were relatively small (with 10 to 20 atoms per cell), a larger number of k-points was needed for Brillouin zone sampling (hence the k-point parallelism), and the associated matrices in LAPW1 were just large enough to run every k-point on 16 cores.

2. Studying the adsorption behavior of small molecules on surfaces is another prototypical example for DFT calculations – especially in connection with materials science.

The example study presented investigated the adsorption behavior of water molecules on mixed magnesium/calcium oxide surfaces in order to shed light on the incomplete hydration reaction of MgO. On pure MgO surfaces, water adsorbs as intact molecule, which could explain low reactivity. By replacing Mg by Ca atoms, the preferred adsorption structure changed to two hydroxyl groups (i.e. dissociated water), thus achieving the experimentally found faster and complete hydration for the mixed surfaces. The results of these study have already been published [\[155\]](#page-138-8).

To model these systems, surface slabs with five MgO layers were modeled with a vacuum layer between neighboring slabs. These slabs need a larger number of APWs due to the vacuum layer, which in turn means large matrices in LAPW1. Therefore, these calculations could make efficient use of MPI parallelism.

TUB: 10 TOTA PERSIDE THE approblerte gedruckte Originalversion dieser Dissertation ist an der TU Wien Bibliothek verfügbar.<br>WIEN Your knowledge hub The approved original version of this doctoral thesis is available in prin

3. The calculations for the Delta project were not routine, as a large number of small systems (most of them hypothetical) were simulated to create benchmark data for two newly created test sets.

Even though the structures contained within these test sets are very small (less than 10 atoms per cell), both k-point parallelization and efficient task parallelism are crucially important, simply because of the large number of calculations needed. For instance, to provide high quality reference data for 570 oxides, seven calculations per oxide with very large  $(33 \times 33 \times 33)$  k-meshes had to be conducted.

The purpose of the Delta project is the creation of an expansive test set that can be used to thoroughly assess the precision and transferability of DFT codes. This is still an ongoing and actually very active field of research, a large-scale test comparison of 9 pseudopotential codes using all-electron data of WIEN2k and FLEUR [\[165\]](#page-138-6) as reference was recently submitted [\[159\]](#page-138-0).

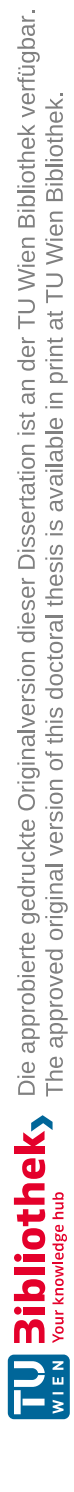

## **List of Figures**

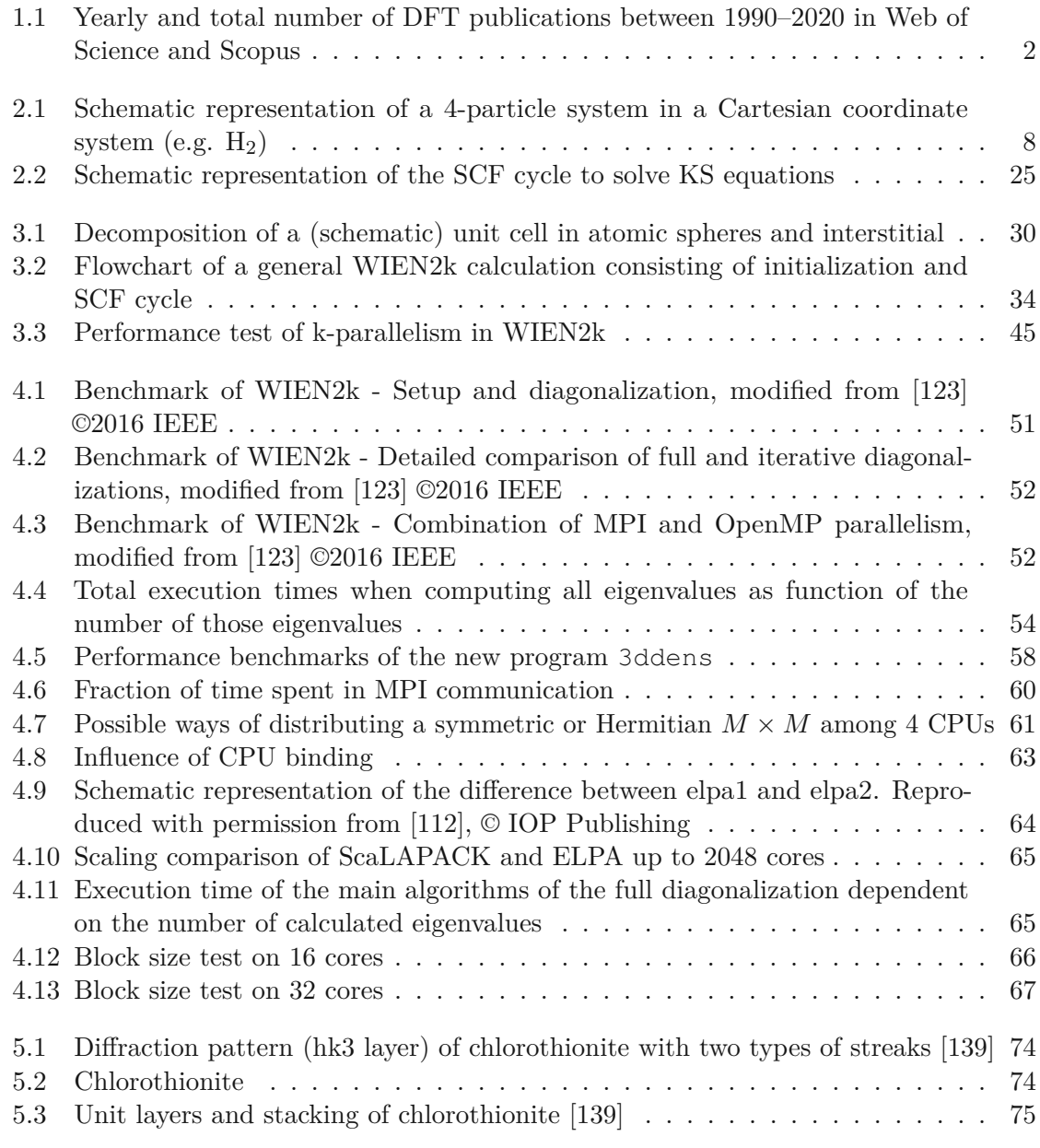

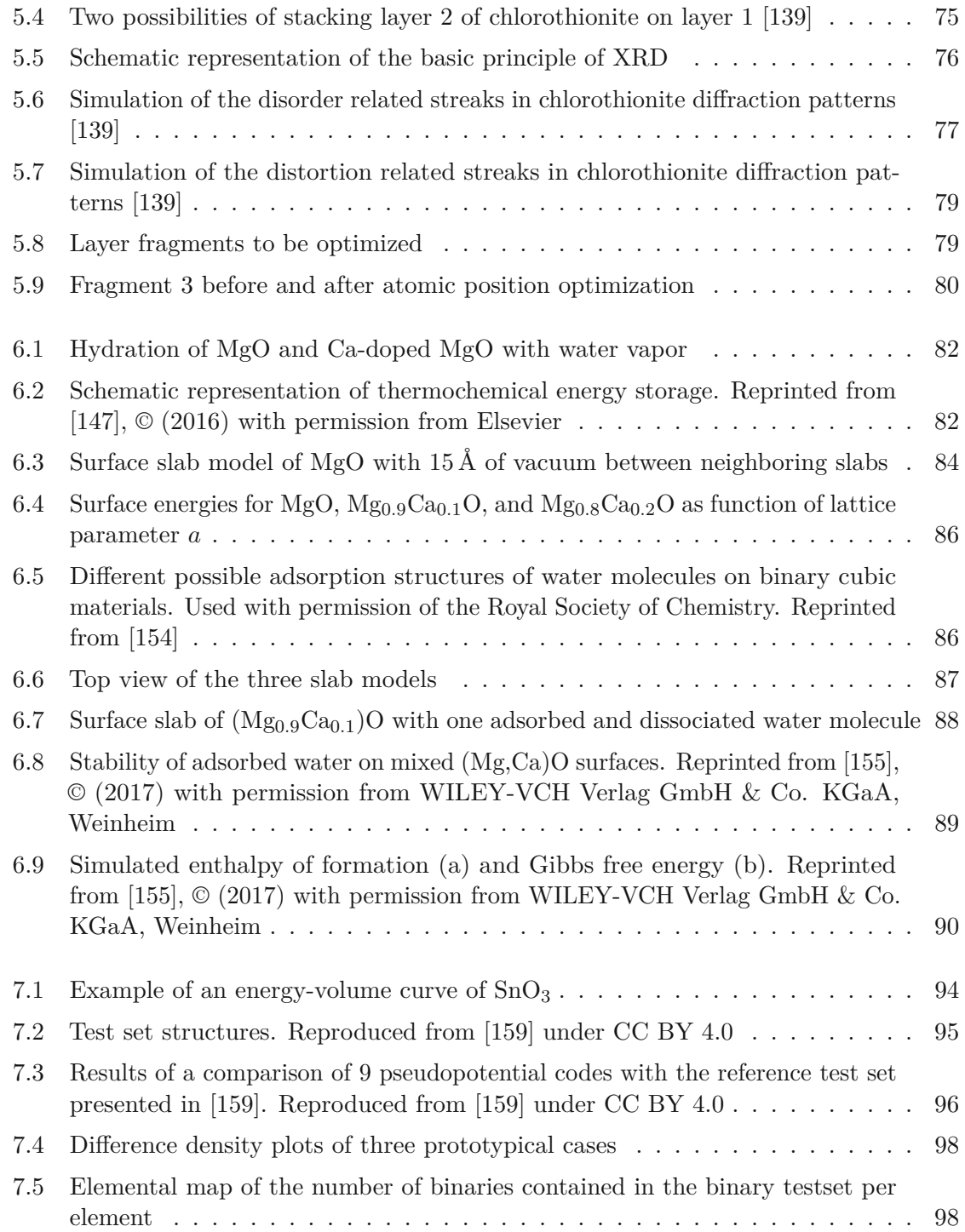

### **List of Tables**

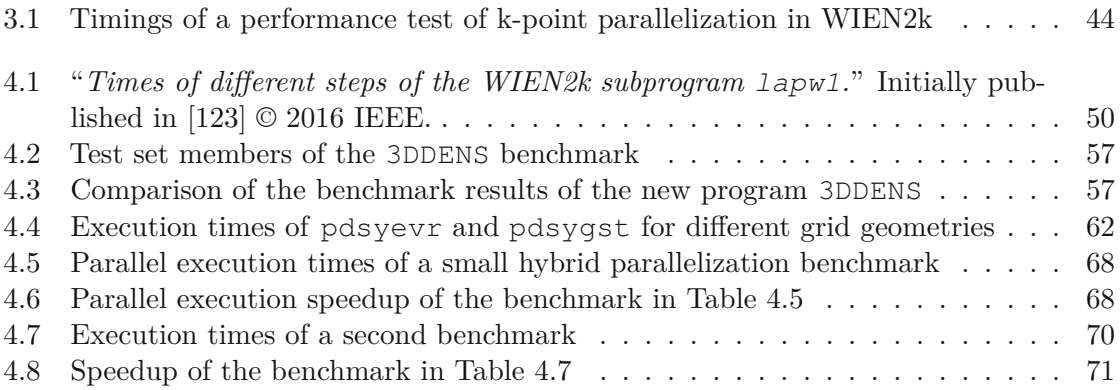

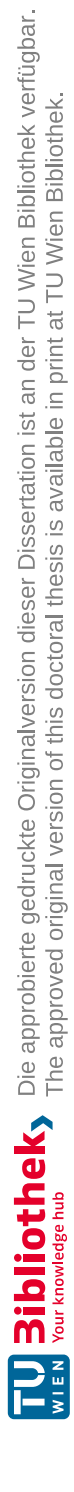

## **List of Algorithms**

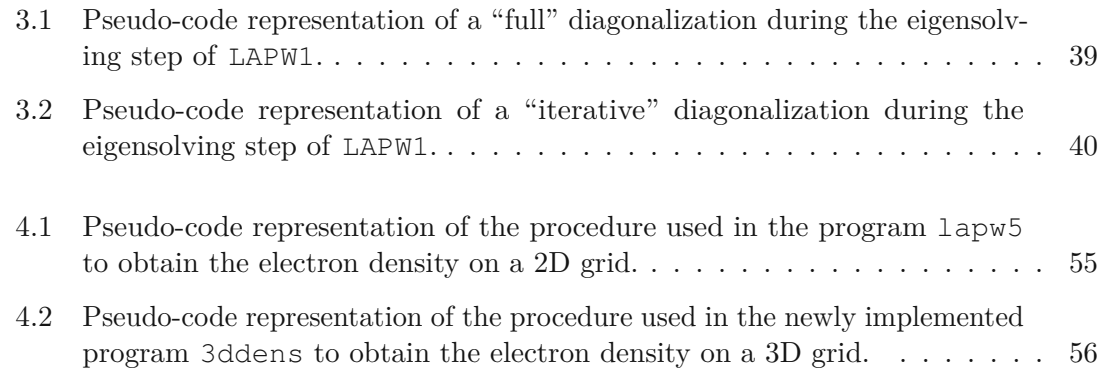

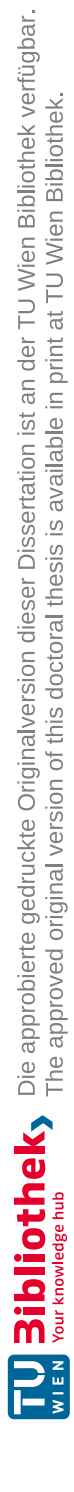

#### Abbreviations and Acronyms

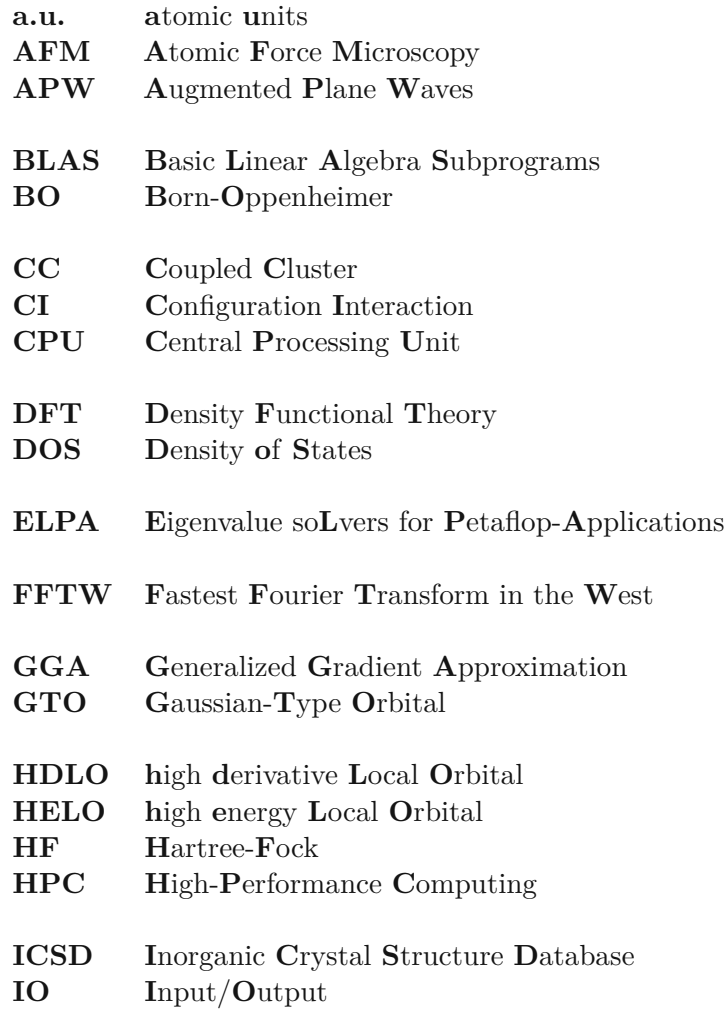

KS Kohn-Sham

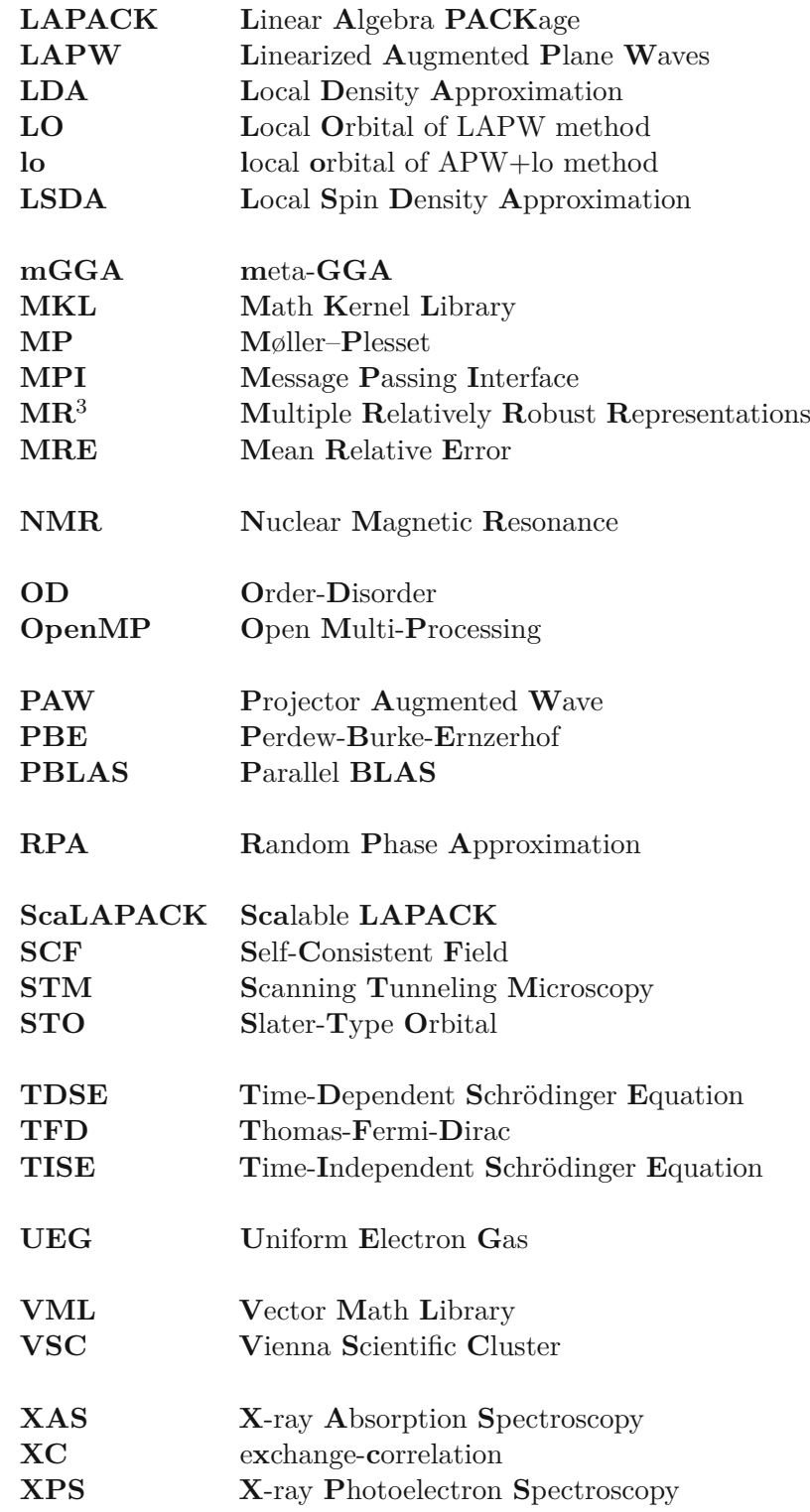

#### **XRD** X-Ray Diffraction

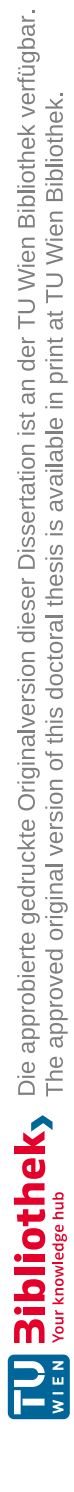

#### **Bibliography**

- 1. Nilsson, L. & Karplus, M. "Empirical energy functions for energy [minimization](http://dx.doi.org/10.1002/jcc.540070502) and [dynamics](http://dx.doi.org/10.1002/jcc.540070502) of nucleic acids". *Journal of Computational Chemistry* **7,** 591–616 (1986).
- 2. Patel, S. & Brooks, C. L. ["CHARMM](http://dx.doi.org/10.1002/jcc.10355) fluctuating charge force field for proteins: I [parameterization](http://dx.doi.org/10.1002/jcc.10355) and application to bulk organic liquid simulations". *Journal of Computational Chemistry* **25,** 1–16 (2003).
- 3. Hammersley, J. M. & Handscomb, D. C. *Monte Carlo [Methods.](http://books.google.com/books?vid=ISBN0-416-52340-4)* isbn: 0-416-52340-4 (Methuen, London, 1975).
- 4. Binder, K. *The Monte Carlo Method in [Condensed](http://books.google.com/books?vid=ISBN0-387-54369-4) Matter Physics.* isbn: 0-387- 54369-4 (Springer, New York, 1995).
- 5. Jones, R. "Density functional theory: Its origins, rise to [prominence,](http://dx.doi.org/10.1103/revmodphys.87.897) and future". *Reviews of Modern Physics* **87,** 897–923 (2015).
- 6. Mardirossian, N. & Head-Gordon, M. "Thirty years of density [functional](http://dx.doi.org/10.1080/00268976.2017.1333644) theory in [computational](http://dx.doi.org/10.1080/00268976.2017.1333644) chemistry: an overview and extensive assessment of 200 density [functionals".](http://dx.doi.org/10.1080/00268976.2017.1333644) *Molecular Physics* **115,** 2315–2372 (2017).
- 7. Blaha, P., Schwarz, K., *et al. WIEN2k: An [Augmented](http://books.google.com/books?vid=ISBN3-9501031-1-2) Plane Wave plus Local Orbitals Program for [Calculating](http://books.google.com/books?vid=ISBN3-9501031-1-2) Crystal Properties.* isbn: 3-9501031-1-2 (Vienna University of Technology, Austria, 2019).
- 8. Blaha, P., Schwarz, K., *et al.* "WIEN2k: An APW+lo program for [calculating](http://dx.doi.org/10.1063/1.5143061) the [properties](http://dx.doi.org/10.1063/1.5143061) of solids". *The Journal of Chemical Physics* **152,** 074101 (2020).
- 9. Levin, F. S. *An [Introduction](http://dx.doi.org/10.1017/CBO9781139164177.006) to Quantum Theory,* 129–173. 808 pp. isbn: 978- 0521598415 (Cambridge University Press, 2001).
- 10. Berman, P. R. *[Introductory](http://books.google.com/books?vid=ISBN978-3-319-68598-4) Quantum Mechanics,* 77–114. 653 pp. isbn: 978-3-319- 68598-4 (Springer International Publishing, 2018).
- 11. Nottale, L. & Célérier, M.-N. ["Derivation](http://dx.doi.org/10.1088/1751-8113/40/48/012) of the postulates of quantum mechanics from the first principles of scale [relativity".](http://dx.doi.org/10.1088/1751-8113/40/48/012) *Journal of Physics A: Mathematical and Theoretical* **40,** 14471–14498 (2007).
- 12. Schrödinger, E. "Quantisierung als [Eigenwertproblem](http://dx.doi.org/https://doi.org/10.1002/andp.19263840404) Erste Mitteilung". *Annalen der Physik* **79(4),** 361–376 (1926).
- 13. Schrödinger, E. "Quantisierung als Eigenwertproblem Zweite Mitteilung". *Annalen der Physik* **79(4),** 489–527 (1926).
- 14. Schrödinger, E. "Quantisierung als Eigenwertproblem Dritte Mitteilung". *Annalen der Physik* **80(4),** 437–490 (1926).
- 15. Schrödinger, E. "Quantisierung als Eigenwertproblem Vierte Mitteilung". *Annalen der Physik* **81(4),** 109–139 (1926).
- 16. Schrödinger, E. "An [Undulatory](http://dx.doi.org/https://doi.org/10.1103/PhysRev.28.1049) Theory of the Mechanics of Atoms and Molecules". *Physical Review* **28,** 1049–1070 (1926).
- 17. Born, M. & Oppenheimer, R. "Zur Quantentheorie der Molekeln". *Annalen der Physik* **84(4),** 457–484 (1927).
- 18. Schwenke, D. W. "Beyond the Potential Energy Surface: Ab initio [Corrections](http://dx.doi.org/10.1021/jp0032513) to the [Born-Oppenheimer](http://dx.doi.org/10.1021/jp0032513) Approximation for H2O". *The Journal of Physical Chemistry A* **105,** 2352–2360 (2001).
- 19. Holka, F., Szalay, P. G., *et al.* "Accurate ab initio [determination](http://dx.doi.org/10.1063/1.3555758) of the adiabatic potential energy function and the [Born–Oppenheimer](http://dx.doi.org/10.1063/1.3555758) breakdown corrections for the electronic ground state of LiH [isotopologues".](http://dx.doi.org/10.1063/1.3555758) *The Journal of Chemical Physics* **134,** 094306 (2011).
- 20. Pack, R. T. & Hirschfelder, J. O. "Energy Corrections to the [Born–Oppenheimer](http://dx.doi.org/10.1063/1.1673017) Approximation. The Best Adiabatic [Approximation".](http://dx.doi.org/10.1063/1.1673017) *The Journal of Chemical Physics* **52,** 521–534 (1970).
- 21. Tajti, A., Szalay, P. G. & Gauss, J. ["Perturbative](http://dx.doi.org/10.1063/1.2744014) treatment of the electroncorrelation contribution to the diagonal [Born-Oppenheimer](http://dx.doi.org/10.1063/1.2744014) correction". *The Journal of Chemical Physics* **127,** 014102 (2007).
- 22. Hartree, D. R. "The Wave Mechanics of an Atom with a [Non-Coulomb](http://dx.doi.org/10.1017/s0305004100011919) Central Field. Part I. Theory and [Methods".](http://dx.doi.org/10.1017/s0305004100011919) *Mathematical Proceedings of the Cambridge Philosophical Society* **24,** 89–110 (1928).
- 23. Fock, V. "Näherungsmethode zur Lösung des [quantenmechanischen](http://dx.doi.org/10.1007/bf01340294) Mehrkörper[problems".](http://dx.doi.org/10.1007/bf01340294) *Zeitschrift für Physik* **61,** 126–148 (1930).
- 24. Slater, J. C. "Note on [Hartree's](http://dx.doi.org/10.1103/physrev.35.210.2) Method". *Physical Review* **35,** 210–211 (1930).
- 25. Hartree, D. R. & Hartree, W. ["Self-consistent](http://dx.doi.org/10.1098/rspa.1935.0085) field, with exchange, for beryllium". *Proceedings of the Royal Society of London. Series A - Mathematical and Physical Sciences* **150,** 9–33 (1935).
- 26. Slater, J. C. "A [Simplification](http://dx.doi.org/10.1103/physrev.81.385) of the Hartree-Fock Method". *Physical Review* **81,** 385–390 (1951).
- 27. Koopmans, T. "Über die Zuordnung von [Wellenfunktionen](http://dx.doi.org/https://doi.org/10.1016/S0031-8914(34)90011-2) und Eigenwerten zu den Einzelnen [Elektronen](http://dx.doi.org/https://doi.org/10.1016/S0031-8914(34)90011-2) Eines Atoms". *Physica* **1,** 104–113 (1934).
- 28. Jensen, F. *Introduction to [Computational](http://books.google.com/books?vid=ISBN978-0470011874) Chemistry* 2nd Edition. 620 pp. isbn: 978-0470011874 (Wiley, 2011).
- 29. Møller, C. & Plesset, M. S. "Note on an [Approximation](http://dx.doi.org/10.1103/physrev.46.618) Treatment for Many-Electron [Systems".](http://dx.doi.org/10.1103/physrev.46.618) *Physical Review* **46,** 618–622 (1934).
- 30. Kohn, W. "Nobel Lecture: Electronic structure of [matter—wave](http://dx.doi.org/10.1103/revmodphys.71.1253) functions and density [functionals".](http://dx.doi.org/10.1103/revmodphys.71.1253) *Reviews of Modern Physics* **71,** 1253–1266 (1999).
- 31. Strout, D. L. & Scuseria, G. E. "A [quantitative](http://dx.doi.org/10.1063/1.468836) study of the scaling properties of the [Hartree–Fock](http://dx.doi.org/10.1063/1.468836) method". *The Journal of Chemical Physics* **102,** 8448–8452 (1995).
- 32. Jin, Y. & Bartlett, R. J. ["Perturbation](http://dx.doi.org/10.1021/acs.jpca.8b07947) Improved Natural Linear-Scaled Coupled-Cluster Method and Its Application to [Conformational](http://dx.doi.org/10.1021/acs.jpca.8b07947) Analysis". *The Journal of Physical Chemistry A* **123,** 371–381 (2018).
- 33. Hohenberg, P. & Kohn, W. "Inhomogeneous electron gas". *Physical Reviews* **136,** B864–B871 (1964).
- 34. Sun, J., Furness, J. W. & Zhang, Y. in *Mathematical Physics in Theoretical Chemistry* (ed S. M. Binder, J. E. H.) 119–159 (Elsevier, 2019). isbn: 978-0-12- 813651-5.
- 35. Becke, A. D. "Perspective: Fifty years of [density-functional](http://dx.doi.org/10.1063/1.4869598) theory in chemical [physics".](http://dx.doi.org/10.1063/1.4869598) *The Journal of Chemical Physics* **140,** 18A301 (2014).
- 36. Thomas, L. H. "The [calculation](http://dx.doi.org/10.1017/s0305004100011683) of atomic fields". *Mathematical Proceedings of the Cambridge Philosophical Society* **23,** 542–548 (1927).
- 37. Fermi, E. "Un metodo statistico per la determinazione di alcune prioprietà dell'atomo". *Rendiconti Academia Dei Lincei* **6,** 602–607 (1927).
- 38. Dirac, P. A. M. "Note on Exchange [Phenomena](http://dx.doi.org/10.1017/s0305004100016108) in the Thomas Atom". *Mathematical Proceedings of the Cambridge Philosophical Society* **26,** 376–385 (1930).
- 39. Teller, E. "On the Stability of Molecules in the [Thomas-Fermi](http://dx.doi.org/10.1103/revmodphys.34.627) Theory". *Reviews of Modern Physics* **34,** 627–631 (1962).
- 40. Karasiev, V. V. & Trickey, S. B. in *Advances in Quantum Chemistry* 221–245 (Elsevier, 2015).
- 41. Kohn, W. & Sham, L. J. "Self-consistent equations including exchange and correlation effects". *Physical Reviews* **140,** A1133–A1138 (1965).
- 42. Perdew, J. P. *Jacob's ladder of density functional [approximations](http://dx.doi.org/10.1063/1.1390175) for the exchange[correlation](http://dx.doi.org/10.1063/1.1390175) energy.* in *AIP Conference Proceedings* (AIP, 2001).
- 43. Tran, F., Stelzl, J. & Blaha, P. "Rungs 1 to 4 of DFT Jacob's ladder: [Extensive](http://dx.doi.org/10.1063/1.4948636) test on the lattice [constant,](http://dx.doi.org/10.1063/1.4948636) bulk modulus, and cohesive energy of solids". *The Journal of Chemical Physics* **144,** 204120 (2016).
- 44. Ceperley, D. M. & Alder, B. J. "Ground State of the Electron Gas by a [Stochastic](http://dx.doi.org/10.1103/physrevlett.45.566) [Method".](http://dx.doi.org/10.1103/physrevlett.45.566) *Physical Review Letters* **45,** 566–569 (1980).
- 45. Vosko, S. H., Wilk, L. & Nusair, M. "Accurate [spin-dependent](http://dx.doi.org/10.1139/p80-159) electron liquid correlation energies for local spin density [calculations:](http://dx.doi.org/10.1139/p80-159) a critical analysis". *Canadian Journal of Physics* **58,** 1200–1211 (1980).

- 46. Perdew, J. P. & Zunger, A. "Self-interaction correction to [density-functional](http://dx.doi.org/10.1103/physrevb.23.5048) [approximations](http://dx.doi.org/10.1103/physrevb.23.5048) for many-electron systems". *Physical Review B* **23,** 5048–5079 (1981).
- 47. Perdew, J. P. & Wang, Y. "Accurate and simple analytic [representation](http://dx.doi.org/10.1103/physrevb.45.13244) of the [electron-gas](http://dx.doi.org/10.1103/physrevb.45.13244) correlation energy". *Physical Review B* **45,** 13244–13249 (1992).
- 48. Oliver, G. L. & Perdew, J. P. ["Spin-density](http://dx.doi.org/10.1103/physreva.20.397) gradient expansion for the kinetic [energy".](http://dx.doi.org/10.1103/physreva.20.397) *Physical Review A* **20,** 397–403 (1979).
- 49. Von Barth, U. & Hedin, L. "A local [exchange-correlation](http://dx.doi.org/10.1088/0022-3719/5/13/012) potential for the spin [polarized](http://dx.doi.org/10.1088/0022-3719/5/13/012) case. i". *Journal of Physics C: Solid State Physics* **5,** 1629–1642 (1972).
- 50. Becke, A. D. "Density functional [calculations](http://dx.doi.org/10.1063/1.450025) of molecular bond energies". *The Journal of Chemical Physics* **84,** 4524–4529 (1986).
- 51. Perdew, J. P., Ruzsinszky, A., *et al.* ["Prescription](http://dx.doi.org/10.1063/1.1904565) for the design and selection of density functional [approximations:](http://dx.doi.org/10.1063/1.1904565) More constraint satisfaction with fewer fits". *The Journal of Chemical Physics* **123,** 062201 (2005).
- 52. Perdew, J. P., Burke, K. & Ernzerhof, M. "Generalized Gradient [Approximation](http://dx.doi.org/10.1103/physrevlett.77.3865) Made [Simple".](http://dx.doi.org/10.1103/physrevlett.77.3865) *Physical Review Letters* **77,** 3865–3868 (1996).
- 53. Perdew, J. P., Ruzsinszky, A., *et al.* "Restoring the [Density-Gradient](http://dx.doi.org/10.1103/physrevlett.100.136406) Expansion for Exchange in Solids and [Surfaces".](http://dx.doi.org/10.1103/physrevlett.100.136406) *Physical Review Letters* **100,** 136406 (2008).
- 54. Zhang, Y. & Yang, W. "Comment on "Generalized Gradient [Approximation](http://dx.doi.org/10.1103/physrevlett.80.890) Made [Simple"".](http://dx.doi.org/10.1103/physrevlett.80.890) *Physical Review Letters* **80,** 890–890 (1998).
- 55. Filatov, M. & Thiel, W. ["Exchange-correlation](http://dx.doi.org/10.1103/physreva.57.189) density functional beyond the gradient [approximation".](http://dx.doi.org/10.1103/physreva.57.189) *Physical Review A* **57,** 189–199 (1998).
- 56. Sun, J., Ruzsinszky, A. & Perdew, J. "Strongly Constrained and [Appropriately](http://dx.doi.org/10.1103/physrevlett.115.036402) Normed Semilocal Density [Functional".](http://dx.doi.org/10.1103/physrevlett.115.036402) *Physical Review Letters* **115,** 036402 (2015).
- 57. Perdew, J. P., Kurth, S., *et al.* "Accurate Density [Functional](http://dx.doi.org/10.1103/physrevlett.82.2544) with Correct Formal Properties: A Step Beyond the Generalized Gradient [Approximation".](http://dx.doi.org/10.1103/physrevlett.82.2544) *Physical Review Letters* **82,** 2544–2547 (1999).
- 58. Tao, J., Perdew, J. P., *et al.* "Climbing the Density Functional Ladder: [Nonempirical](http://dx.doi.org/10.1103/physrevlett.91.146401) [Meta–Generalized](http://dx.doi.org/10.1103/physrevlett.91.146401) Gradient Approximation Designed for Molecules and Solids". *Physical Review Letters* **91,** 146401 (2003).
- 59. Perdew, J. P., Ruzsinszky, A., *et al.* ["Workhorse](http://dx.doi.org/10.1103/physrevlett.103.026403) Semilocal Density Functional for Condensed Matter Physics and Quantum [Chemistry".](http://dx.doi.org/10.1103/physrevlett.103.026403) *Physical Review Letters* **103,** 026403 (2009).
- 60. Sun, J., Haunschild, R., *et al.* "Semilocal and hybrid [meta-generalized](http://dx.doi.org/10.1063/1.4789414) gradient approximations based on the understanding of the [kinetic-energy-density](http://dx.doi.org/10.1063/1.4789414) dependence". *The Journal of Chemical Physics* **138,** 044113 (2013).

- 61. Wellendorff, J., Lundgaard, K. T., *et al.* "mBEEF: An accurate [semi-local](http://dx.doi.org/10.1063/1.4870397) Bayesian error estimation density [functional".](http://dx.doi.org/10.1063/1.4870397) *The Journal of Chemical Physics* **140,** 144107 (2014).
- 62. Becke, A. D. ["Density-functional](http://dx.doi.org/10.1063/1.464913) thermochemistry. III. The role of exact exchange". *The Journal of Chemical Physics* **98,** 5648–5652 (1993).
- 63. Perdew, J. P., Ernzerhof, M. & Burke, K. ["Rationale](http://dx.doi.org/10.1063/1.472933) for mixing exact exchange with density functional [approximations".](http://dx.doi.org/10.1063/1.472933) *The Journal of Chemical Physics* **105,** 9982–9985 (1996).
- 64. Harl, J., Schimka, L. & Kresse, G. ["Assessing](http://dx.doi.org/10.1103/physrevb.81.115126) the quality of the random phase [approximation](http://dx.doi.org/10.1103/physrevb.81.115126) for lattice constants and atomization energies of solids". *Physical Review B* **81,** 115126 (2010).
- 65. Anisimov, V. I., Zaanen, J. & Andersen, O. K. "Band theory and Mott [insulators:](http://dx.doi.org/10.1103/physrevb.44.943) [Hubbard](http://dx.doi.org/10.1103/physrevb.44.943) U instead of Stoner I". *Physical Review B* **44,** 943–954 (1991).
- 66. Grimme, S., Antony, J., *et al.* "A consistent and accurate ab initio [parametrization](http://dx.doi.org/10.1063/1.3382344) of density functional [dispersion](http://dx.doi.org/10.1063/1.3382344) correction (DFT-D) for the 94 elements H-Pu". *The Journal of Chemical Physics* **132,** 154104 (2010).
- 67. Dion, M., Rydberg, H., *et al.* "Van der Waals Density [Functional](http://dx.doi.org/10.1103/physrevlett.92.246401) for General [Geometries".](http://dx.doi.org/10.1103/physrevlett.92.246401) *Physical Review Letters* **92,** 246401 (2004).
- 68. Román-Pérez, G. & Soler, J. M. "Efficient [Implementation](http://dx.doi.org/10.1103/physrevlett.103.096102) of a van der Waals Density Functional: Application to [Double-Wall](http://dx.doi.org/10.1103/physrevlett.103.096102) Carbon Nanotubes". *Physical Review Letters* **103,** 096102 (2009).
- 69. Zhao, Y., Lynch, B. J. & Truhlar, D. G. ["Doubly](http://dx.doi.org/10.1021/jp049253v) Hybrid Meta DFT: New Multi-Coefficient Correlation and Density Functional Methods for [Thermochemistry](http://dx.doi.org/10.1021/jp049253v) and [Thermochemical](http://dx.doi.org/10.1021/jp049253v) Kinetics". *The Journal of Physical Chemistry A* **108,** 4786–4791  $(2004).$
- 70. Grimme, S. ["Semiempirical](http://dx.doi.org/10.1063/1.2148954) hybrid density functional with perturbative secondorder [correlation".](http://dx.doi.org/10.1063/1.2148954) *The Journal of Chemical Physics* **124,** 034108 (2006).
- 71. Perdew, J. P. & Levy, M. "Physical Content of the Exact [Kohn-Sham](http://dx.doi.org/https://doi.org/10.1103/PhysRevLett.51.1884) Orbital Energies: Band Gaps and Derivative [Discontinuities".](http://dx.doi.org/https://doi.org/10.1103/PhysRevLett.51.1884) *Physical Review B* **51,** 1884– 1887 (1983).
- 72. Janak, J. F. "Proof that  $\frac{\partial E}{\partial n_i} = \varepsilon$  in [density-functional](http://dx.doi.org/https://doi.org/10.1103/PhysRevB.18.7165) theory". *Physical Review B* **18,** 7165–7168 (1978).
- 73. Bachelet, G. B., Hamann, D. R. & Schlüter, M. ["Pseudopotentials](http://dx.doi.org/10.1103/physrevb.26.4199) that work: From H to [Pu".](http://dx.doi.org/10.1103/physrevb.26.4199) *Physical Review B* **26,** 4199–4228 (1982).
- 74. Vanderbilt, D. "Soft self-consistent [pseudopotentials](http://dx.doi.org/10.1103/physrevb.41.7892) in a generalized eigenvalue [formalism".](http://dx.doi.org/10.1103/physrevb.41.7892) *Physical Review B* **41,** 7892–7895 (1990).
- 75. Blöchl, P. E. "Projector [augmented-wave](http://dx.doi.org/10.1103/physrevb.50.17953) method". *Physical Review B* **50,** 17953– 17979 (1994).
- 76. Martin, R. M. *[Electronic](http://dx.doi.org/10.1017/cbo9780511805769) Structure: Basic Theory and Practical Methods* (Cambridge University Press, 2004).
- 77. Woods, N. D., Payne, M. C. & Hasnip, P. J. "Computing the [self-consistent](http://dx.doi.org/10.1088/1361-648x/ab31c0) field in [Kohn–Sham](http://dx.doi.org/10.1088/1361-648x/ab31c0) density functional theory". *Journal of Physics: Condensed Matter* **31,** 453001 (2019).
- 78. Hartree, D. R. "The Wave Mechanics of an Atom with a [Non-Coulomb](http://dx.doi.org/10.1017/s0305004100011920) Central Field. Part II. Some Results and [Discussion".](http://dx.doi.org/10.1017/s0305004100011920) *Mathematical Proceedings of the Cambridge Philosophical Society* **24,** 111–132 (1928).
- 79. Kresse, G. & Hafner, J. "Ab [initiomolecular](http://dx.doi.org/10.1103/physrevb.47.558) dynamics for liquid metals". *Physical Review B* **47,** 558–561 (1993).
- 80. Kresse, G. & Furthmüller, J. "Efficiency of ab-initio total energy [calculations](http://dx.doi.org/10.1016/0927-0256(96)00008-0) for metals and [semiconductors](http://dx.doi.org/10.1016/0927-0256(96)00008-0) using a plane-wave basis set". *Computational Materials Science* **6,** 15–50 (1996).
- 81. Kresse, G. & Furthmüller, J. "Efficient iterative schemes forab [initiototal-energy](http://dx.doi.org/10.1103/physrevb.54.11169) [calculations](http://dx.doi.org/10.1103/physrevb.54.11169) using a plane-wave basis set". *Physical Review B* **54,** 11169–11186 (1996).
- 82. Gulans, A., Kontur, S., *et al.* "exciting: a [full-potential](http://dx.doi.org/10.1088/0953-8984/26/36/363202) all-electron package implementing [density-functional](http://dx.doi.org/10.1088/0953-8984/26/36/363202) theory and many-body perturbation theory". *Journal of Physics: Condensed Matter* **26,** 363202 (2014).
- 83. Marks, L. D. & Luke, D. R. "Robust mixing for *ab initio* quantum [mechanical](http://dx.doi.org/10.1103/physrevb.78.075114) [calculations".](http://dx.doi.org/10.1103/physrevb.78.075114) *Physical Review B* **78** (2008).
- 84. Blaha, P., Schwarz, K., *et al.* ["Full-potential,](http://dx.doi.org/10.1016/0010-4655(90)90187-6) linearized augmented plane wave programs for [crystalline](http://dx.doi.org/10.1016/0010-4655(90)90187-6) systems". *Computer Physics Communications* **59,** 399–415 (1990).
- 85. Schwarz, K., Blaha, P. & Madsen, G. "Electronic structure [calculations](http://dx.doi.org/10.1016/s0010-4655(02)00206-0) of solids using the WIEN2k package for material [sciences".](http://dx.doi.org/10.1016/s0010-4655(02)00206-0) *Computer Physics Communications* **147,** 71–76 (2002).
- 86. Schwarz, K. & Blaha, P. "Solid state [calculations](http://dx.doi.org/10.1016/s0927-0256(03)00112-5) using WIEN2k". *Computational Materials Science* **28,** 259–273 (2003).
- 87. Tran, F., Stelzl, J., *et al.* "Simple way to apply nonlocal van der Waals [functionals](http://dx.doi.org/10.1103/physrevb.96.054103) within [all-electron](http://dx.doi.org/10.1103/physrevb.96.054103) methods". *Physical Review B* **96,** 054103 (2017).
- 88. Bagheri, M. & Blaha, P. "DFT [calculations](http://dx.doi.org/10.1016/j.elspec.2018.11.002) of energy dependent XPS valence band [spectra".](http://dx.doi.org/10.1016/j.elspec.2018.11.002) *Journal of Electron Spectroscopy and Related Phenomena* **230,** 1–9 (2019).
- 89. Tran, F. & Blaha, P. "Accurate Band Gaps of [Semiconductors](http://dx.doi.org/10.1103/physrevlett.102.226401) and Insulators with a Semilocal [Exchange-Correlation](http://dx.doi.org/10.1103/physrevlett.102.226401) Potential". *Physical Review Letters* **102,** 226401 (2009).
- 90. Karsai, F., Tran, F. & Blaha, P. "On the [importance](http://dx.doi.org/10.1016/j.cpc.2017.07.008) of local orbitals using second energy [derivatives](http://dx.doi.org/10.1016/j.cpc.2017.07.008) for d and f electrons". *Computer Physics Communications* **220,** 230–238 (2017).

- 91. Bloch, F. "Über die [Quantenmechanik](http://dx.doi.org/10.1007/bf01339455) der Elektronen in Kristallgittern". *Zeitschrift für Physik* **52,** 555–600 (1929).
- 92. Slater, J. C. "Wave Functions in a Periodic [Potential".](http://dx.doi.org/10.1103/physrev.51.846) *Physical Review* **51,** 846–851 (1937).
- 93. Andersen, O. K. "Simple approach to the [band-structure](http://dx.doi.org/10.1016/0038-1098(73)90210-x) problem". *Solid State Communications* **13,** 133–136 (1973).
- 94. Andersen, O. K. "Linear [methods](http://dx.doi.org/10.1103/physrevb.12.3060) in band theory". *Physical Review B* **12,** 3060– 3083 (1975).
- 95. Singh, D. ["Ground-state](http://dx.doi.org/10.1103/physrevb.43.6388) properties of lanthanum: Treatment of extended-core [states".](http://dx.doi.org/10.1103/physrevb.43.6388) *Physical Review B* **43,** 6388–6392 (1991).
- 96. Sjöstedt, E., Nordström, L. & Singh, D. "An [alternative](http://dx.doi.org/10.1016/s0038-1098(99)00577-3) way of linearizing the augmented [plane-wave](http://dx.doi.org/10.1016/s0038-1098(99)00577-3) method". *Solid State Communications* **114,** 15–20 (2000).
- 97. Madsen, G. K. H., Blaha, P., *et al.* "Efficient [linearization](http://dx.doi.org/10.1103/physrevb.64.195134) of the augmented [plane-wave](http://dx.doi.org/10.1103/physrevb.64.195134) method". *Physical Review B* **64** (2001).
- 98. Michalicek, G., Betzinger, M., *et al.* ["Elimination](http://dx.doi.org/10.1016/j.cpc.2013.07.002) of the linearization error and improved basis-set [convergence](http://dx.doi.org/10.1016/j.cpc.2013.07.002) within the FLAPW method". *Computer Physics Communications* **184,** 2670–2679 (2013).
- 99. Anisimov, V. I., Solovyev, I. V., *et al.* ["Density-functional](http://dx.doi.org/10.1103/physrevb.48.16929) theory and NiO photoemission [spectra".](http://dx.doi.org/10.1103/physrevb.48.16929) *Physical Review B* **48,** 16929–16934 (1993).
- 100. Czyżyk, M. T. & Sawatzky, G. A. ["Local-density](http://dx.doi.org/10.1103/physrevb.49.14211) functional and on-site correlations: The [electronic](http://dx.doi.org/10.1103/physrevb.49.14211) structure of La2CuO<sup>4</sup> and LaCuO3". *Physical Review B* **49,** 14211– 14228 (1994).
- 101. Grimme, S., Ehrlich, S. & Goerigk, L. "Effect of the damping function in [dispersion](http://dx.doi.org/10.1002/jcc.21759) corrected density [functional](http://dx.doi.org/10.1002/jcc.21759) theory". *Journal of Computational Chemistry* **32,** 1456–1465 (2011).
- 102. Caldeweyher, E., Bannwarth, C. & Grimme, S. ["Extension](http://dx.doi.org/10.1063/1.4993215) of the D3 dispersion [coefficient](http://dx.doi.org/10.1063/1.4993215) model". *The Journal of Chemical Physics* **147,** 034112 (2017).
- 103. Caldeweyher, E., Ehlert, S., *et al.* "A generally applicable [atomic-charge](http://dx.doi.org/10.1063/1.5090222) dependent London dispersion [correction".](http://dx.doi.org/10.1063/1.5090222) *The Journal of Chemical Physics* **150,** 154122 (2019).
- 104. Caldeweyher, E., Mewes, J.-M., *et al.* ["Extension](http://dx.doi.org/10.1039/d0cp00502a) and evaluation of the D4 London[dispersion](http://dx.doi.org/10.1039/d0cp00502a) model for periodic systems". *Physical Chemistry Chemical Physics* **22,** 8499–8512 (2020).
- 105. Desclaux, J. "Hartree Fock Slater self consistent field [calculations".](http://dx.doi.org/10.1016/0010-4655(70)90008-1) *Computer Physics Communications* **1,** 216–222 (1970).
- 106. Desclaux, J. "A [multiconfiguration](http://dx.doi.org/10.1016/0010-4655(75)90054-5) relativistic DIRAC-FOCK program". *Computer Physics Communications* **9,** 31–45 (1975).
- 107. Blackford, L. S., Demmel, J., *et al.* "An updated set of basic linear algebra subprograms (BLAS)". *ACM Transactions on Mathematical Software* **28-2,** 135– 151 (2002).
- 108. Anderson, E., Bai, Z., *et al. [LAPACK](http://books.google.com/books?vid=ISBN0-89871-447-8 (paperback)) Users' Guide* Third. isbn: 0-89871-447-8 (paperback) (Society for Industrial and Applied Mathematics, Philadelphia, PA, 1999).
- 109. Choi, J., Dongarra, J. & Walker, D. *Parallel Matrix Transpose Algorithms on Distributed Memory Concurrent Computers.* Tech. rep. (Center for Research on Parallel Computation, Rice University, Houston, TX, USA).
- 110. Blackford, L. S., Choi, J., *et al. [ScaLAPACK](http://books.google.com/books?vid=ISBN0-89871-397-8 (paperback)) Users' Guide.* isbn: 0-89871-397-8 (paperback) (Society for Industrial and Applied Mathematics, Philadelphia, PA, 1997).
- 111. Auckenthaler, T., Blum, V., *et al.* "Parallel solution of partial symmetric eigenvalue problems from electronic structure calculations". *Parallel Computing* **37,** 783–794  $(2011).$
- <span id="page-135-0"></span>112. Marek, A., Blum, V., *et al.* "The ELPA library - scalable parallel [eigenvalue](http://dx.doi.org/10.1088/0953-8984/26/21/213201) solutions for electronic structure theory and [computational](http://dx.doi.org/10.1088/0953-8984/26/21/213201) science". *Journal of Physics: Condensed Matter* **26,** 21320 (2014).
- 113. Ipsen, I. C. F. ["Computing](http://dx.doi.org/10.1137/s0036144596300773) an Eigenvector with Inverse Iteration". *SIAM Review* **39,** 254–291 (1997).
- 114. Kvasnicka, D. F., Gansterer, W. N. & Ueberhuber, C. W. *A Level 3 Algorithm for the Symmetric Eigenproblem.* in *VECPAR'98 - 3rd International Meeting on Vector and Parallel Processing* (1998), 267–275.
- 115. Parlett, B. N. & Dhillon, I. S. "Relatively robust [representations](http://dx.doi.org/10.1016/s0024-3795(99)00262-1) of symmetric [tridiagonals".](http://dx.doi.org/10.1016/s0024-3795(99)00262-1) *Linear Algebra and its Applications* **309,** 121–151 (2000).
- 116. Blaha, P., Hofstätter, H., *et al.* "Iterative [diagonalization](http://dx.doi.org/https://doi.org/10.1016/j.jcp.2009.09.036) in augmented plane wave based methods in electronic structure [calculations".](http://dx.doi.org/https://doi.org/10.1016/j.jcp.2009.09.036) *Journal of Computational Physics* **229,** 453–460 (2010).
- 117. *Parallel [Computing](http://dx.doi.org/10.1007/978-1-84882-409-6)* (eds Trobec, R., Vajteršic, M. & Zinterhof, P.) isbn: 978-1- 84882-409-6 (Springer London, 2009).
- 118. *Parallel [Computing:](http://books.google.com/books?vid=ISBN978-1-61499-621-7) On the Road to Exascale* (eds Joubert, G. R., Leather, H., *et al.*) isbn: 978-1-61499-621-7 (IOS Press, 2016).
- 119. Robey, R. & Zamora, Y. *Parallel and High [Performance](http://books.google.com/books?vid=ISBN978-1617296468) Computing.* isbn: 978- 1617296468 (Manning Publications, 2021).
- 120. Dagum, L. & Menon, R. "OpenMP: an industry standard API for shared-memory programming". *Computational Science & Engineering, IEEE* **5,** 46–55 (1998).
- 121. Message Passing Interface Forum. *MPI: A [Message-Passing](https://www.mpi-forum.org/docs/mpi-4.0/mpi40-report.pdf) Interface Standard [Version](https://www.mpi-forum.org/docs/mpi-4.0/mpi40-report.pdf) 4.0* (2021).

- 122. Frigo, M. & Johnson, S. "The Design and [Implementation](http://dx.doi.org/10.1109/jproc.2004.840301) of FFTW3". *Proceedings of the IEEE* **93,** 216–231 (2005).
- <span id="page-136-0"></span>123. Ruh, T. & Blaha, P. *Evaluating [eigensolver](http://dx.doi.org/10.1109/HPCSim.2016.7568440) schemes within the density functional theory package [WIEN2k.](http://dx.doi.org/10.1109/HPCSim.2016.7568440)* in *2016 International Conference on High Performance Computing & Simulation (HPCS)* (IEEE Conference Publications, 2016), 973–978.
- 124. Laskowski, R. & Blaha, P. ["Calculations](http://dx.doi.org/10.1103/physrevb.85.035132) of NMR chemical shifts with APW-based [methods".](http://dx.doi.org/10.1103/physrevb.85.035132) *Physical Review B* **85,** 035132 (2012).
- 125. Laskowski, R. & Blaha, P. ["Calculating](http://dx.doi.org/10.1103/physrevb.89.014402) NMR chemical shifts using the augmented [plane-wave](http://dx.doi.org/10.1103/physrevb.89.014402) method". *Physical Review B* **89,** 014402 (2014).
- 126. Laskowski, R. & Blaha, P. "NMR Shielding in Metals Using the [Augmented](http://dx.doi.org/10.1021/acs.jpcc.5b05947) Plane Wave [Method".](http://dx.doi.org/10.1021/acs.jpcc.5b05947) *The Journal of Physical Chemistry C* **119,** 19390–19396 (2015).
- 127. Demmel, J. W., Marques, O. A., *et al.* ["Performance](http://dx.doi.org/10.1137/070688778) and Accuracy of LAPACK's Symmetric Tridiagonal [Eigensolvers".](http://dx.doi.org/10.1137/070688778) *SIAM Journal on Scientific Computing* **30,** 1508–1526 (2008).
- 128. Dhillon, I. S. & Parlett, B. N. "Multiple [representations](http://dx.doi.org/10.1016/j.laa.2003.12.028) to compute orthogonal [eigenvectors](http://dx.doi.org/10.1016/j.laa.2003.12.028) of symmetric tridiagonal matrices". *Linear Algebra and its Applications* **387,** 1–28 (2004).
- 129. Dhillon, I. S., Parlett, B. N. & Vömel, C. "The design and [implementation](http://dx.doi.org/10.1145/1186785.1186788) of the MRRR [algorithm".](http://dx.doi.org/10.1145/1186785.1186788) *ACM Transactions on Mathematical Software* **32,** 533–560 (2006).
- 130. Cuppen, J. "A Divide and Conquer Method for the Symmetric [Tridiagonal](http://eudml.org/doc/132696) Eigen[problem."](http://eudml.org/doc/132696) *Numerische Mathematik* **36,** 177–196 (1980/81).
- 131. Gu, M. & Eisenstat, S. C. "A [Divide-and-Conquer](http://dx.doi.org/10.1137/s0895479892241287) Algorithm for the Symmetric Tridiagonal [Eigenproblem".](http://dx.doi.org/10.1137/s0895479892241287) *SIAM Journal on Matrix Analysis and Applications* **16,** 172–191 (1995).
- 132. Francis, J. G. F. "The QR [Transformation](http://dx.doi.org/10.1093/comjnl/4.3.265) A Unitary Analogue to the LR [Transformation–Part](http://dx.doi.org/10.1093/comjnl/4.3.265) 1". *The Computer Journal* **4,** 265–271 (1961).
- 133. Francis, J. G. F. "The QR [Transformation–Part](http://dx.doi.org/10.1093/comjnl/4.4.332) 2". *The Computer Journal* **4,** 332–345 (1962).
- 134. Kara, M. & Kurki-Suonio, K. ["Symmetrized](http://dx.doi.org/10.1107/s0567739481000491) multipole analysis of orientational [distributions".](http://dx.doi.org/10.1107/s0567739481000491) *Acta Crystallographica Section A* **37,** 201–210 (1981).
- 135. Kokalj, A. "Computer graphics and graphical user interfaces as tools in [simulations](http://dx.doi.org/10.1016/s0927-0256(03)00104-6) of [matter](http://dx.doi.org/10.1016/s0927-0256(03)00104-6) at the atomic scale". *Computational Materials Science* **28,** 155–168 (2003).
- 136. Momma, K. & Izumi, F. "VESTA: a [three-dimensional](http://dx.doi.org/10.1107/s0021889808012016) visualization system for electronic and [structural](http://dx.doi.org/10.1107/s0021889808012016) analysis". *Journal of Applied Crystallography* **41,** 653–658 (2008).
- 137. Höfinger, S., Ruh, T. & Haunschmid, E. "Fast [Approximate](http://dx.doi.org/10.1142/s0129626418500032) Evaluation of Parallel Overhead from a Minimal Set of Measured [Execution](http://dx.doi.org/10.1142/s0129626418500032) Times". *Parallel Processing Letters* **28,** 1850003 (2018).
- 138. Householder, A. S. "Unitary [Triangularization](http://dx.doi.org/10.1145/320941.320947) of a Nonsymmetric Matrix". *Journal of the ACM* **5,** 339–342 (1958).
- <span id="page-137-0"></span>139. Stöger, B. & Ruh, T., Manuscript in preparation.
- 140. Scordari, F., Scandale, E. & Giacovazzo, C. "The crystal structure of [chlorotionite,](http://dx.doi.org/10.1524/zkri.1976.144.16.226) [CuK](http://dx.doi.org/10.1524/zkri.1976.144.16.226)2Cl2SO4". *Zeitschrift für Kristallographie - Crystalline Materials* **144,** 226–237 (1976).
- 141. Dornberger-Schiff, K. & Grell-Niemann, H. "On the theory of [order–disorder](http://dx.doi.org/10.1107/s0365110x61000607) (OD) [structures".](http://dx.doi.org/10.1107/s0365110x61000607) *Acta Crystallographica* **14,** 167–177 (1961).
- 142. Stöger, B., Weil, M., *et al.* "The [Order-Disorder](http://dx.doi.org/10.1002/crat.201900182) (OD) Polytypism of  $\left[\text{Cu}_2\text{ZnTeO}_4\right]^{2+}$ [SO4[·H2O\]](http://dx.doi.org/10.1002/crat.201900182) <sup>2</sup>−". *Crystal Research and Technology* **55,** 1900182 (2020).
- 143. Ďurovič, S. "Desymmetrization of OD structures". *Kristall und Technik,* 1047–1053 (14 1979).
- 144. Marks, L. D. "Fixed-Point [Optimization](http://dx.doi.org/10.1021/ct4001685) of Atoms and Density in DFT". *Journal of Chemical Theory and Computation* **9,** 2786–2800 (2013).
- 145. Marks, L. D. ["Predictive](http://dx.doi.org/10.1021/acs.jctc.1c00630) Mixing for Density Functional Theory (and Other Fixed-Point [Problems\)".](http://dx.doi.org/10.1021/acs.jctc.1c00630) *Journal of Chemical Theory and Computation* **17,** 5715–5732 (2021).
- 146. Monkhorst, H. J. & Pack, J. D. "Special points for [Brillouin-zone](http://dx.doi.org/10.1103/physrevb.13.5188) integrations". *Physical Review B* **13,** 5188–5192 (1976).
- <span id="page-137-1"></span>147. Deutsch, M., Müller, D., *et al.* ["Systematic](http://dx.doi.org/10.1016/j.apenergy.2016.08.142) search algorithm for potential thermochemical energy storage [systems".](http://dx.doi.org/10.1016/j.apenergy.2016.08.142) *Applied Energy* **183,** 113–120 (2016).
- 148. Cot-Gores, J., Castell, A. & Cabeza, L. F. ["Thermochemical](http://dx.doi.org/10.1016/j.rser.2012.04.007) energy storage and conversion: [A-state-of-the-art](http://dx.doi.org/10.1016/j.rser.2012.04.007) review of the experimental research under practical [conditions".](http://dx.doi.org/10.1016/j.rser.2012.04.007) *Renewable and Sustainable Energy Reviews* **16,** 5207–5224 (2012).
- 149. Tsirelson, V. G., Avilov, A. S., *et al.* "X-ray and Electron [Diffraction](http://dx.doi.org/10.1107/s0108768197008963) Study of [MgO".](http://dx.doi.org/10.1107/s0108768197008963) *Acta Crystallographica Section B Structural Science* **54,** 8–17 (1998).
- 150. Shen, C., Liu, R., *et al.* "Phase [stability](http://dx.doi.org/10.1016/s0025-5408(01)00588-8) study of La<sub>1</sub>.2Ca<sub>1</sub>.8Mn<sub>2</sub>O<sub>7</sub>". *Materials Research Bulletin* **36,** 1139–1148 (2001).
- 151. Vegard, L. "Die Konstitution der [Mischkristalle](http://dx.doi.org/10.1007/bf01349680) und die Raumfüllung der Atome". *Zeitschrift für Physik* **5,** 17–26 (1921).
- 152. Alfonso, D. R., Snyder, J. A., *et al.* ["Opposite](http://dx.doi.org/10.1103/physrevb.62.8318) rumpling of the MgO and CaO (100) surfaces: A [density-functional](http://dx.doi.org/10.1103/physrevb.62.8318) theory study". *Physical Review B* **62,** 8318–8322  $(2000)$ .
- 153. Logsdail, A. J., Mora-Fonz, D., *et al.* ["Structural,](http://dx.doi.org/10.1016/j.susc.2015.06.012) energetic and electronic properties of (100) surfaces for alkaline earth metal oxides as [calculated](http://dx.doi.org/10.1016/j.susc.2015.06.012) with hybrid density [functional](http://dx.doi.org/10.1016/j.susc.2015.06.012) theory". *Surface Science* **642,** 58–65 (2015).

- <span id="page-138-9"></span>154. Hu, X. L., Carrasco, J., *et al.* "Trends in water monomer adsorption and [dissociation](http://dx.doi.org/10.1039/c1cp20846b) on flat [insulating](http://dx.doi.org/10.1039/c1cp20846b) surfaces". *Physical Chemistry Chemical Physics* **13,** 12447 (2011).
- <span id="page-138-8"></span>155. Müller, D., Knoll, C., *et al.* "Calcium Doping Facilitates Water [Dissociation](http://dx.doi.org/10.1002/adsu.201700096) in [Magnesium](http://dx.doi.org/10.1002/adsu.201700096) Oxide". *Advanced Sustainable Systems* **2,** 1700096 (2017).
- 156. Peelaers, H., Steiauf, D., *et al.* " $(\text{In}_x\text{Ga}_{1-x})_2\text{O}_3$  alloys for transparent [electronics".](http://dx.doi.org/10.1103/physrevb.92.085206) *Physical Review B* **92,** 085206 (2015).
- 157. Okhotnikov, K., Charpentier, T. & Cadars, S. "Supercell program: a [combinatorial](http://dx.doi.org/10.1186/s13321-016-0129-3) [structure-generation](http://dx.doi.org/10.1186/s13321-016-0129-3) approach for the local-level modeling of atomic substitutions and partial [occupancies](http://dx.doi.org/10.1186/s13321-016-0129-3) in crystals". *Journal of Cheminformatics* **8** (2016).
- 158. Doman, R. C., Barr, J. B., *et al.* "Phase Equilibria in the System [CaO-MgO".](http://dx.doi.org/10.1111/j.1151-2916.1963.tb11737.x) *Journal of the American Ceramic Society* **46,** 313–316 (1963).
- <span id="page-138-0"></span>159. Bosoni, E., Beal, L., *et al. How to verify the precision of density-functionaltheory implementations via reproducible and universal workflows.* 2023. arXiv: 2305.17274 [\[cond-mat.mtrl-sci\]](https://arxiv.org/abs/2305.17274).
- <span id="page-138-1"></span>160. Jain, A., Ong, S. P., *et al.* ["Commentary:](http://dx.doi.org/10.1063/1.4812323) The Materials Project: A materials genome approach to [accelerating](http://dx.doi.org/10.1063/1.4812323) materials innovation". *APL Materials* **1,** 011002 (2013).
- <span id="page-138-2"></span>161. Draxl, C. & Scheffler, M. "The NOMAD [laboratory:](http://dx.doi.org/10.1088/2515-7639/ab13bb) from data sharing to artificial [intelligence".](http://dx.doi.org/10.1088/2515-7639/ab13bb) *Journal of Physics: Materials* **2,** 036001 (2019).
- <span id="page-138-3"></span>162. Lejaeghere, K., Speybroeck, V. V., *et al.* "Error Estimates for [Solid-State](http://dx.doi.org/10.1080/10408436.2013.772503) Density-Functional Theory Predictions: An Overview by Means of the [Ground-State](http://dx.doi.org/10.1080/10408436.2013.772503) [Elemental](http://dx.doi.org/10.1080/10408436.2013.772503) Crystals". *Critical Reviews in Solid State and Materials Sciences* **39,** 1–24 (2013).
- <span id="page-138-4"></span>163. Lejaeghere, K., Bihlmayer, G., *et al.* ["Reproducibility](http://dx.doi.org/10.1126/science.aad3000) in density functional theory [calculations](http://dx.doi.org/10.1126/science.aad3000) of solids". *Science* **351,** aad3000–aad3000 (2016).
- <span id="page-138-5"></span>164. Birch, F. "Finite Elastic Strain of Cubic [Crystals".](http://dx.doi.org/10.1103/physrev.71.809) *Physical Review* **71,** 809–824 (1947).
- <span id="page-138-6"></span>165. *The FLEUR project.* <https://www.flapw.de/>.
- <span id="page-138-7"></span>166. Zagorac, D., Müller, H., *et al.* "Recent [developments](http://dx.doi.org/10.1107/s160057671900997x) in the Inorganic Crystal Structure Database: [theoretical](http://dx.doi.org/10.1107/s160057671900997x) crystal structure data and related features". *Journal of Applied Crystallography* **52,** 918–925 (2019).